#### PROCESOS DE CONTRATACIÓN Y COMPRAS PÚBLICAS DE BIENES Y SERVICIOS

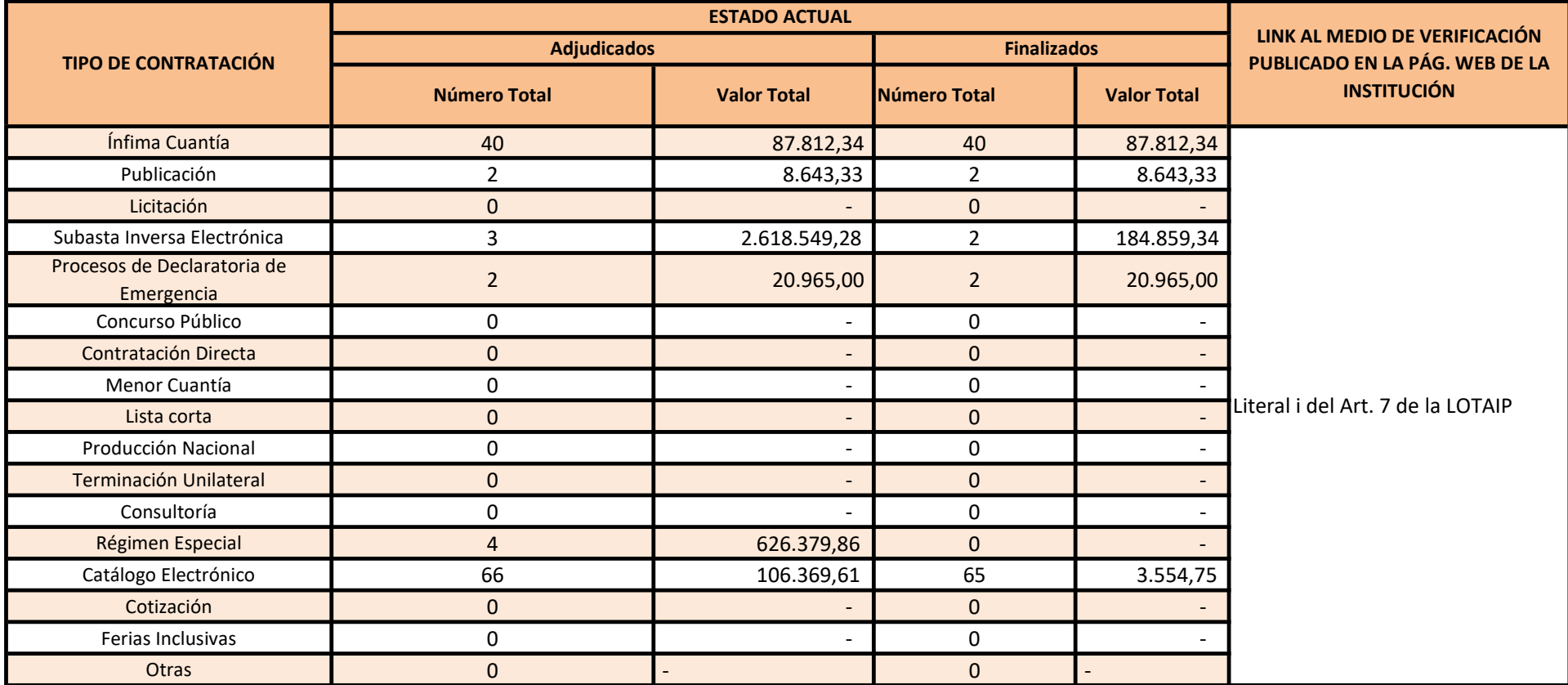

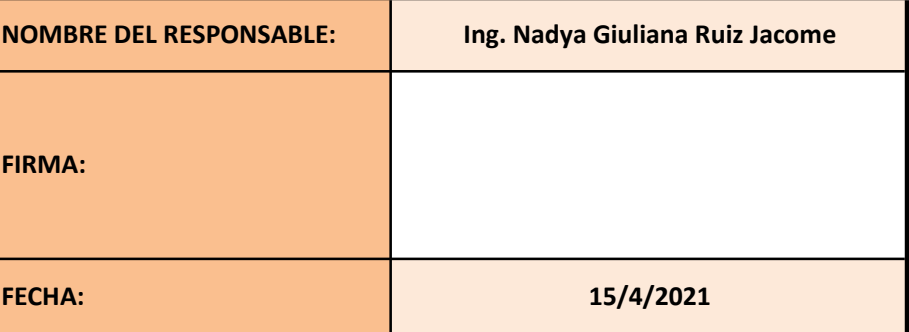

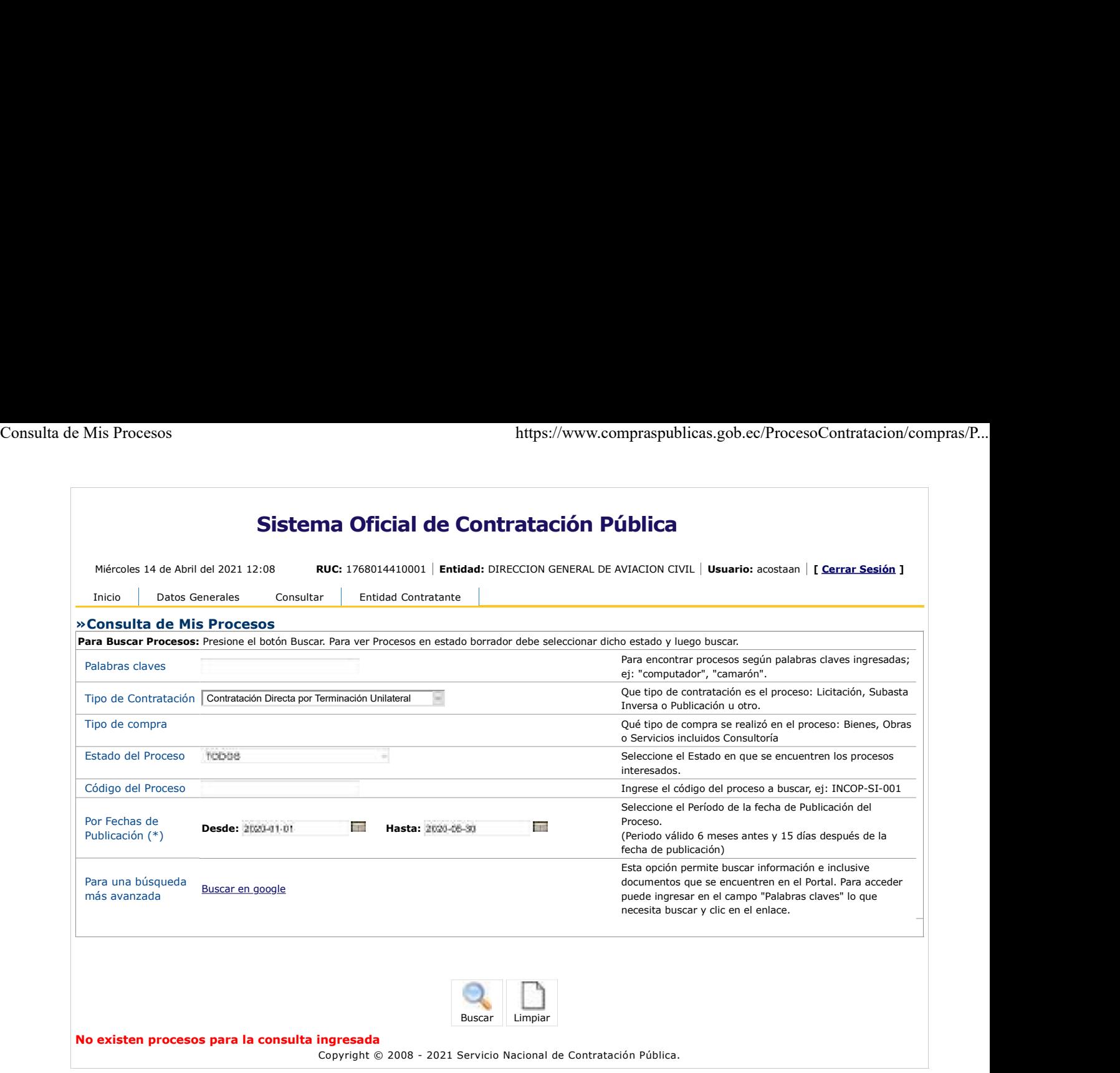

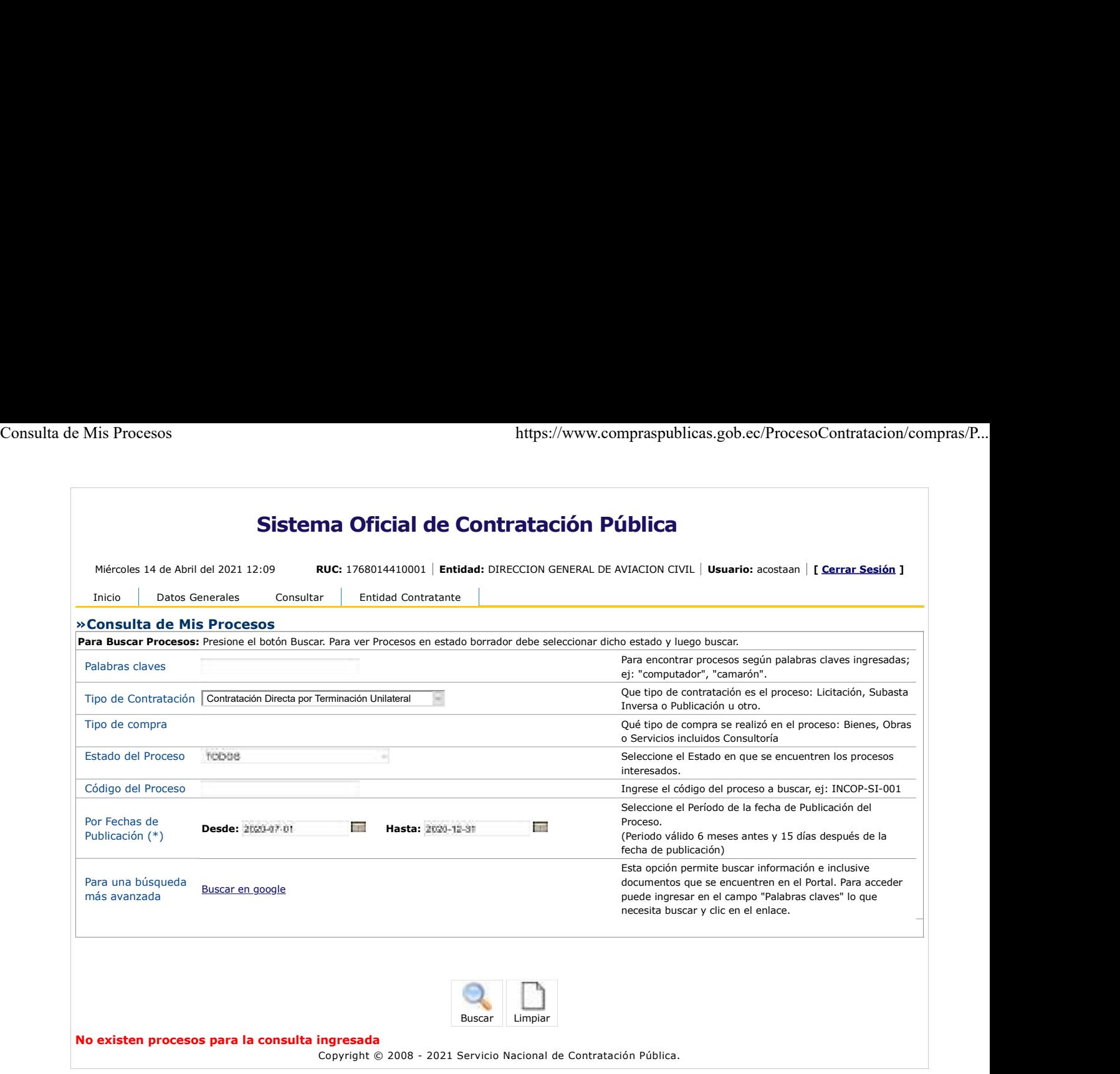

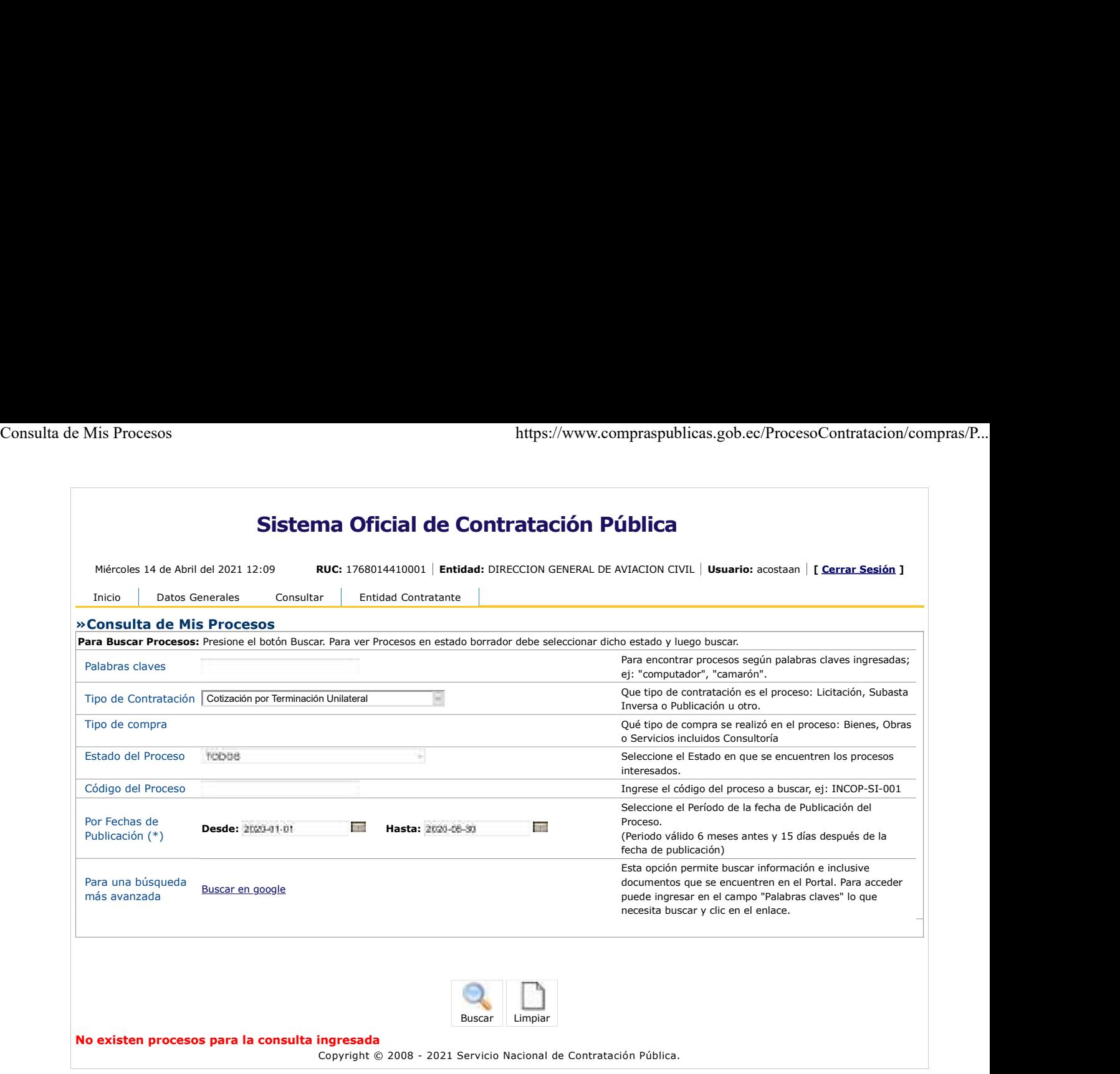

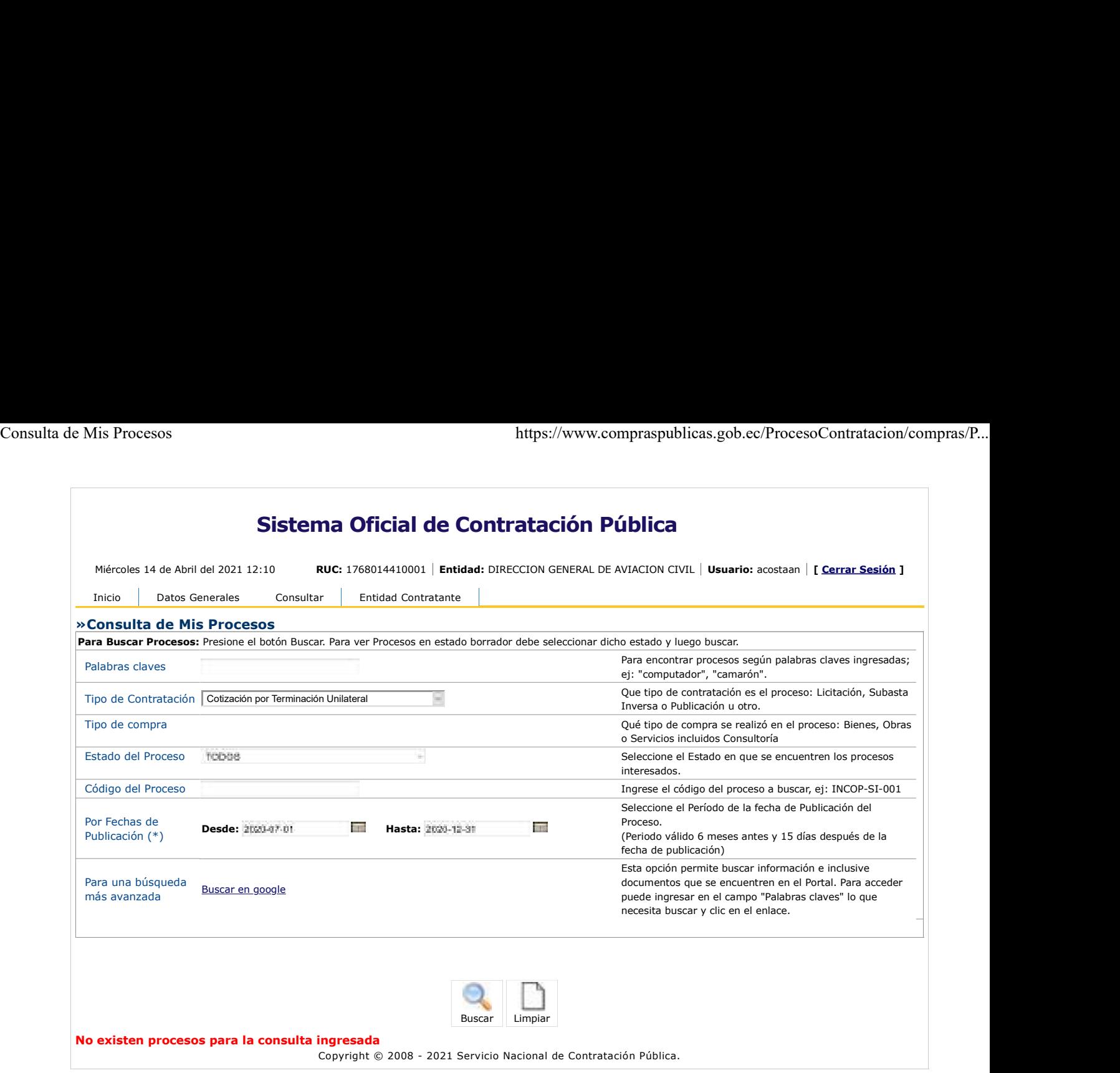

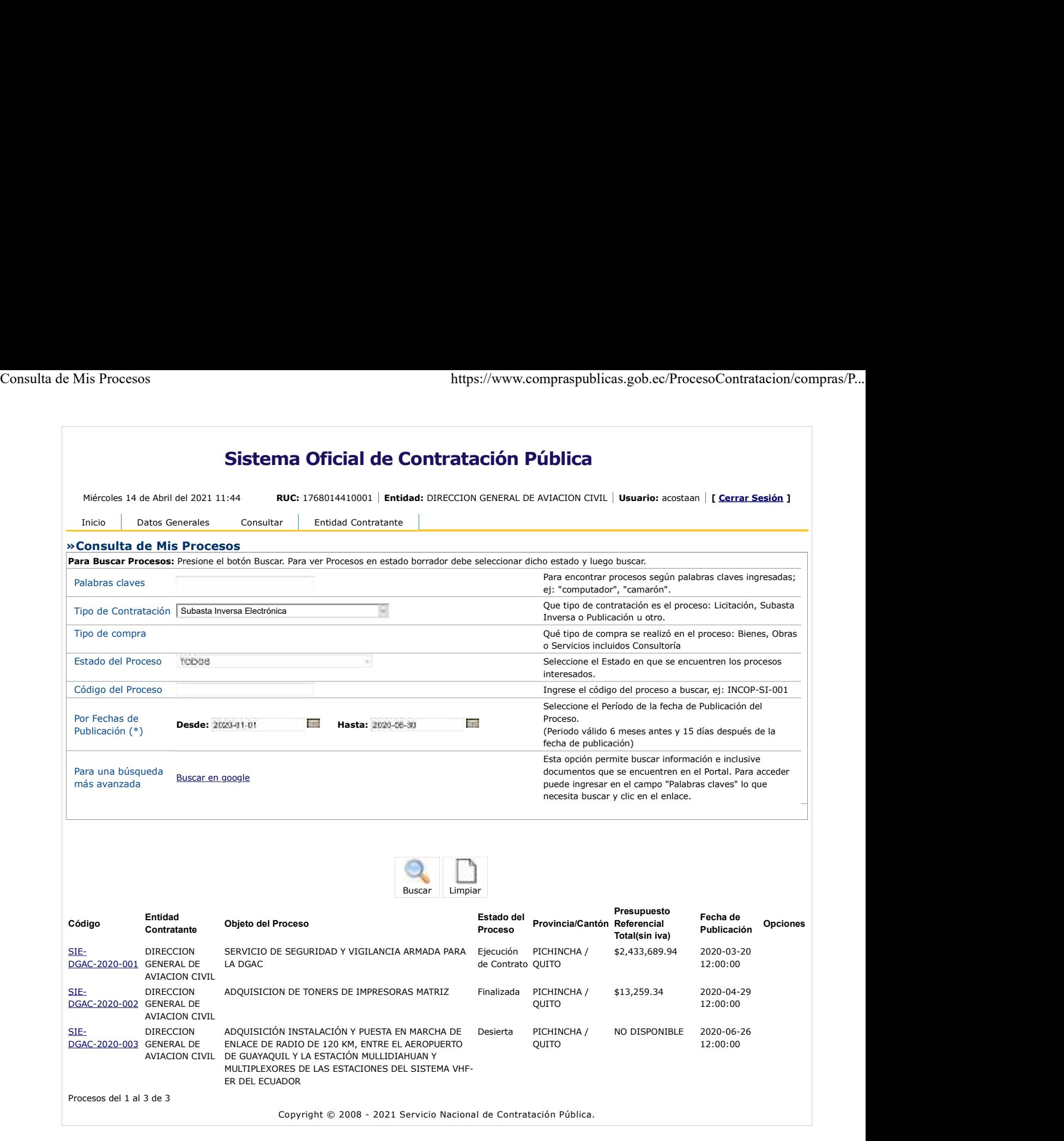

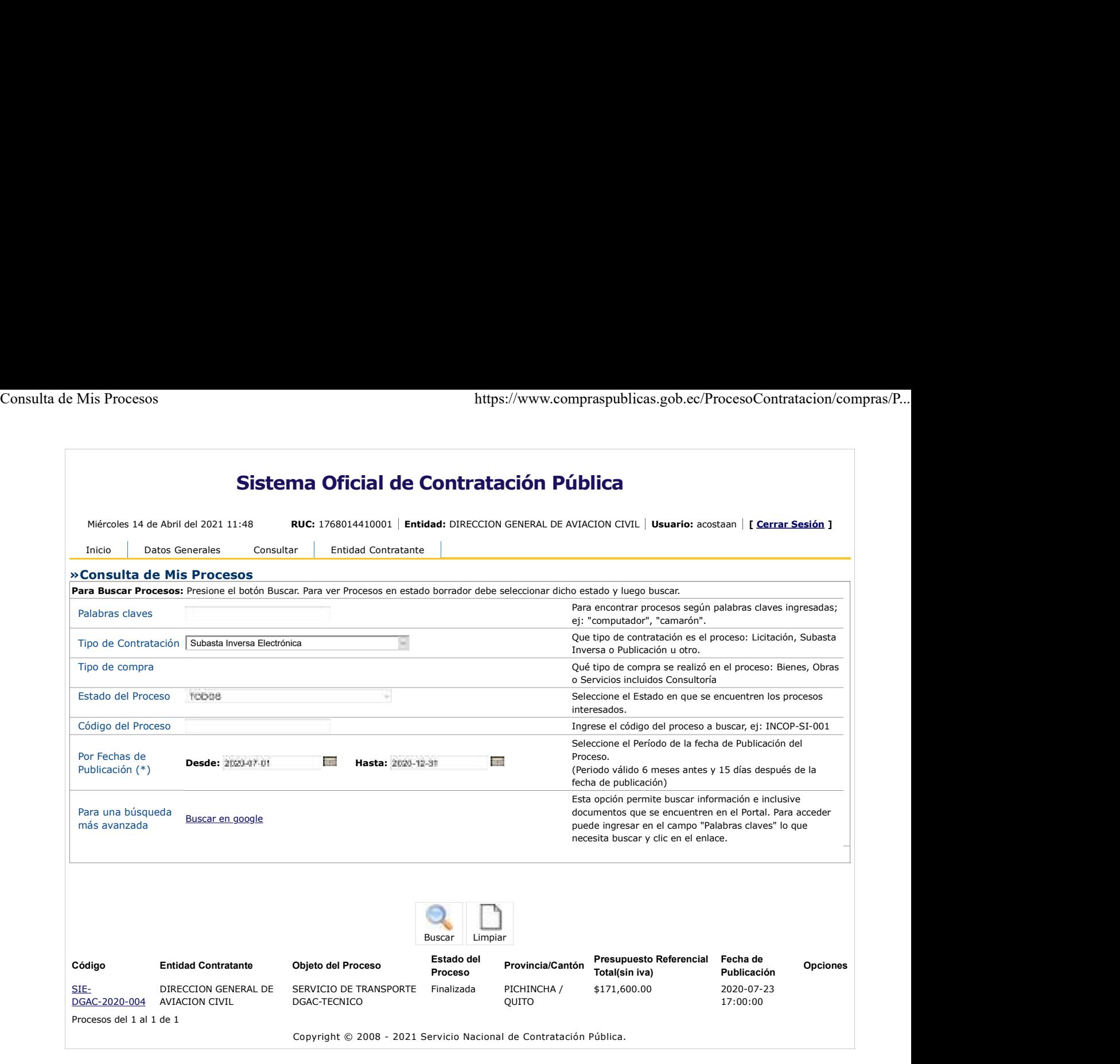

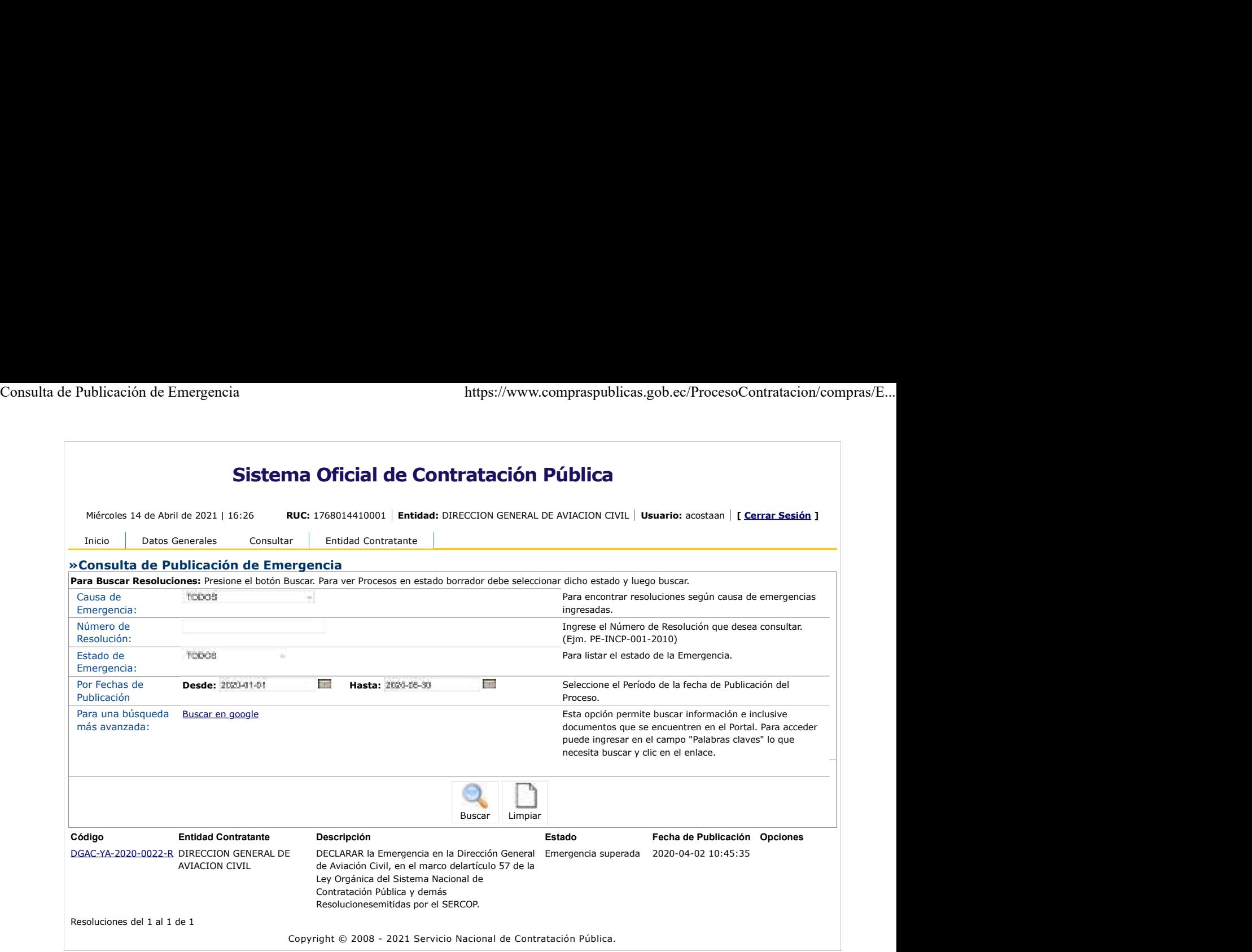

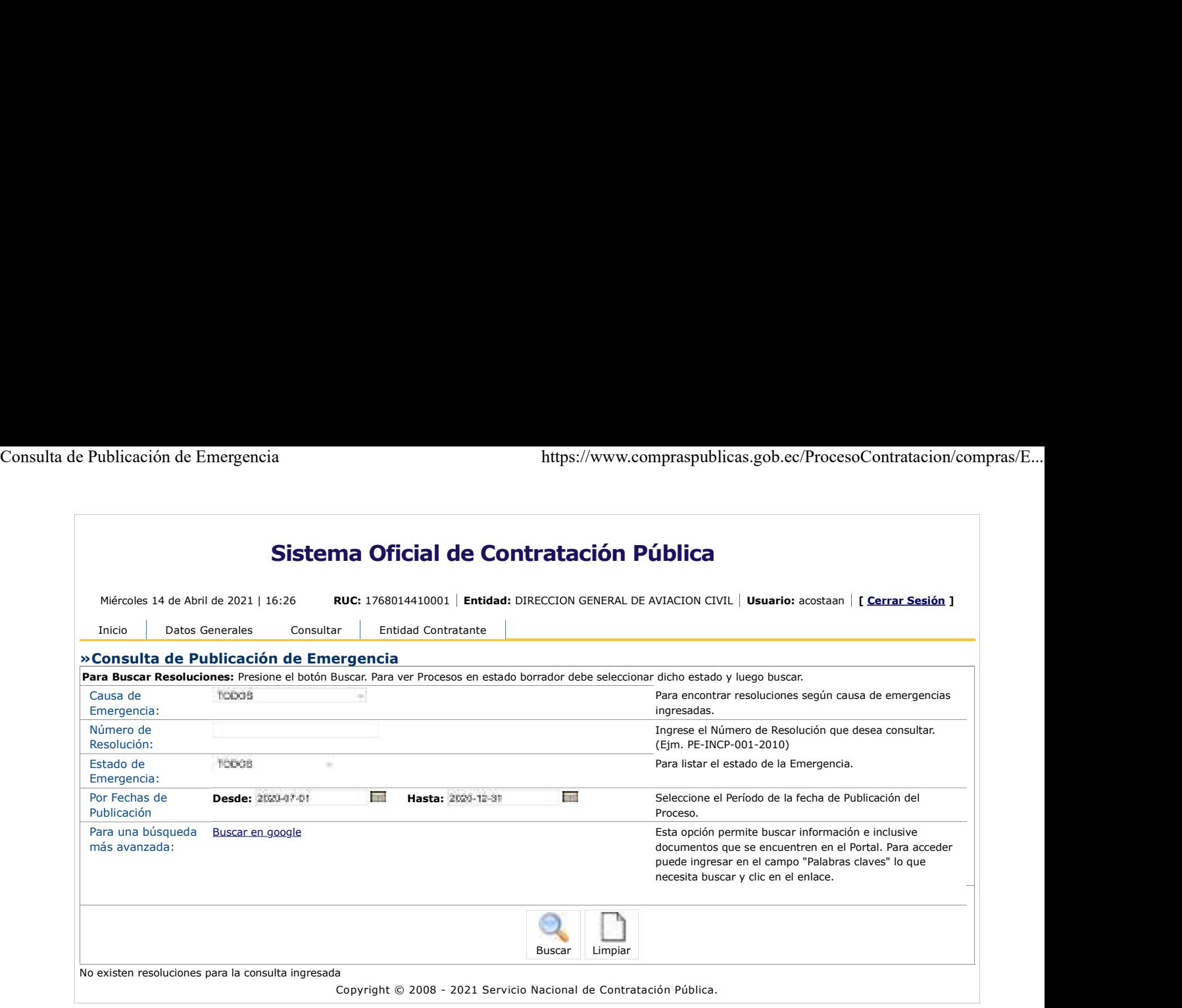

 $\circledcirc$ 

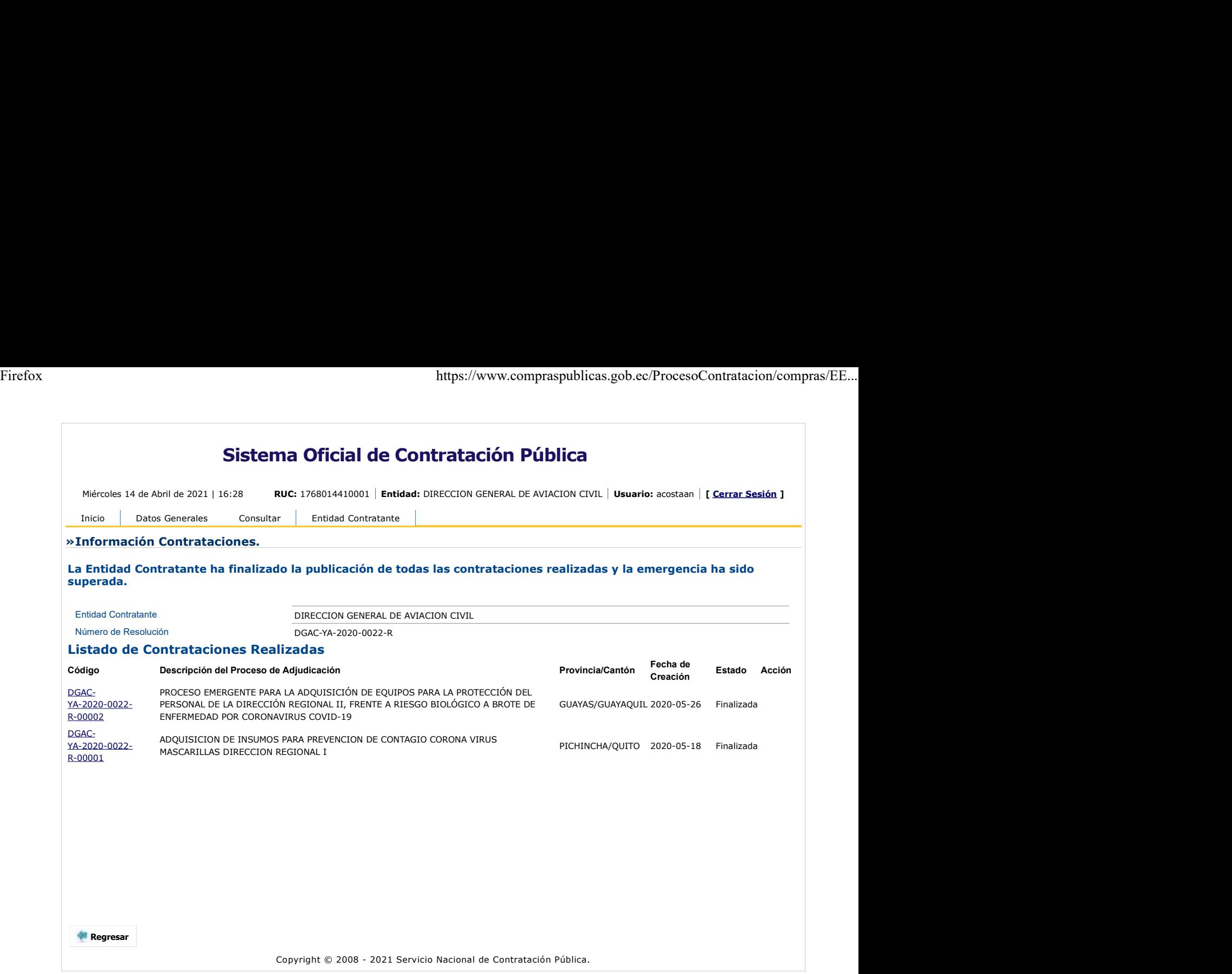

 $\circledcirc$ 

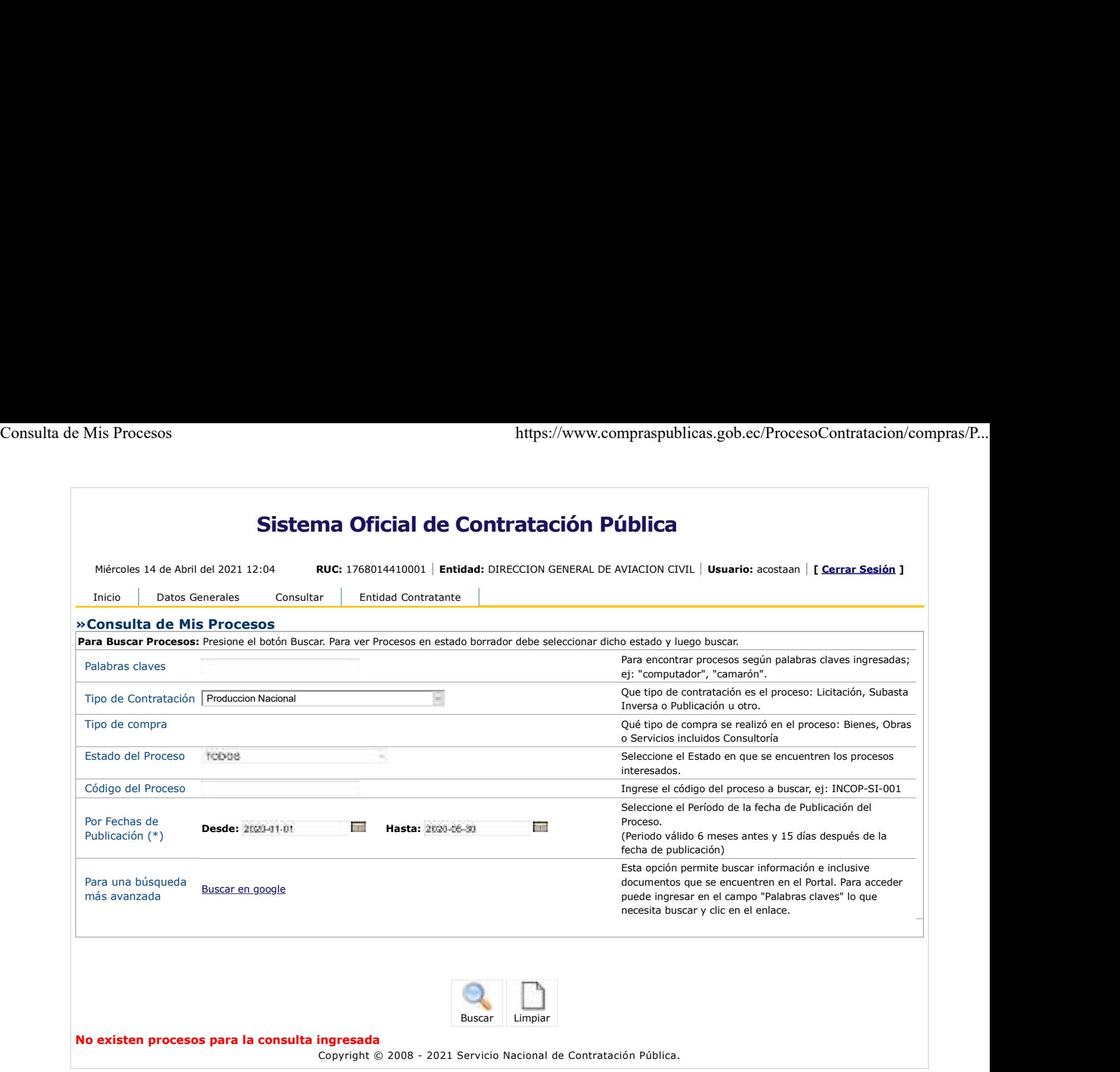

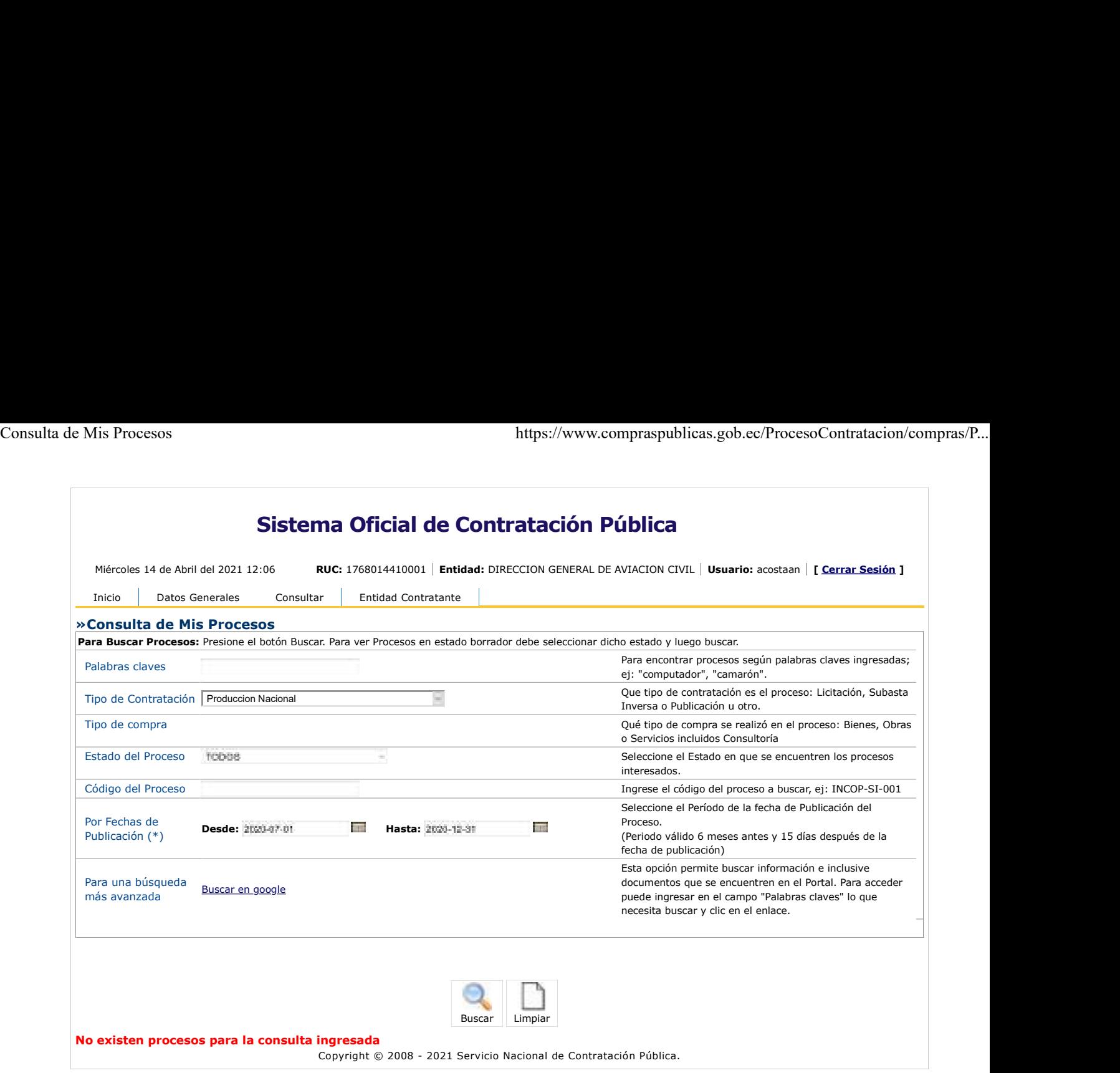

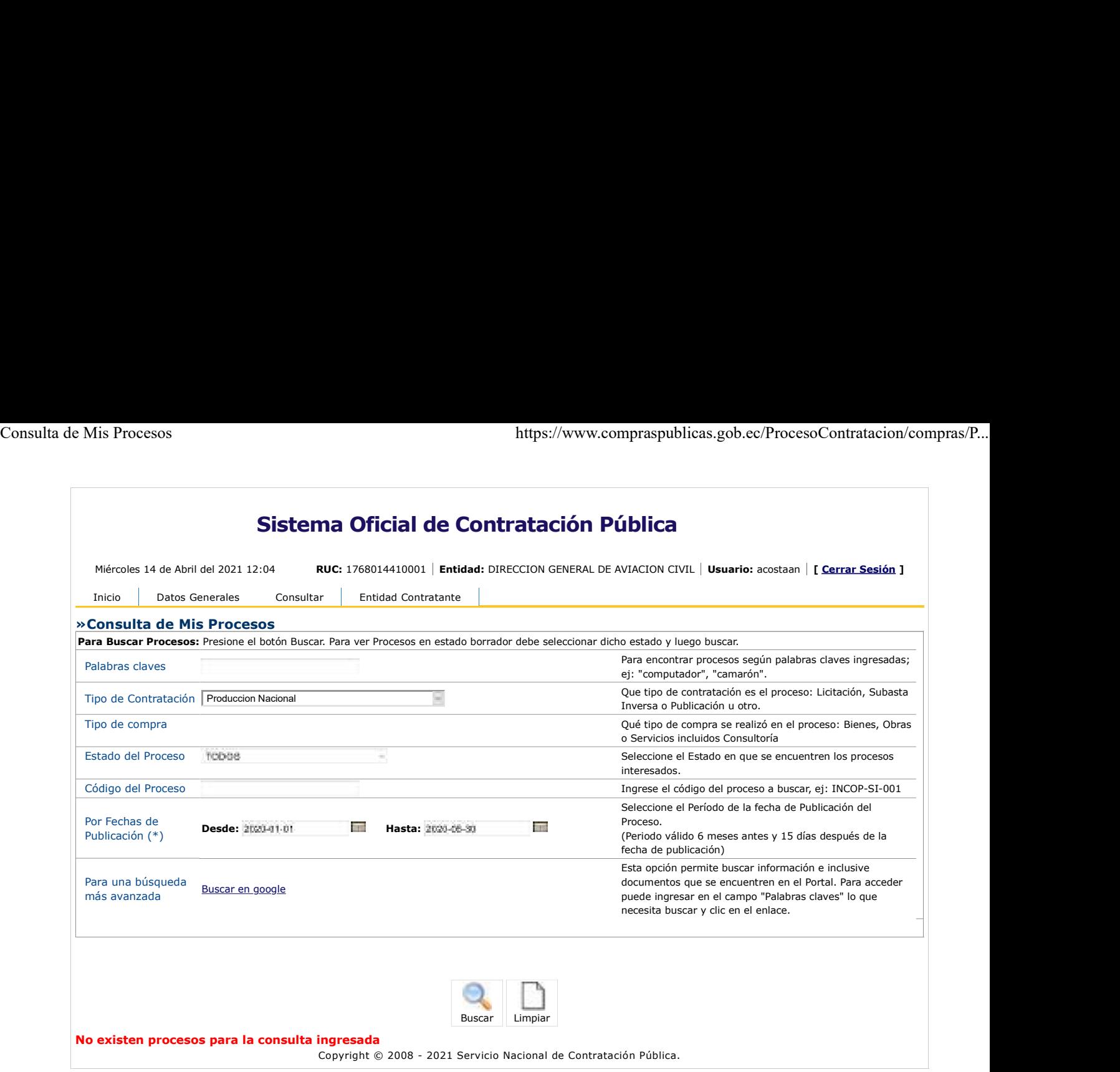

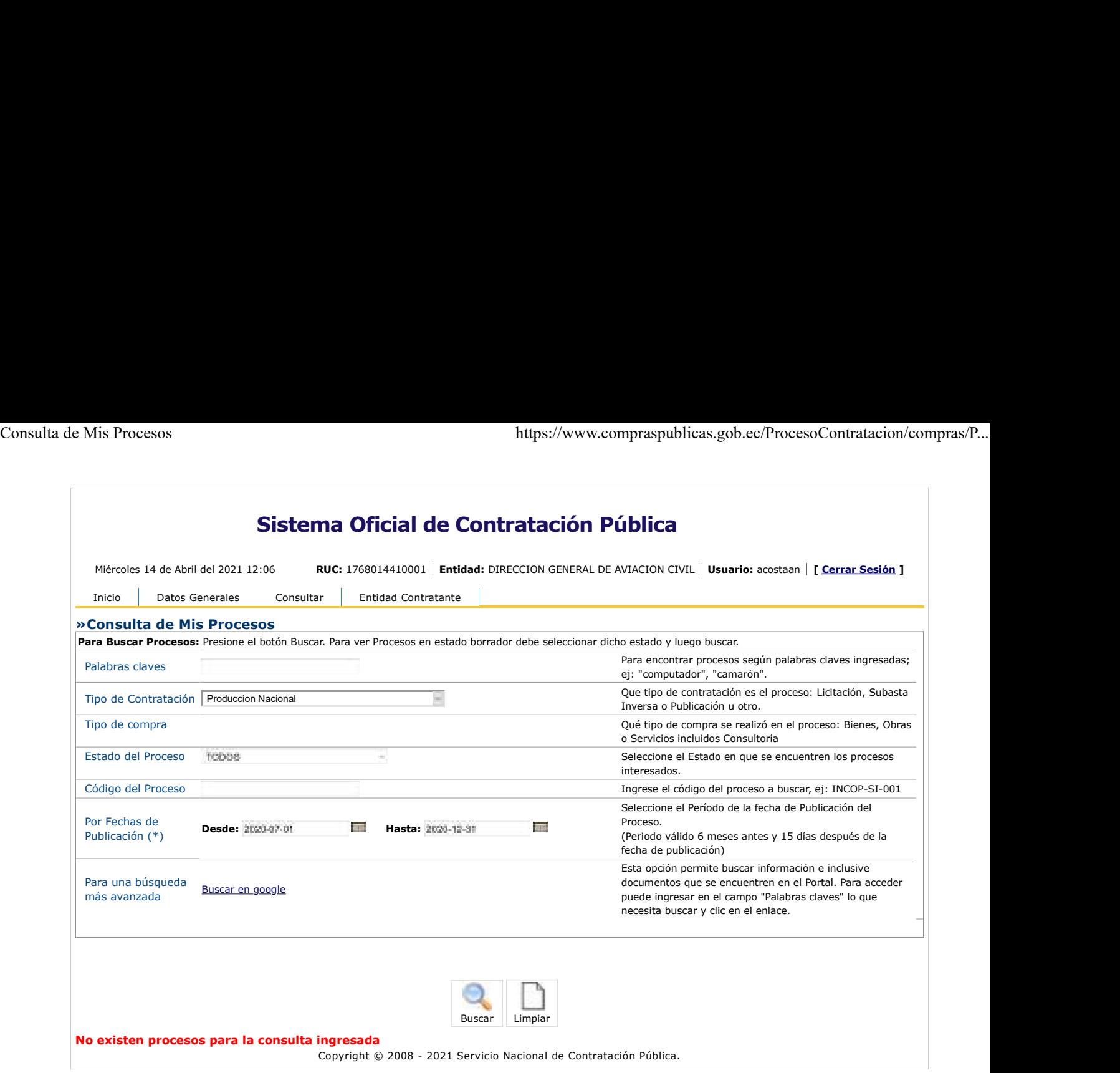

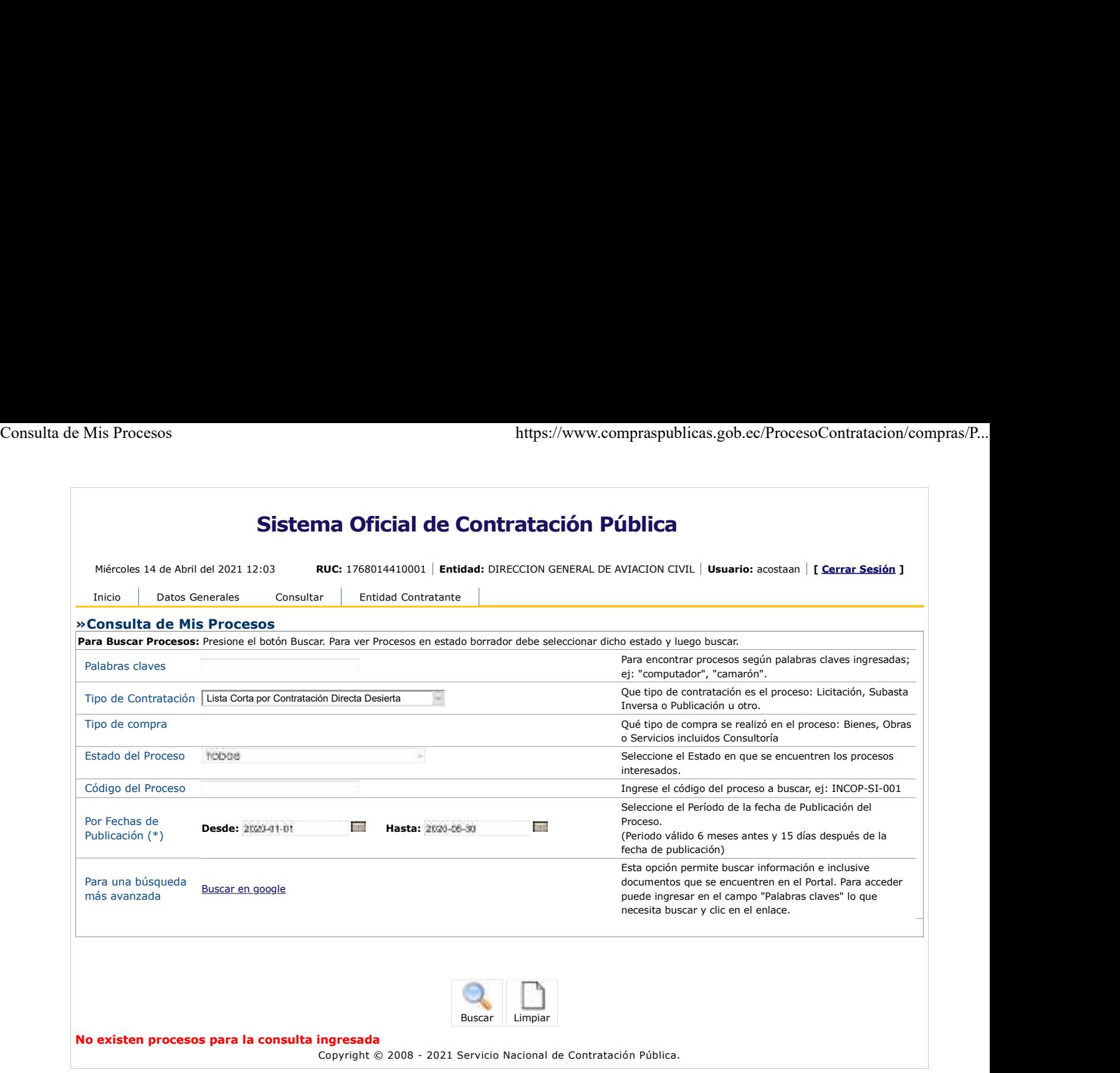

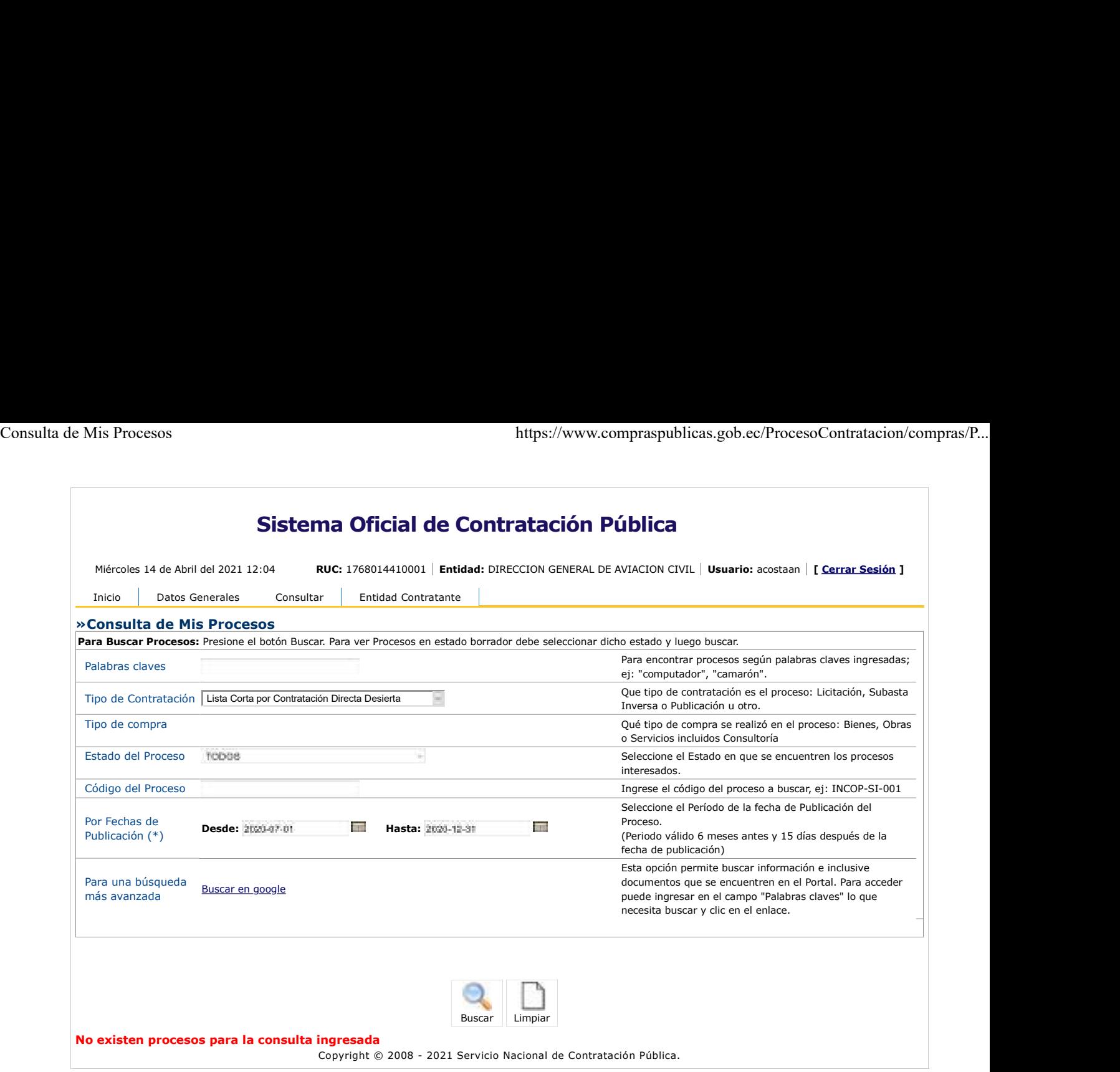

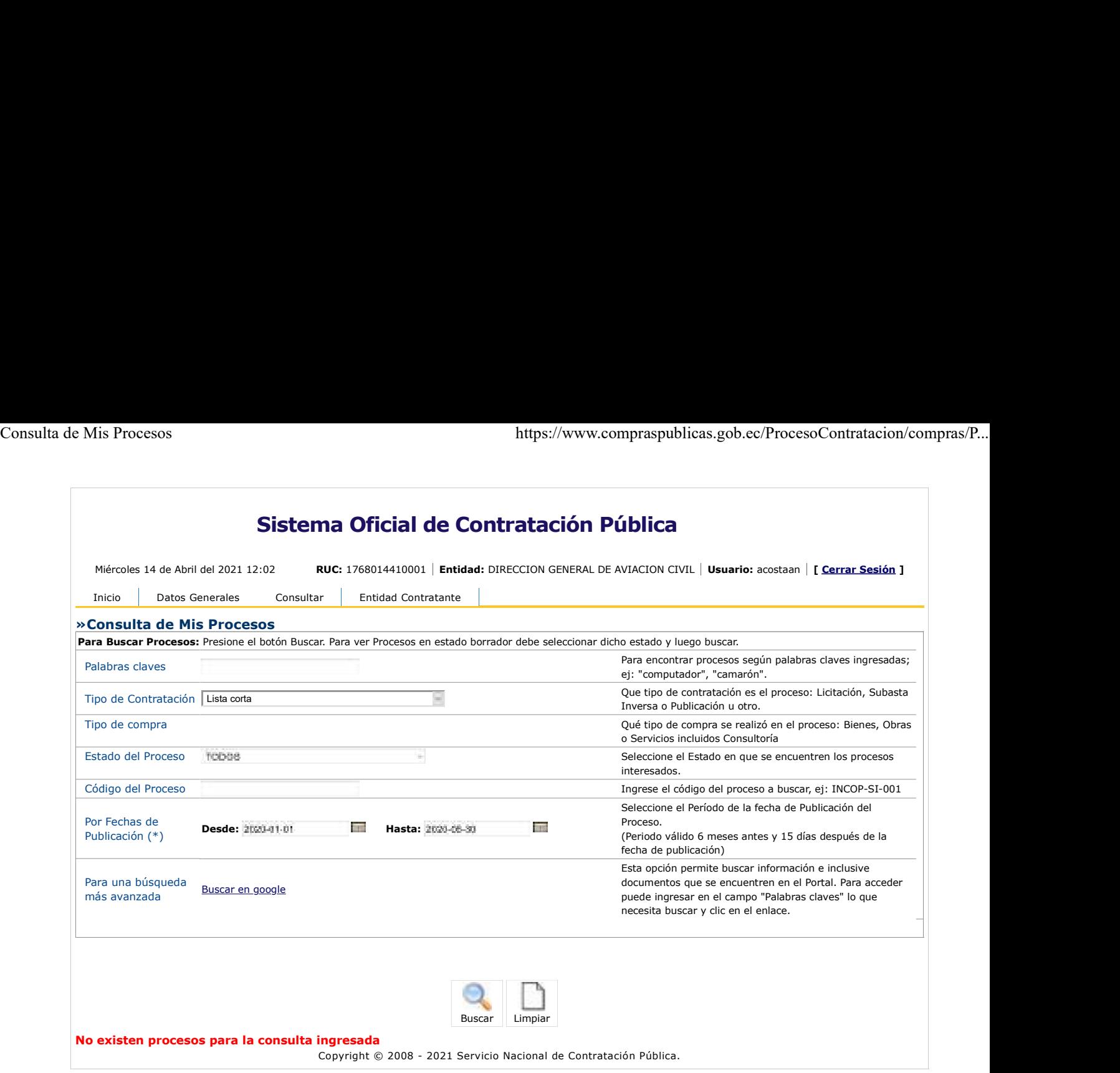

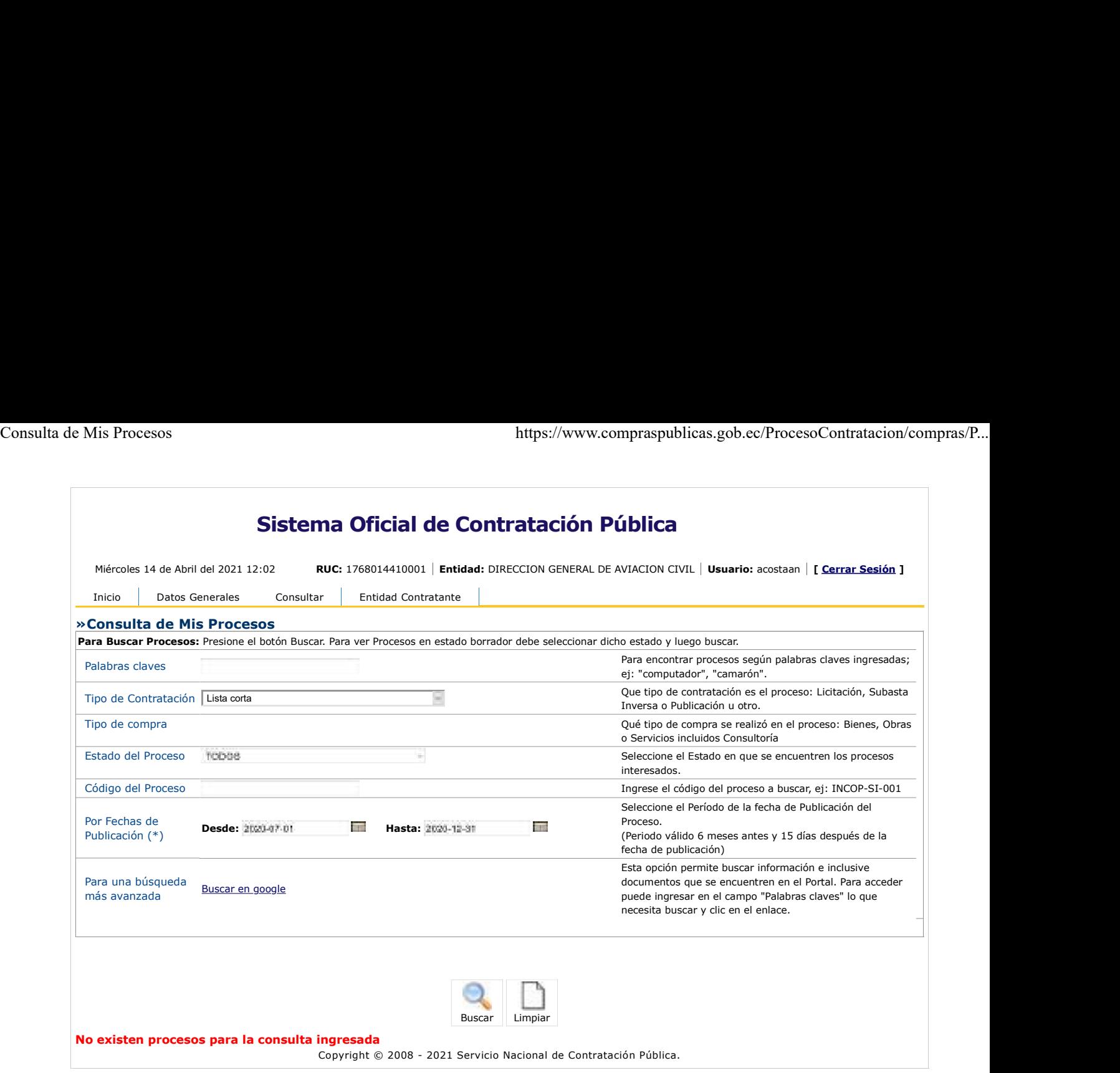

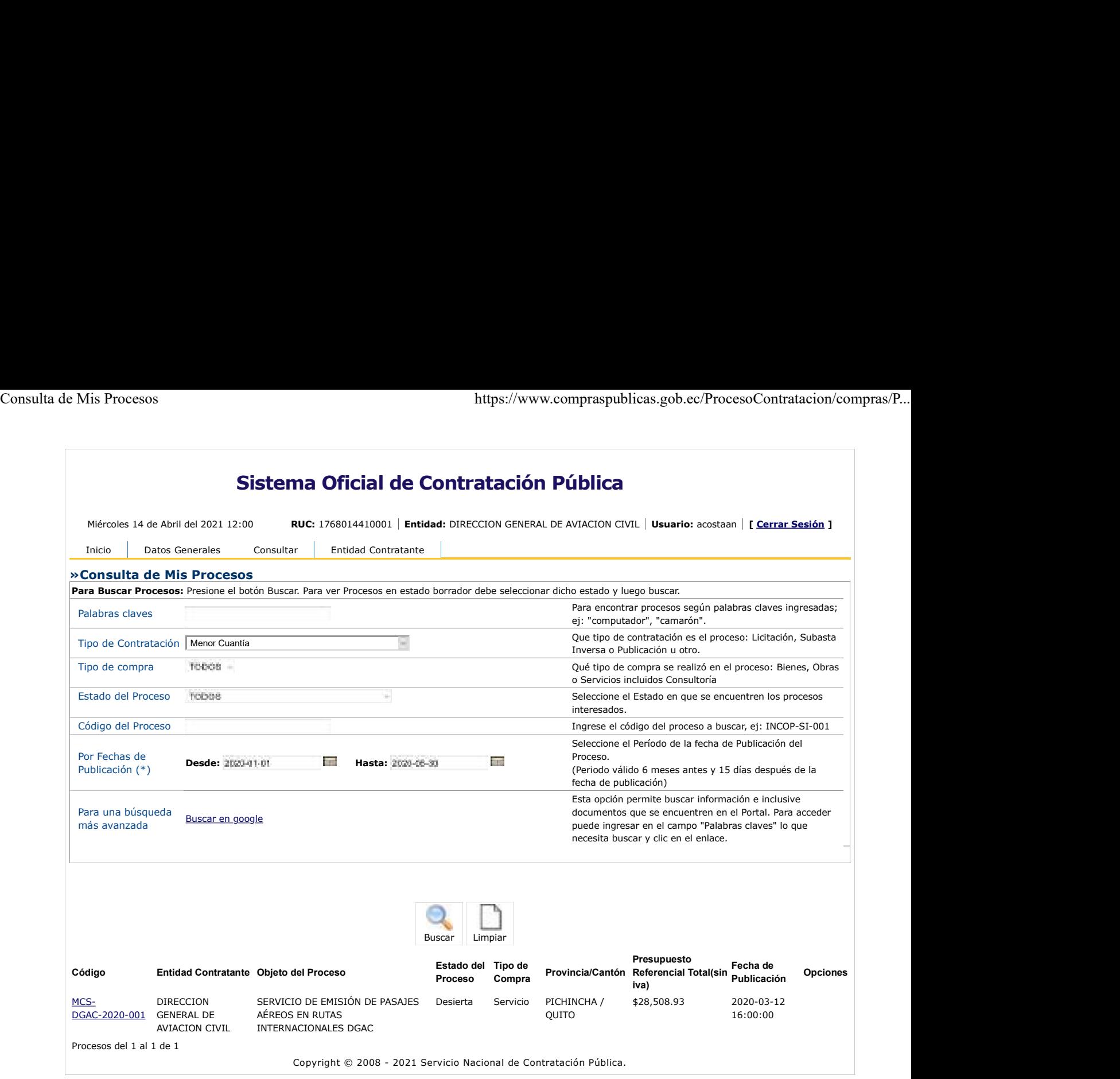

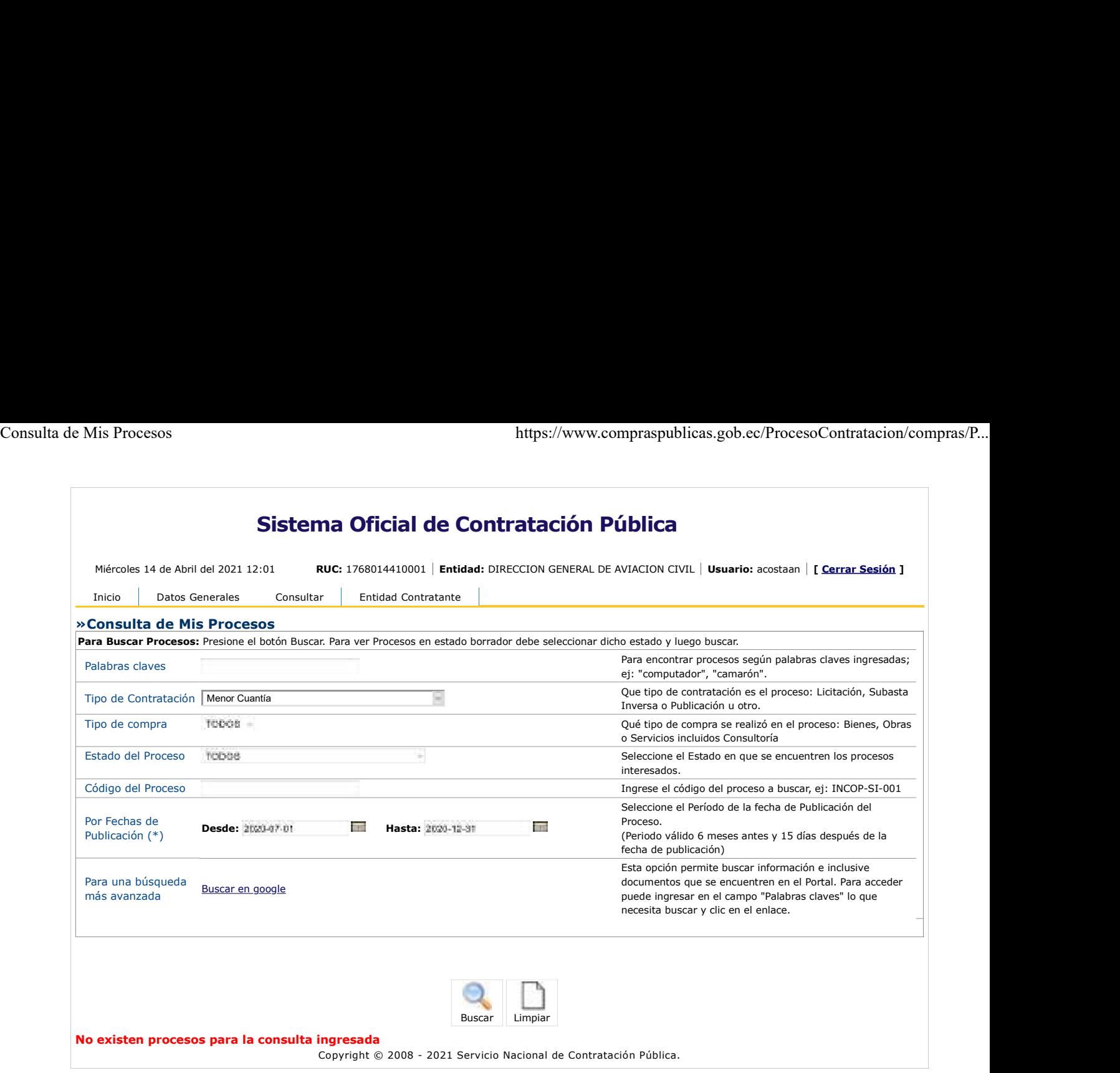

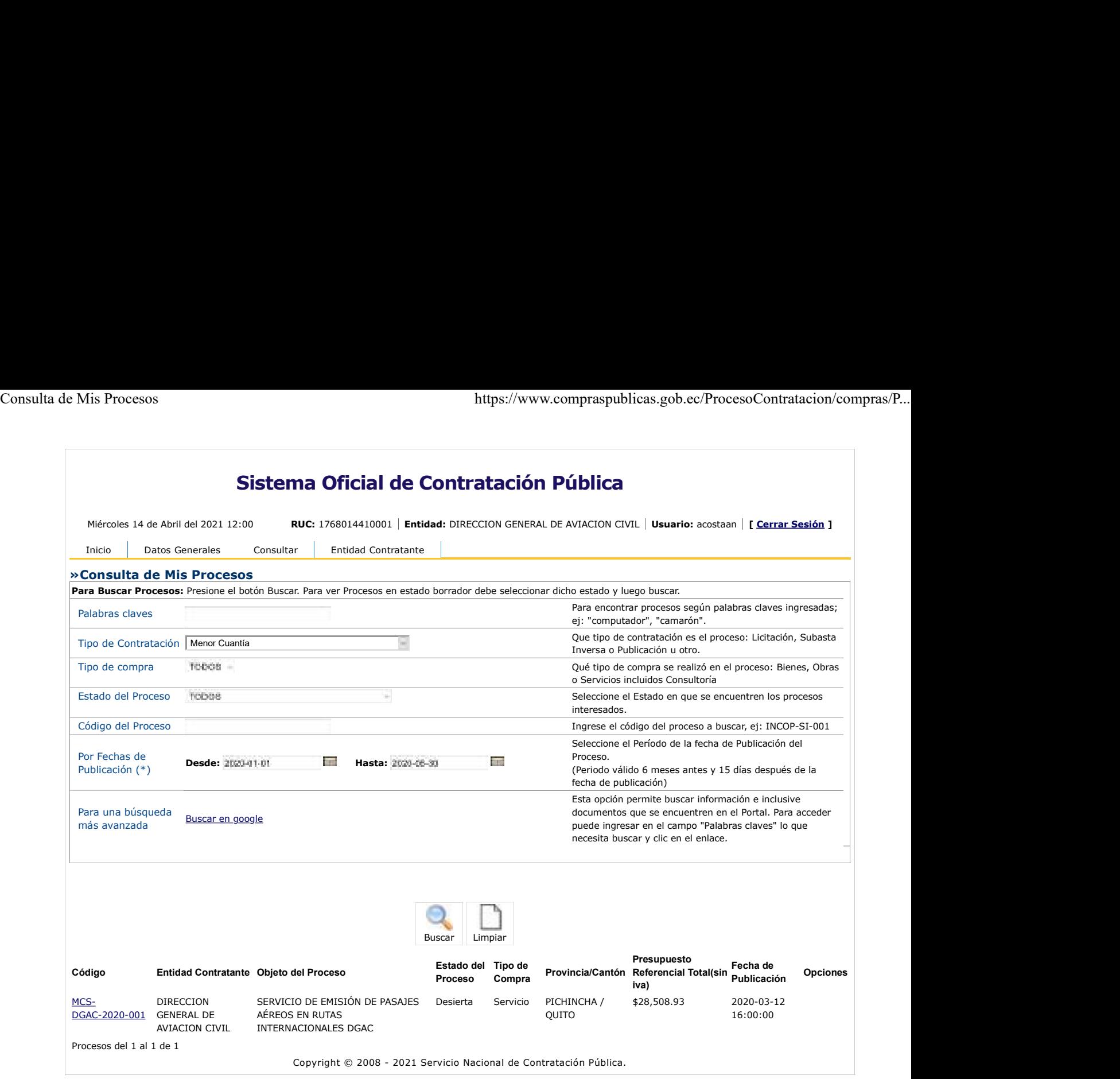

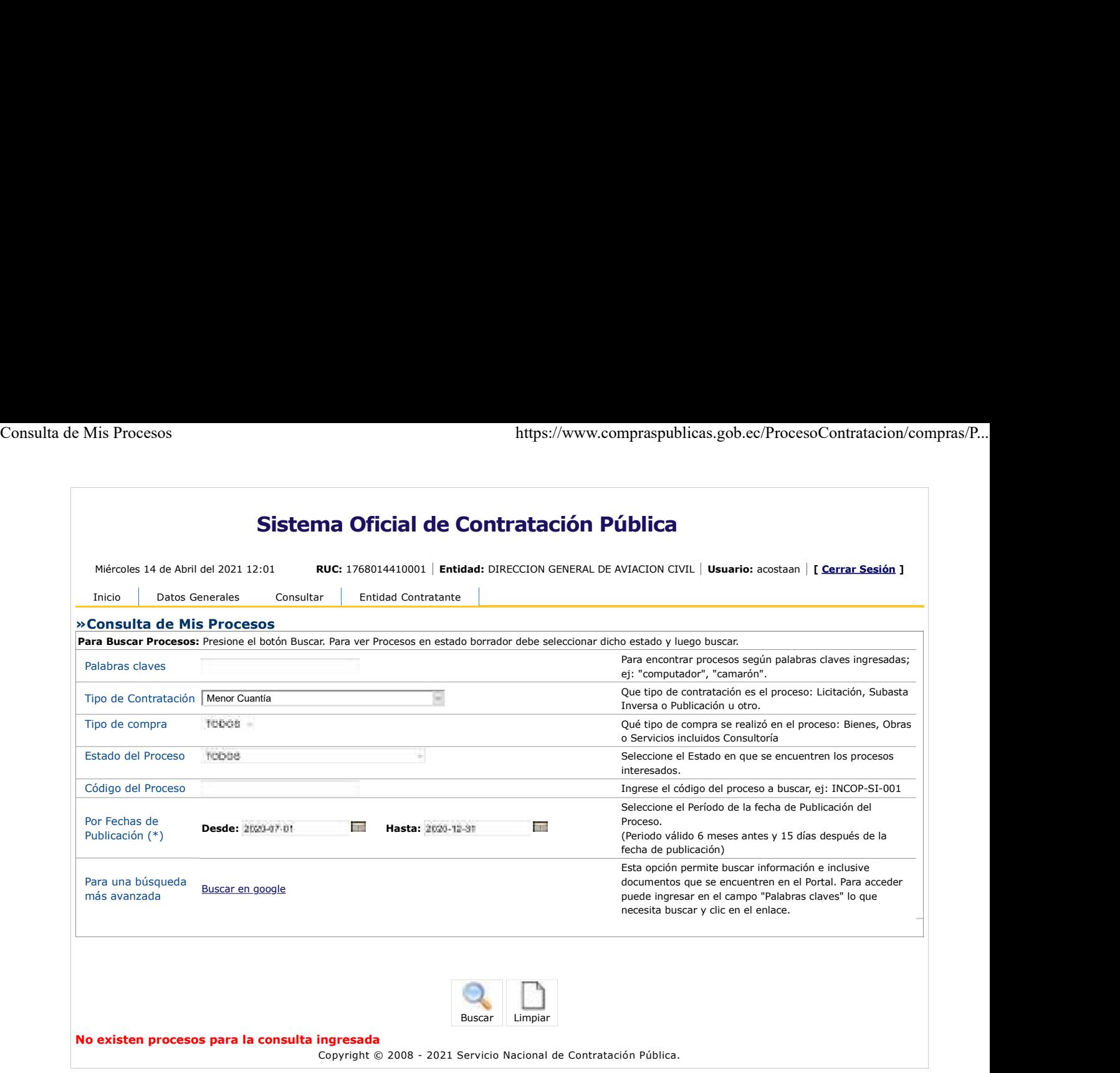

```
Catálogo electrónico https://catalogo.compraspublicas.gob.ec/ordenes<br>
Catálogo.compraspublicas.gob.ec/ordenes<br>
Buscar
       Catálogo Electrónico
       Volver al SOCE
           \bulletUsuario:
                 \circANA LUCIA ACOSTA MONTIEL (acostaan)
                      RUC:
                      1768014410001
                 \circ\circ Salir
           \bullet\bulletLista de órdenes
                 Lista de mantenimientos
                 Programación de pujas
                 \circo Validar QR Medicamentos
                 \circ
```
- o Salir
- Ordenes de Compra Generadas  $\bullet$ 000.000.001.982.102

### Lista de órdenes

Proveedor

Código

Producto/Servicio

Desde

dd/mm/aaaa Hasta dd/mm/aaaa Buscar

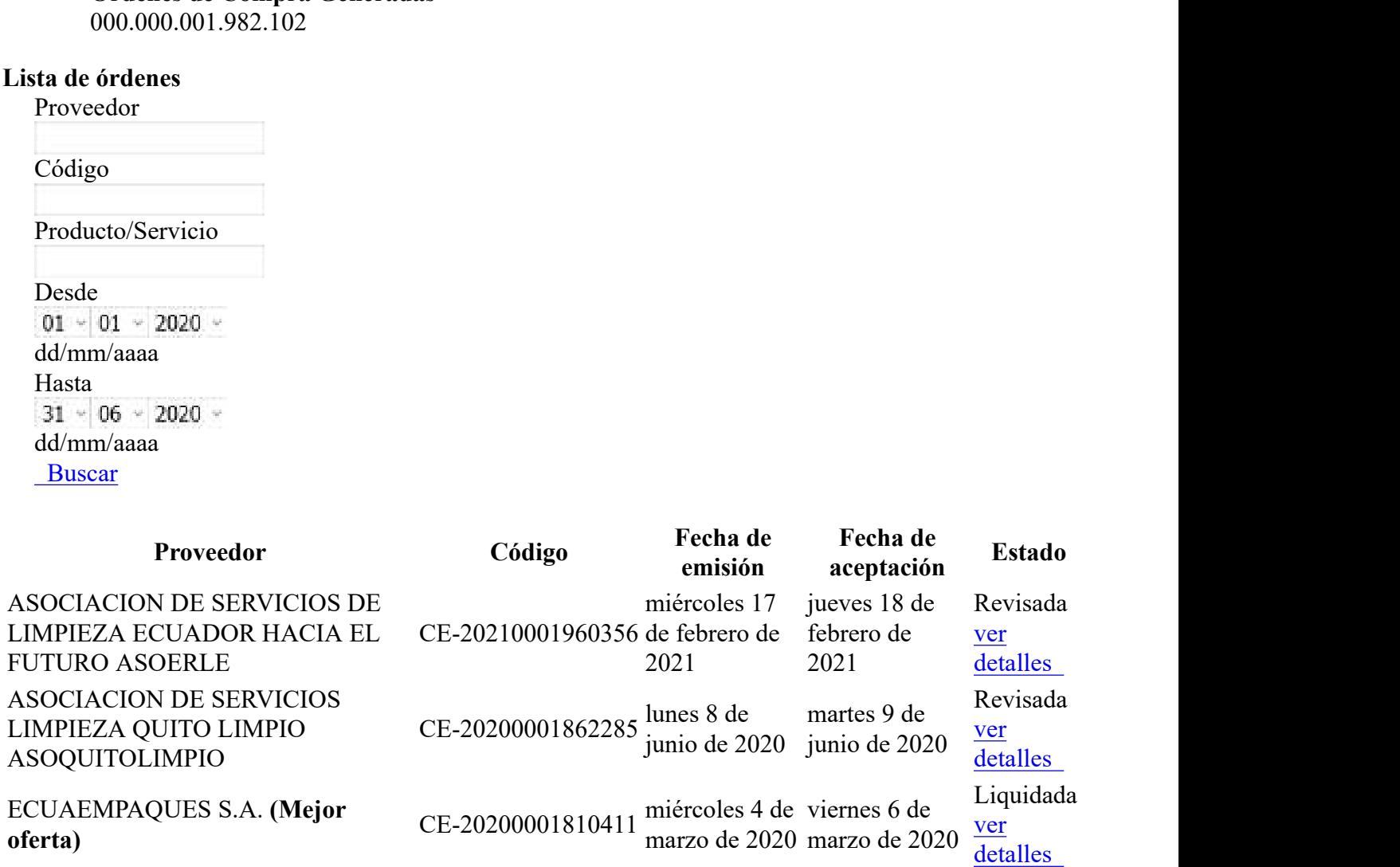

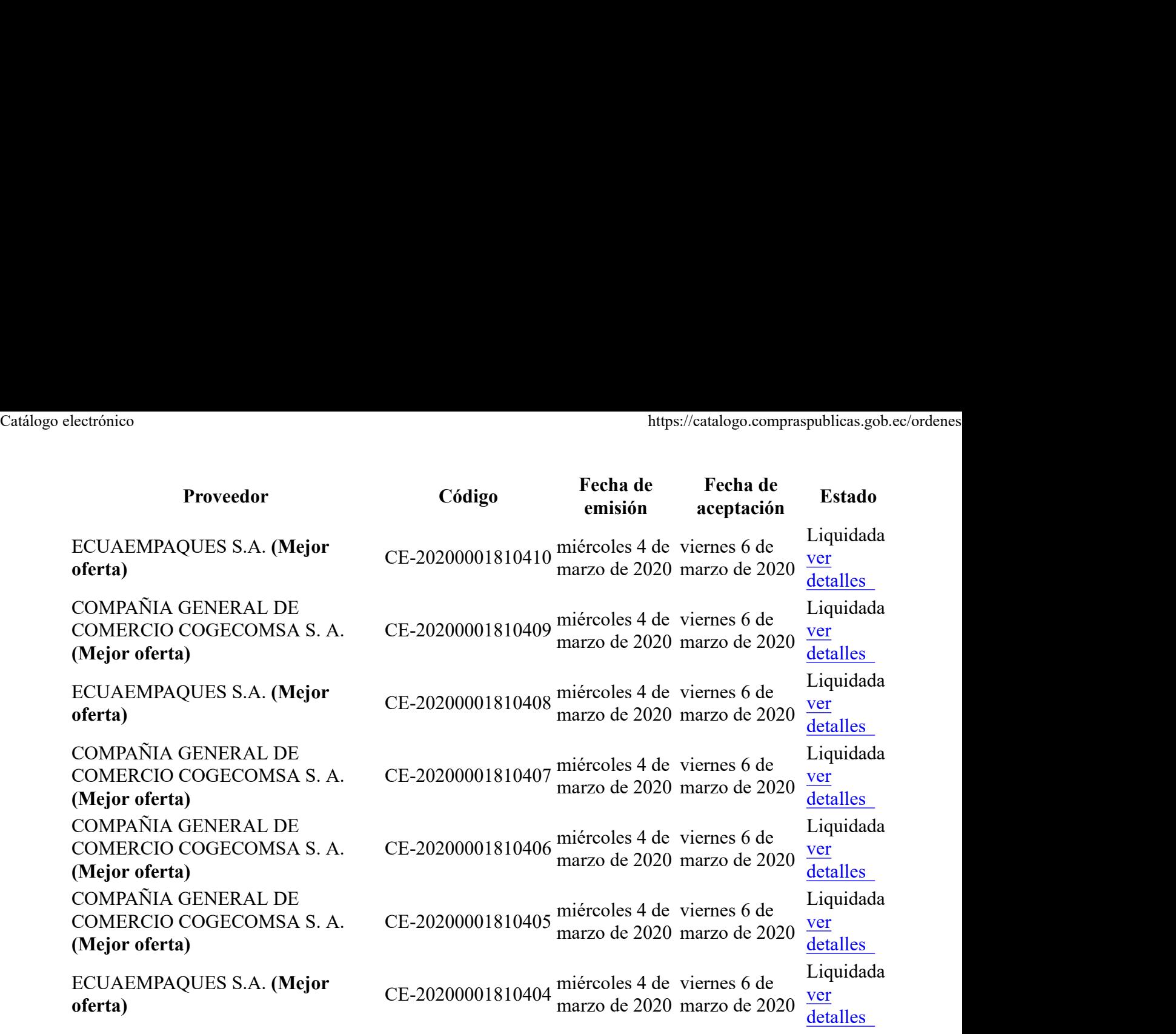

 $\bullet$ 

 $\bullet$ 

Copyright © 2021 Servicio Nacional de Contratación Pública.

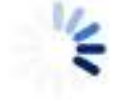

Catálogo electrónico https://catalogo.compraspublicas.gob.ec/ordenes<br> **Catálogo.compraspublicas.gob.ec/ordenes**<br>
Buscar Catálogo Electrónico Volver al SOCE  $\bullet$ Usuario:  $\circ$ ANA LUCIA ACOSTA MONTIEL (acostaan) RUC: 1768014410001  $\circ$  $\circ$  Salir  $\bullet$  $\bullet$ Lista de órdenes Lista de mantenimientos Programación de pujas  $\circ$ o Validar QR Medicamentos  $\circ$ 

- o Salir
- Ordenes de Compra Generadas  $\bullet$ 000.000.001.982.102

### Lista de órdenes

Proveedor

Código

Producto/Servicio

Desde

dd/mm/aaaa Hasta dd/mm/aaaa Buscar

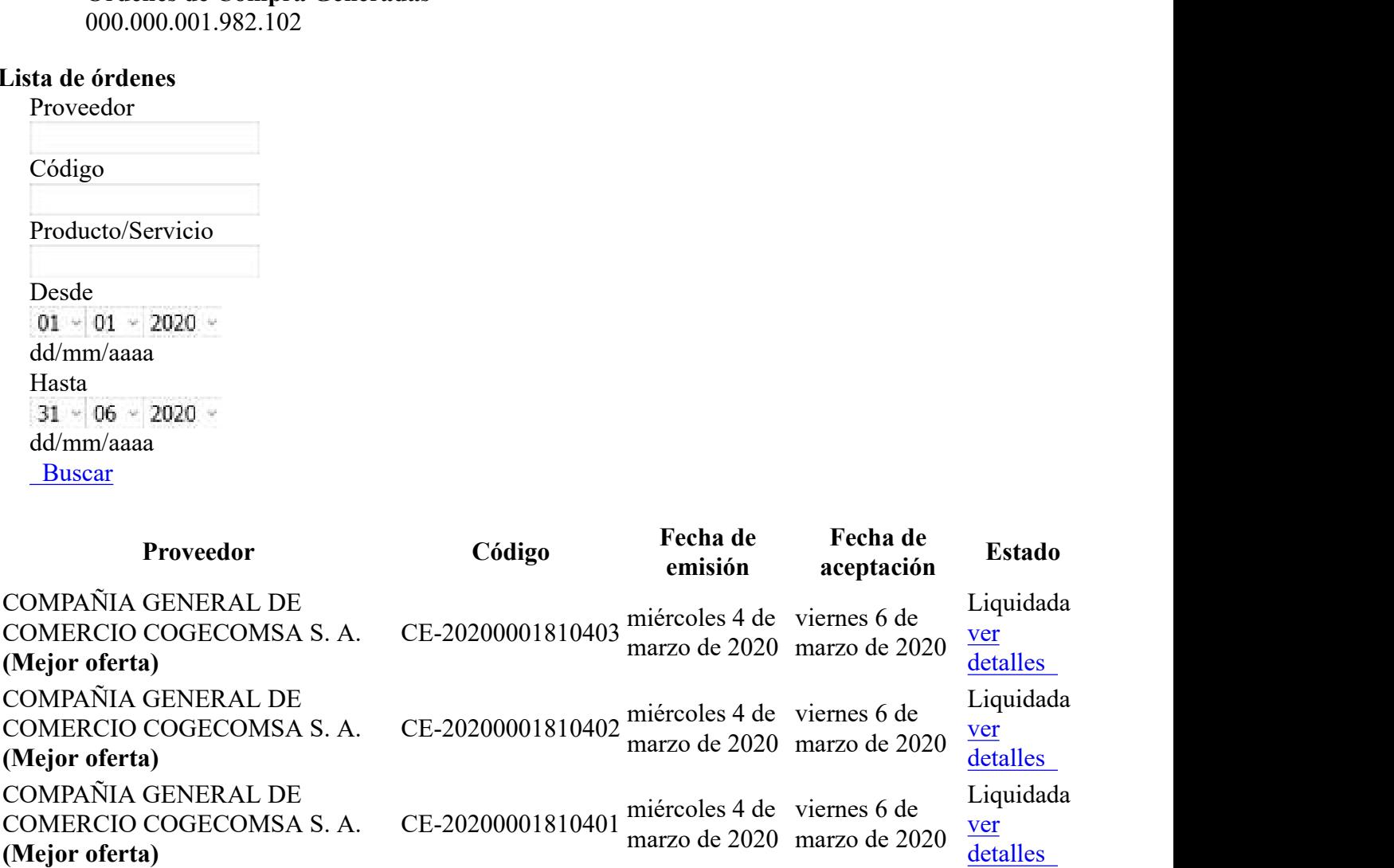

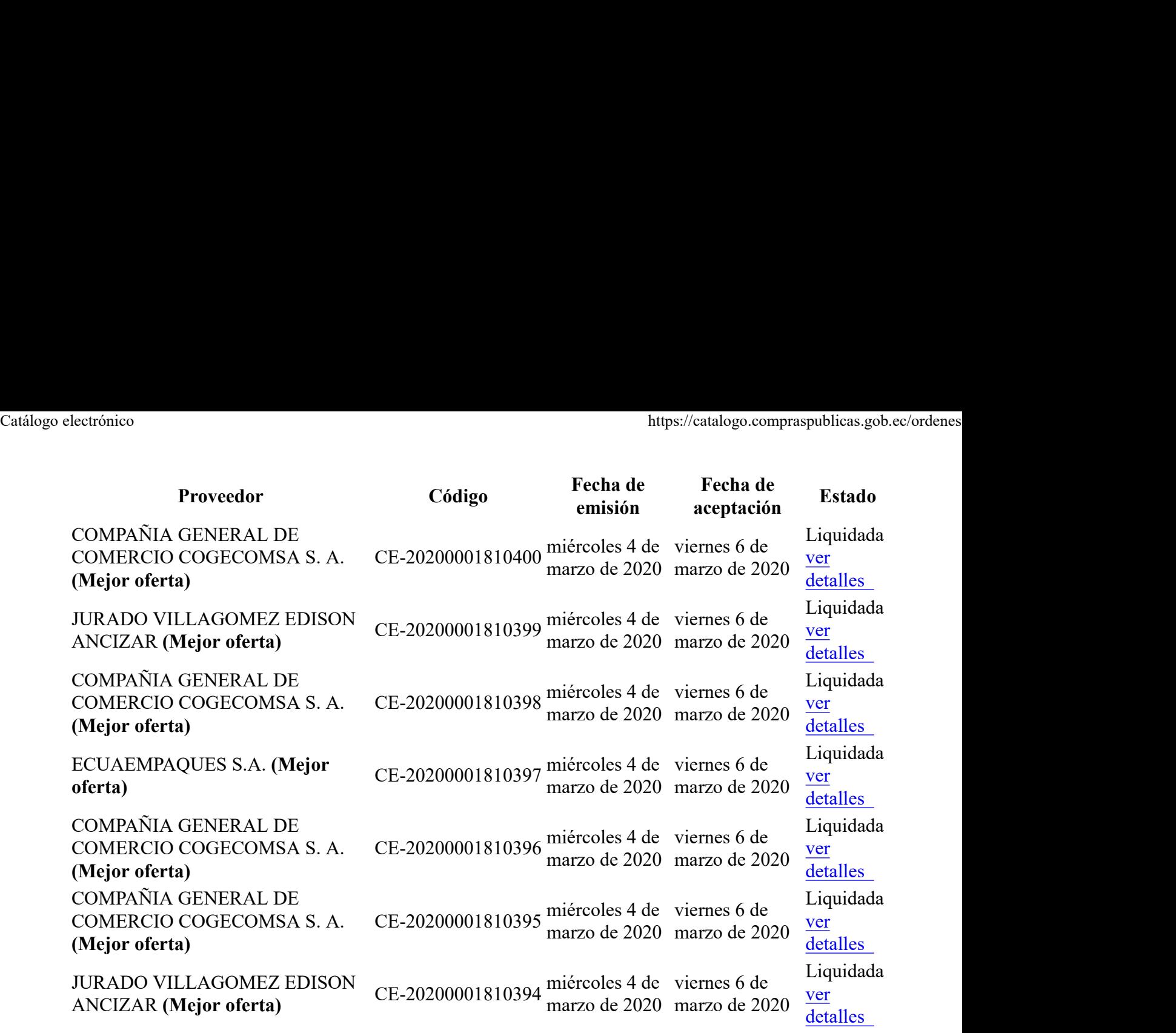

 $\bullet$ 

 $\bullet$ 

Copyright © 2021 Servicio Nacional de Contratación Pública.

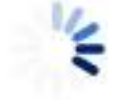

Catálogo electrónico https://catalogo.compraspublicas.gob.ec/ordenes<br> **Catálogo.compraspublicas.gob.ec/ordenes**<br>
Buscar Catálogo Electrónico Volver al SOCE  $\bullet$ Usuario:  $\circ$ ANA LUCIA ACOSTA MONTIEL (acostaan) RUC: 1768014410001  $\circ$  $\circ$  Salir  $\bullet$  $\bullet$ Lista de órdenes Lista de mantenimientos Programación de pujas  $\circ$ o Validar QR Medicamentos  $\circ$ 

- o Salir
- Ordenes de Compra Generadas  $\bullet$ 000.000.001.982.102

### Lista de órdenes

Proveedor

Código

Producto/Servicio

Desde

dd/mm/aaaa Hasta dd/mm/aaaa Buscar

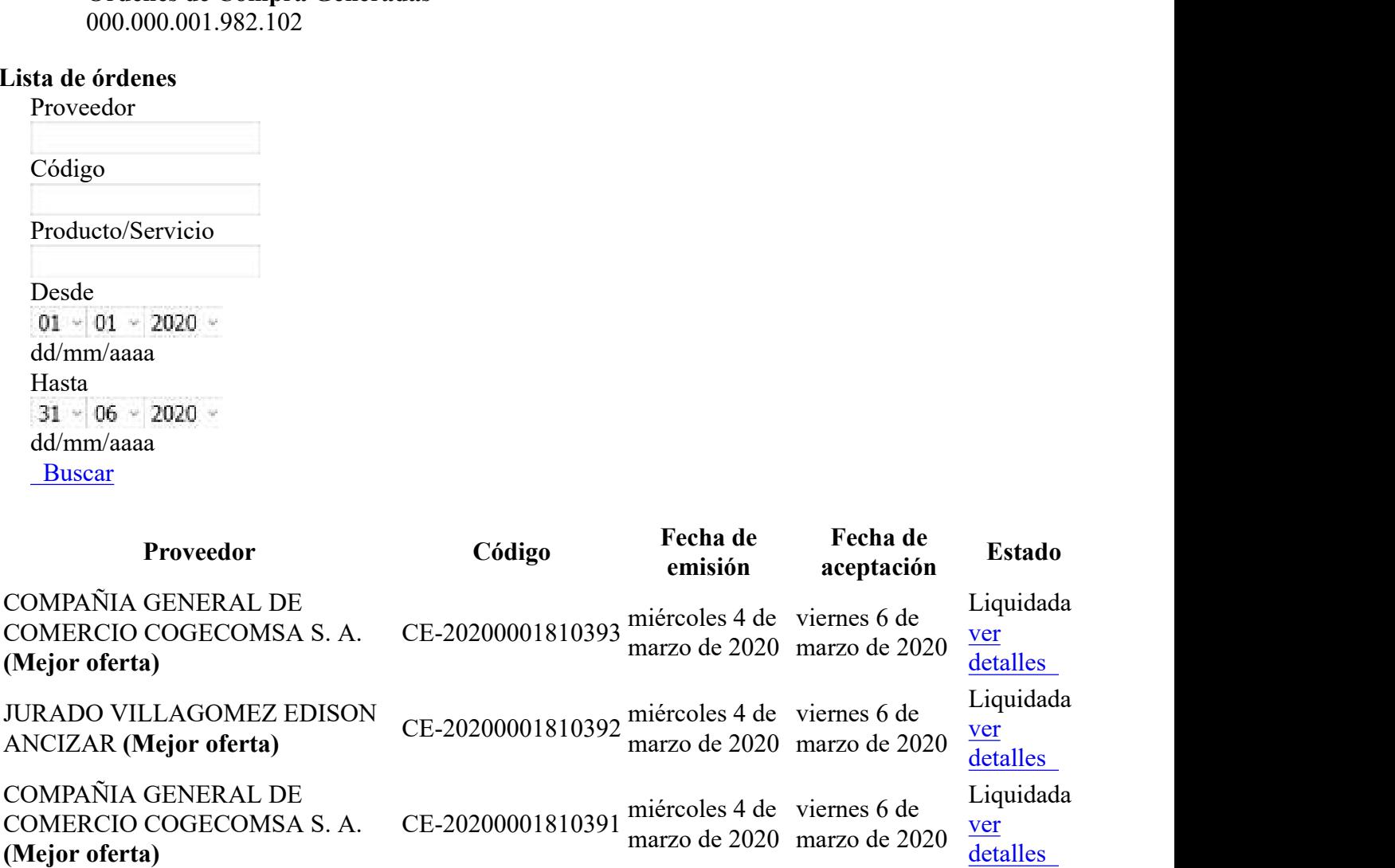

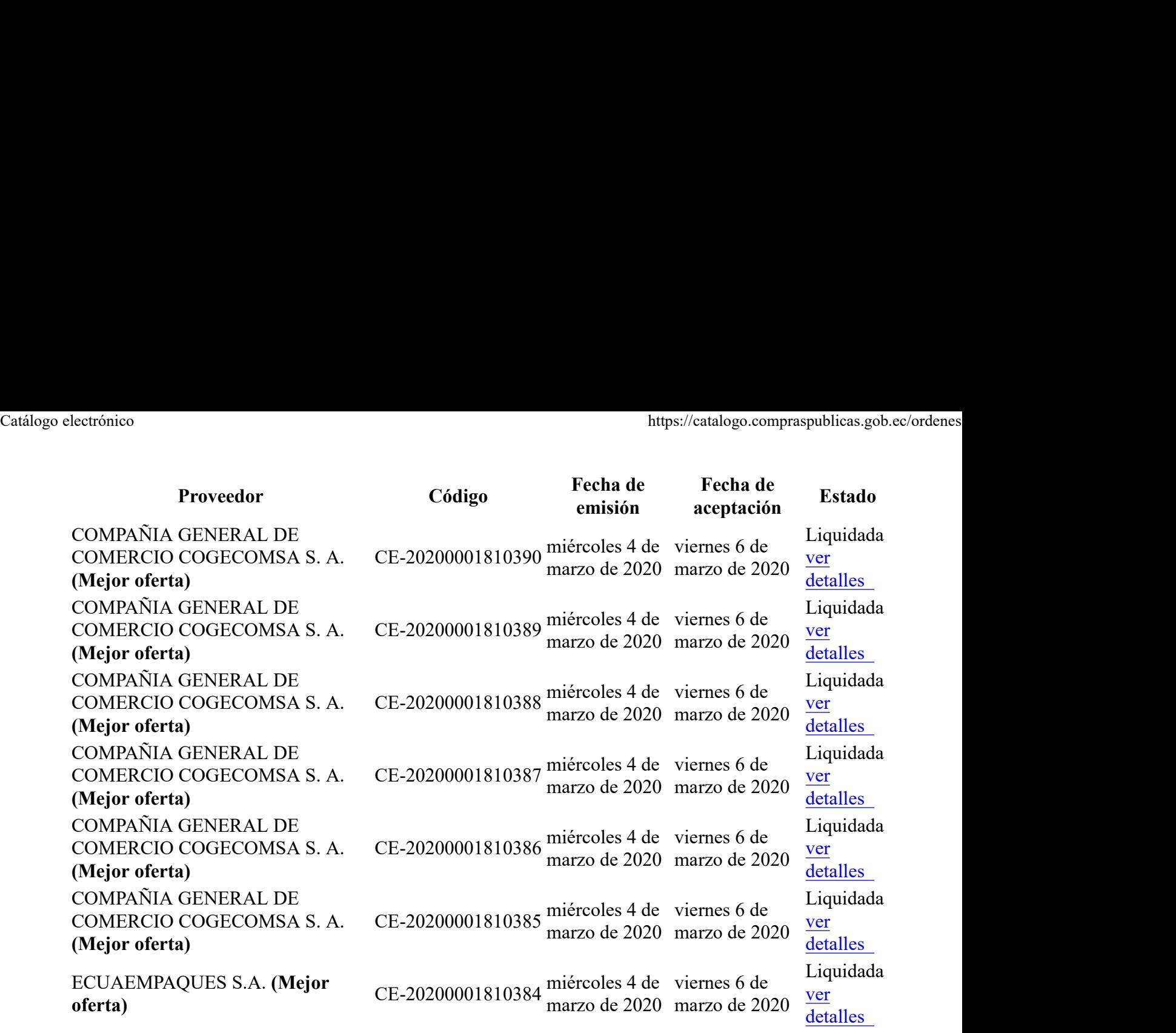

 $\bullet$ 

 $\bullet$ 

Copyright © 2021 Servicio Nacional de Contratación Pública.

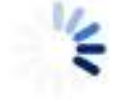

```
Catálogo electrónico https://catalogo.compraspublicas.gob.ec/ordenes<br>
Catálogo.compraspublicas.gob.ec/ordenes<br>
Buscar
       Catálogo Electrónico
       Volver al SOCE
           \bulletUsuario:
                 \circANA LUCIA ACOSTA MONTIEL (acostaan)
                      RUC:
                      1768014410001
                 \circ\circ Salir
           \bullet\bulletLista de órdenes
                 Lista de mantenimientos
                 Programación de pujas
                 \circo Validar QR Medicamentos
                 \circ
```

```
o Salir
```
Ordenes de Compra Generadas  $\bullet$ 000.000.001.982.102

# Lista de órdenes

Proveedor

Código

Producto/Servicio

Desde

```
dd/mm/aaaa
Hasta
dd/mm/aaaa
 Buscar
```
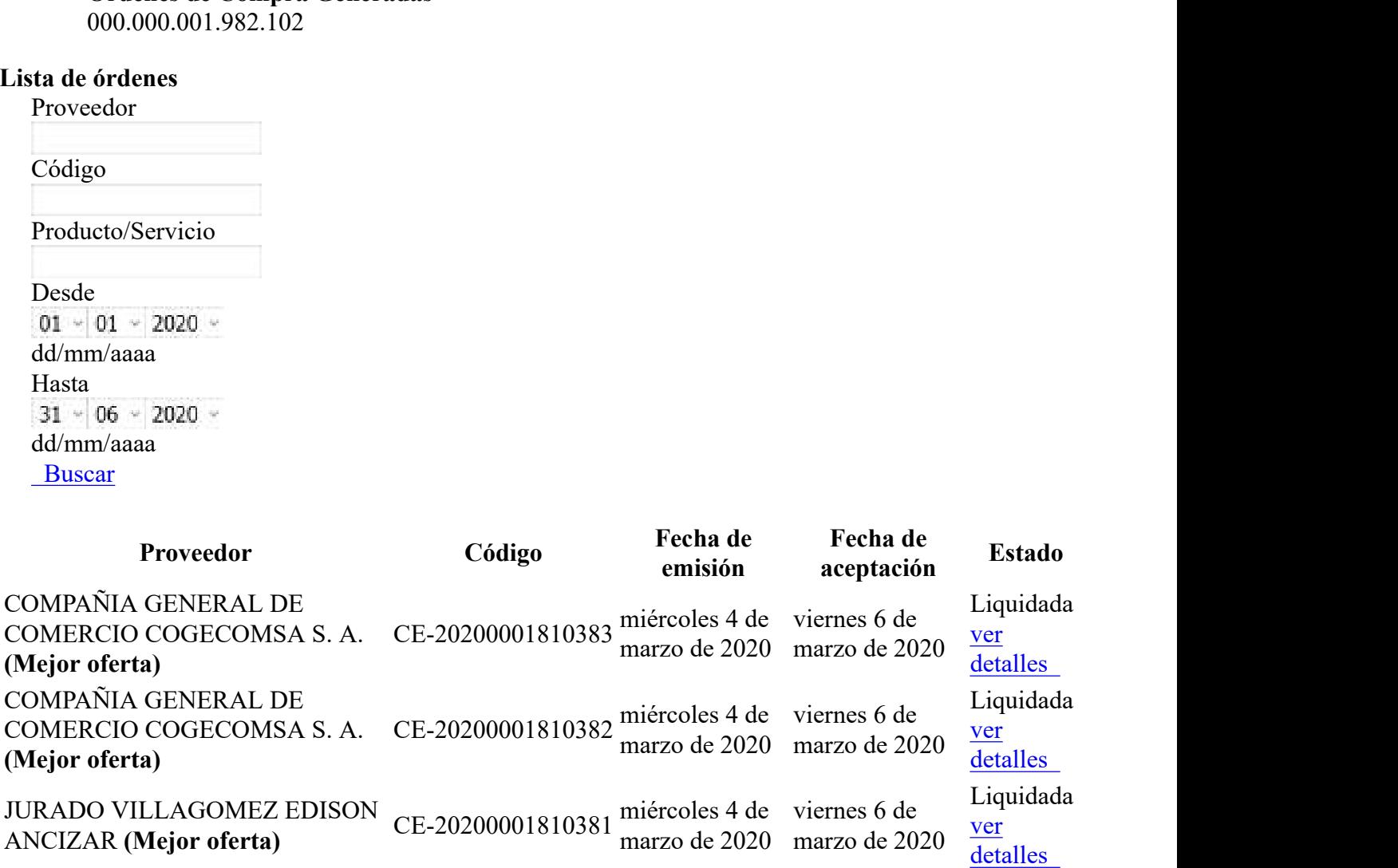

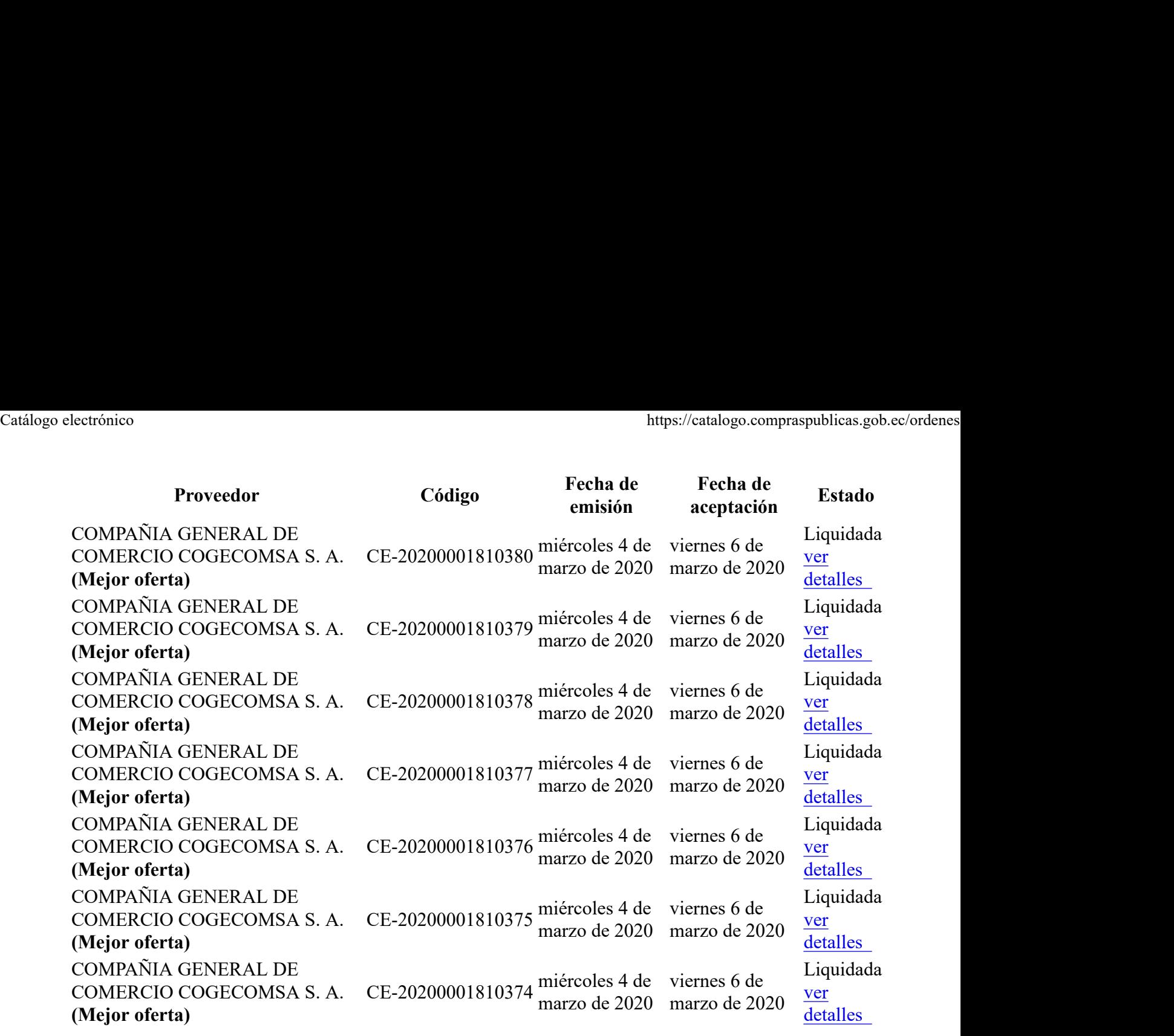

 $\bullet$ 

 $\bullet$ 

Copyright © 2021 Servicio Nacional de Contratación Pública.

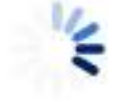

Catálogo electrónico https://catalogo.compraspublicas.gob.ec/ordenes<br> **Catálogo.compraspublicas.gob.ec/ordenes**<br>
Buscar Catálogo Electrónico Volver al SOCE  $\bullet$ Usuario:  $\circ$ ANA LUCIA ACOSTA MONTIEL (acostaan) RUC: 1768014410001  $\circ$  $\circ$  Salir  $\bullet$  $\bullet$ Lista de órdenes Lista de mantenimientos Programación de pujas  $\circ$ o Validar QR Medicamentos  $\circ$ 

- o Salir
- Ordenes de Compra Generadas  $\bullet$ 000.000.001.982.102

### Lista de órdenes

Proveedor

Código

Producto/Servicio

Desde

dd/mm/aaaa Hasta dd/mm/aaaa Buscar

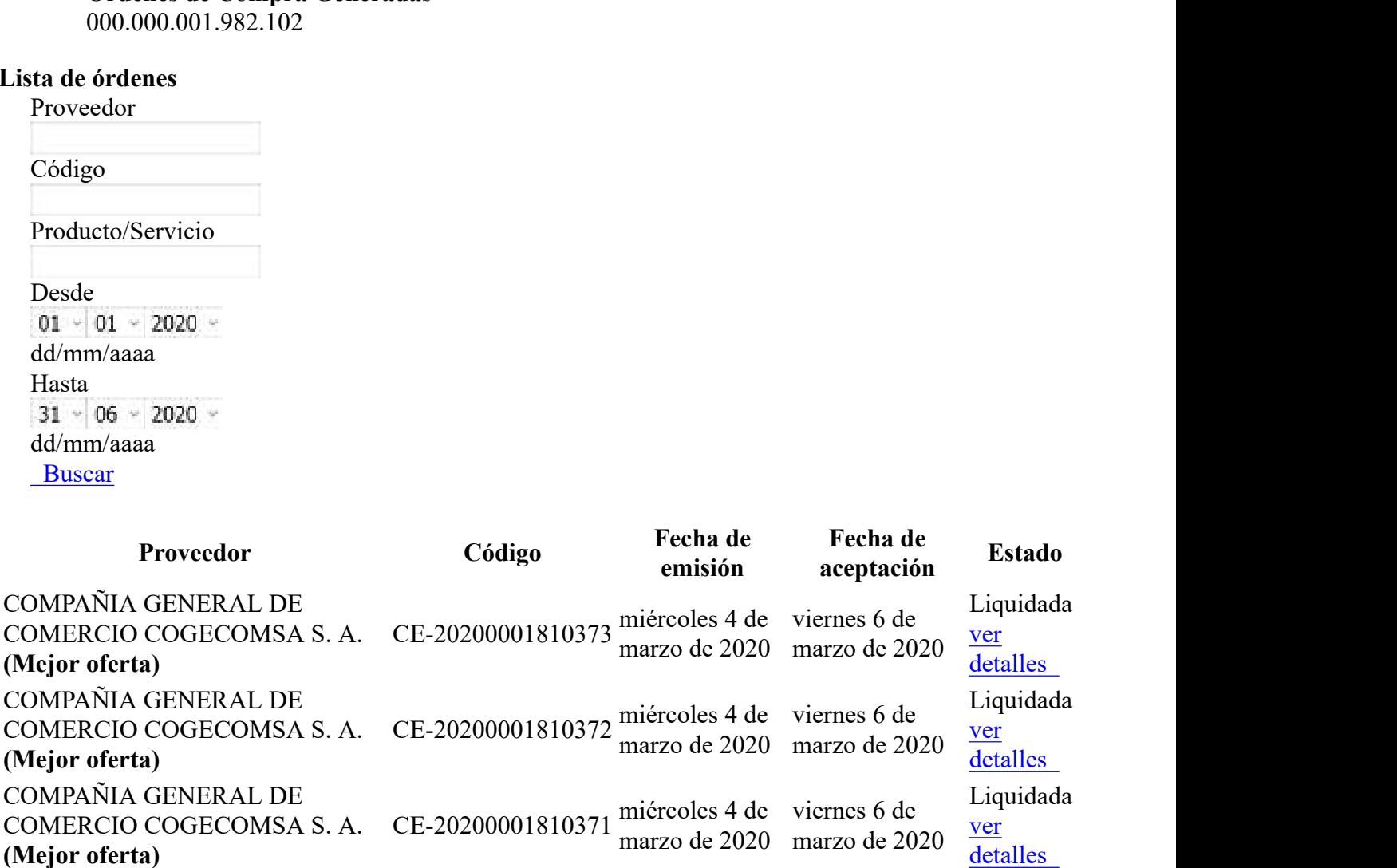

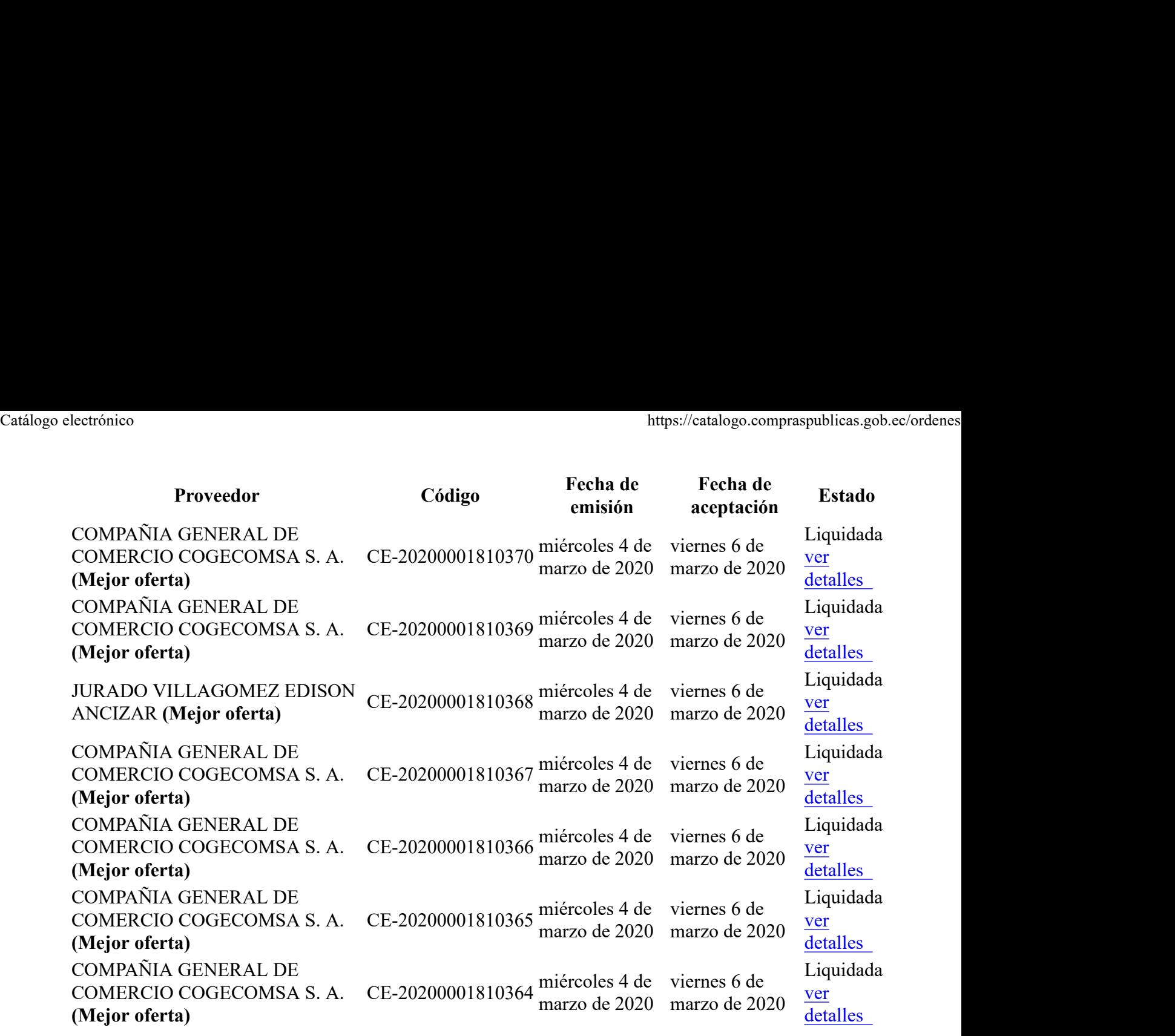

 $\bullet$ 

 $\bullet$ 

Copyright © 2021 Servicio Nacional de Contratación Pública.

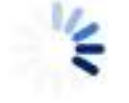

Catálogo electrónico https://catalogo.compraspublicas.gob.ec/ordenes<br> **Catálogo.compraspublicas.gob.ec/ordenes**<br>
Buscar Catálogo Electrónico Volver al SOCE  $\bullet$ Usuario:  $\circ$ ANA LUCIA ACOSTA MONTIEL (acostaan) RUC: 1768014410001  $\circ$  $\circ$  Salir  $\bullet$  $\bullet$ Lista de órdenes Lista de mantenimientos Programación de pujas  $\circ$ o Validar QR Medicamentos  $\circ$ 

- o Salir
- Ordenes de Compra Generadas  $\bullet$ 000.000.001.982.102

### Lista de órdenes

Proveedor

Código

Producto/Servicio

Desde

dd/mm/aaaa Hasta dd/mm/aaaa Buscar

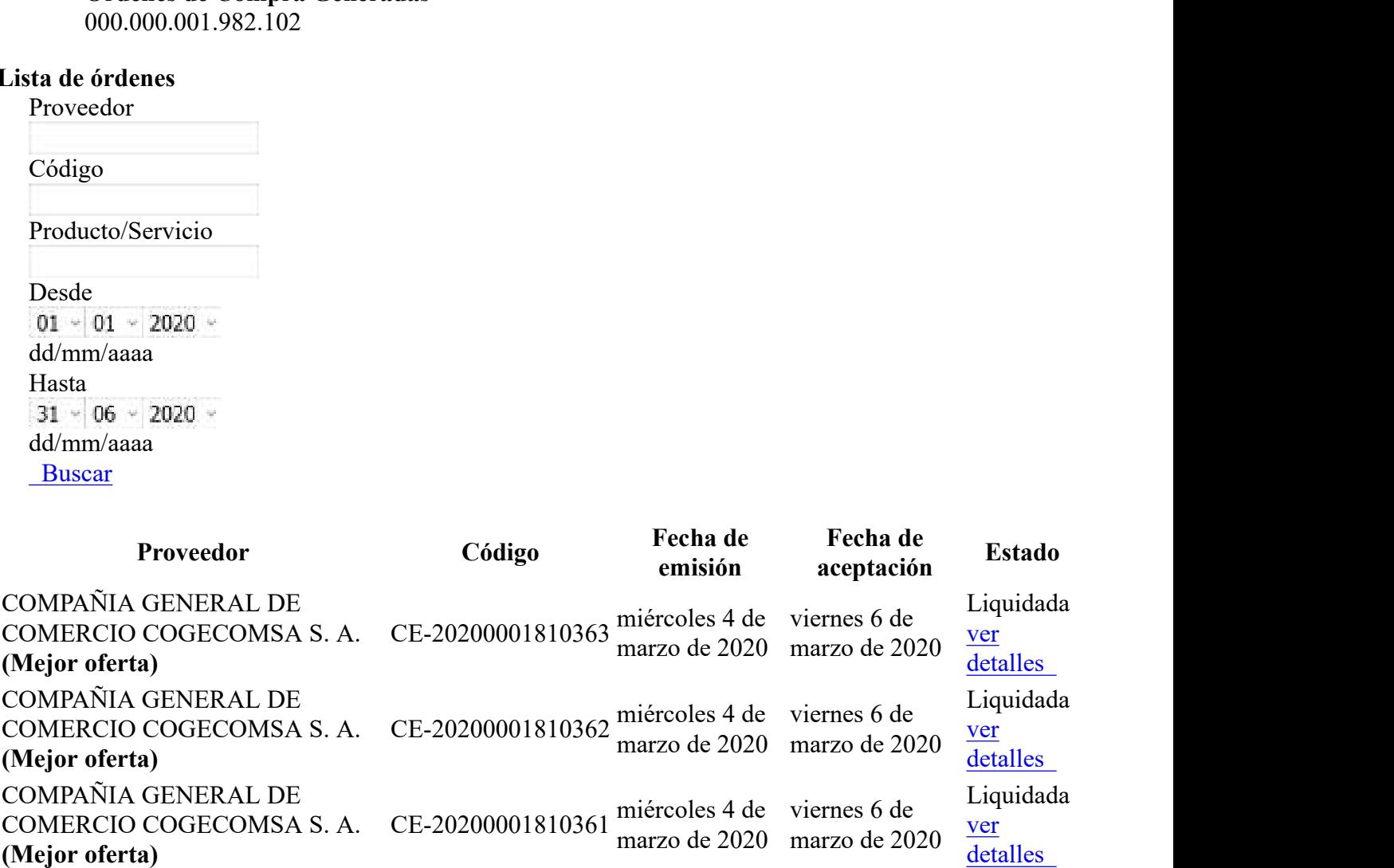

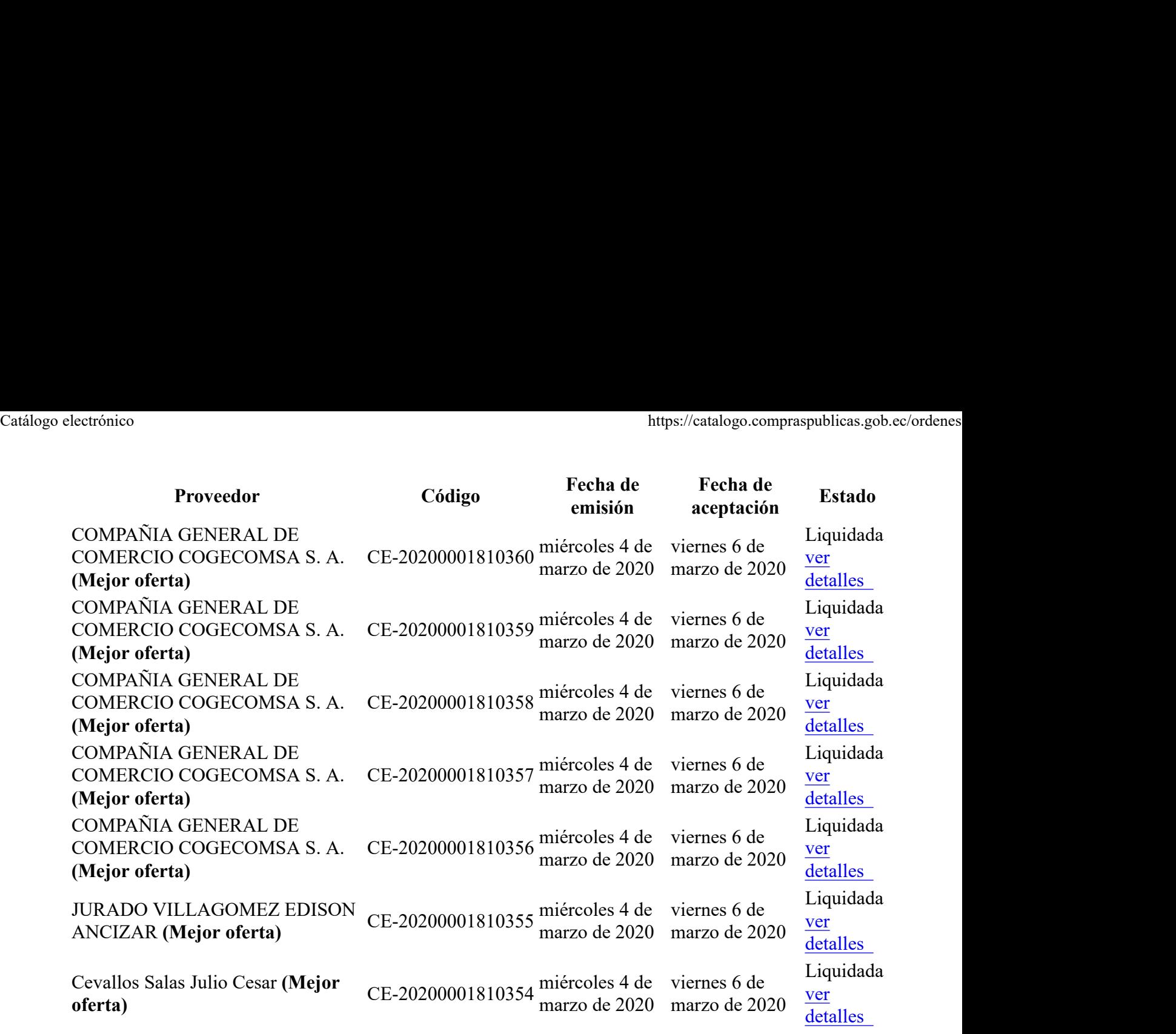

- $\bullet$
- $\bullet$

Copyright © 2021 Servicio Nacional de Contratación Pública.

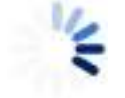

```
Catálogo electrónico https://catalogo.compraspublicas.gob.ec/ordenes<br>
Catálogo.compraspublicas.gob.ec/ordenes<br>
Buscar
       Catálogo Electrónico
       Volver al SOCE
           \bulletUsuario:
                 \circANA LUCIA ACOSTA MONTIEL (acostaan)
                      RUC:
                      1768014410001
                 \circ\circ Salir
           \bullet\bulletLista de órdenes
                 Lista de mantenimientos
                 Programación de pujas
                 \circo Validar QR Medicamentos
                 \circ
```

```
o Salir
```
Ordenes de Compra Generadas  $\bullet$ 000.000.001.982.102

## Lista de órdenes

Proveedor

Código

Producto/Servicio

Desde

```
dd/mm/aaaa
Hasta
dd/mm/aaaa
 Buscar
```
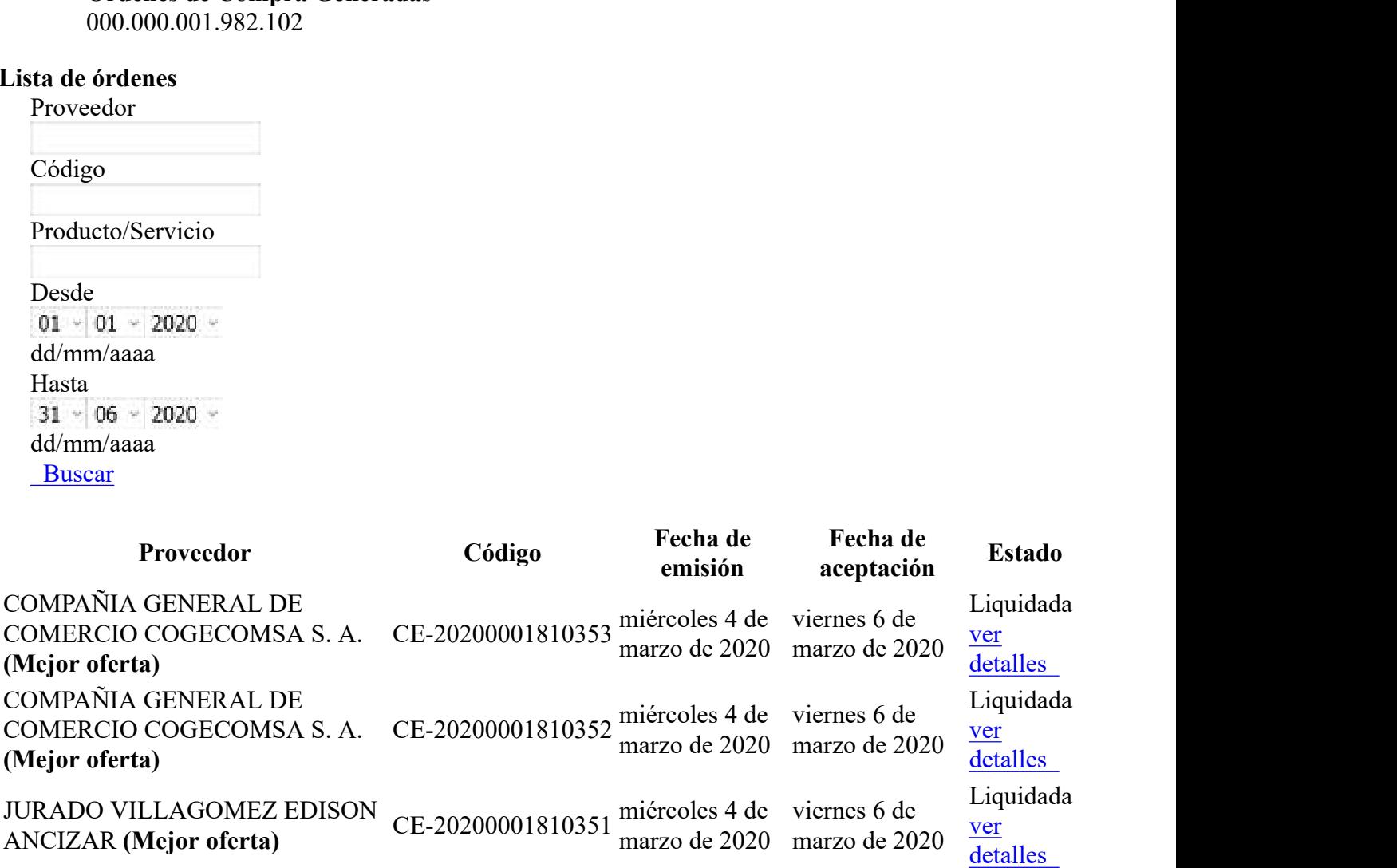

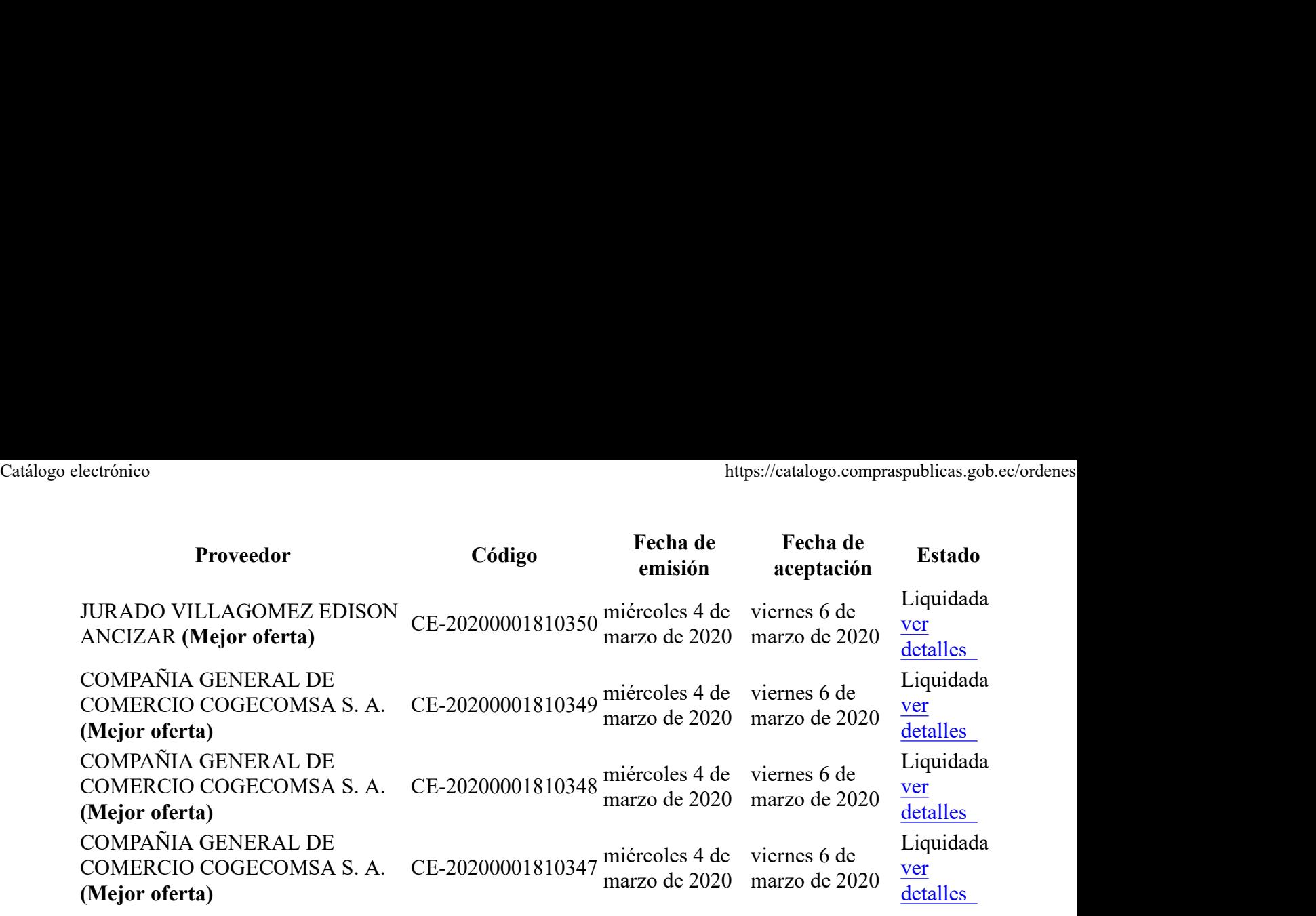

 $\bullet$ 

 $\bullet$ 

Copyright © 2021 Servicio Nacional de Contratación Pública.

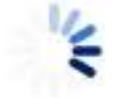
```
Catálogo electrónico https://catalogo.compraspublicas.gob.ec/ordenes<br>
Catálogo.compraspublicas.gob.ec/ordenes<br>
Buscar
       Catálogo Electrónico
       Volver al SOCE
           \bulletUsuario:
                 \circANA LUCIA ACOSTA MONTIEL (acostaan)
                      RUC:
                      1768014410001
                 \circo Salir
           \bullet\bulletLista de órdenes
                 Lista de mantenimientos
                 Programación de pujas
                 \circo Validar QR Medicamentos
                 \circ
```

```
o Salir
```
Ordenes de Compra Generadas 000.000.001.982.187

## Lista de órdenes

Proveedor Código Producto/Servicio Desde dd/mm/aaaa Hasta dd/mm/aaaa • Ordenes de Compra Generadas<br>
Jásta de órdenes<br>
Fista de órdenes<br>
Proveedor<br>
Producto/Servicio<br>
Producto/Servicio<br>
Desde<br>
01 –  $|\nabla \times 2020 \times$ <br>
Hasta<br>
Hasta<br>
31 – 12 – 2202 –<br>
23 – 21 – 2202 –<br>
Buscar<br>
Proveedor Código F

Buscar

No se encontraron órdenes

Copyright © 2021 Servicio Nacional de Contratación Pública.

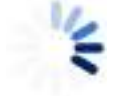

Cargando...

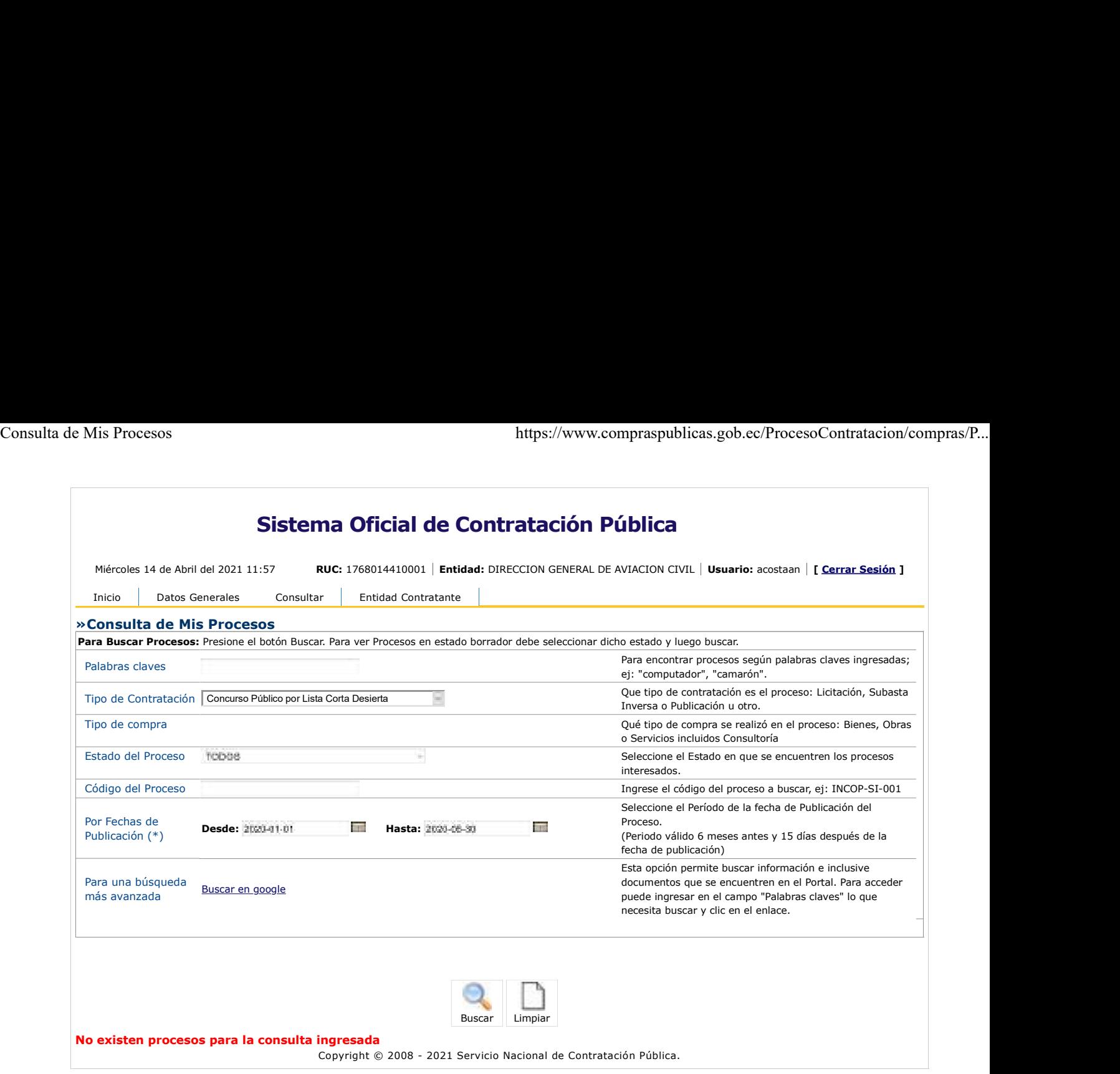

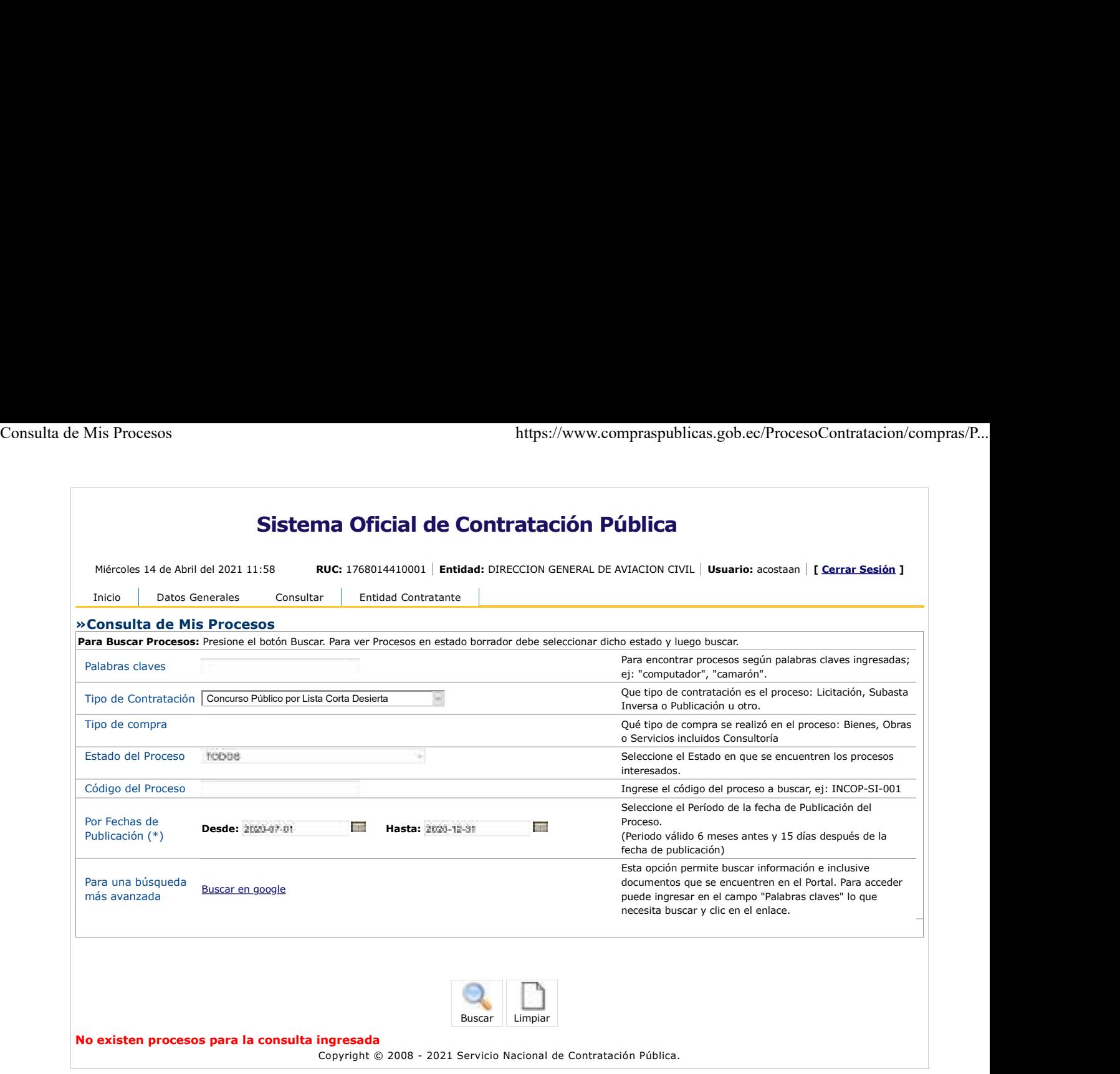

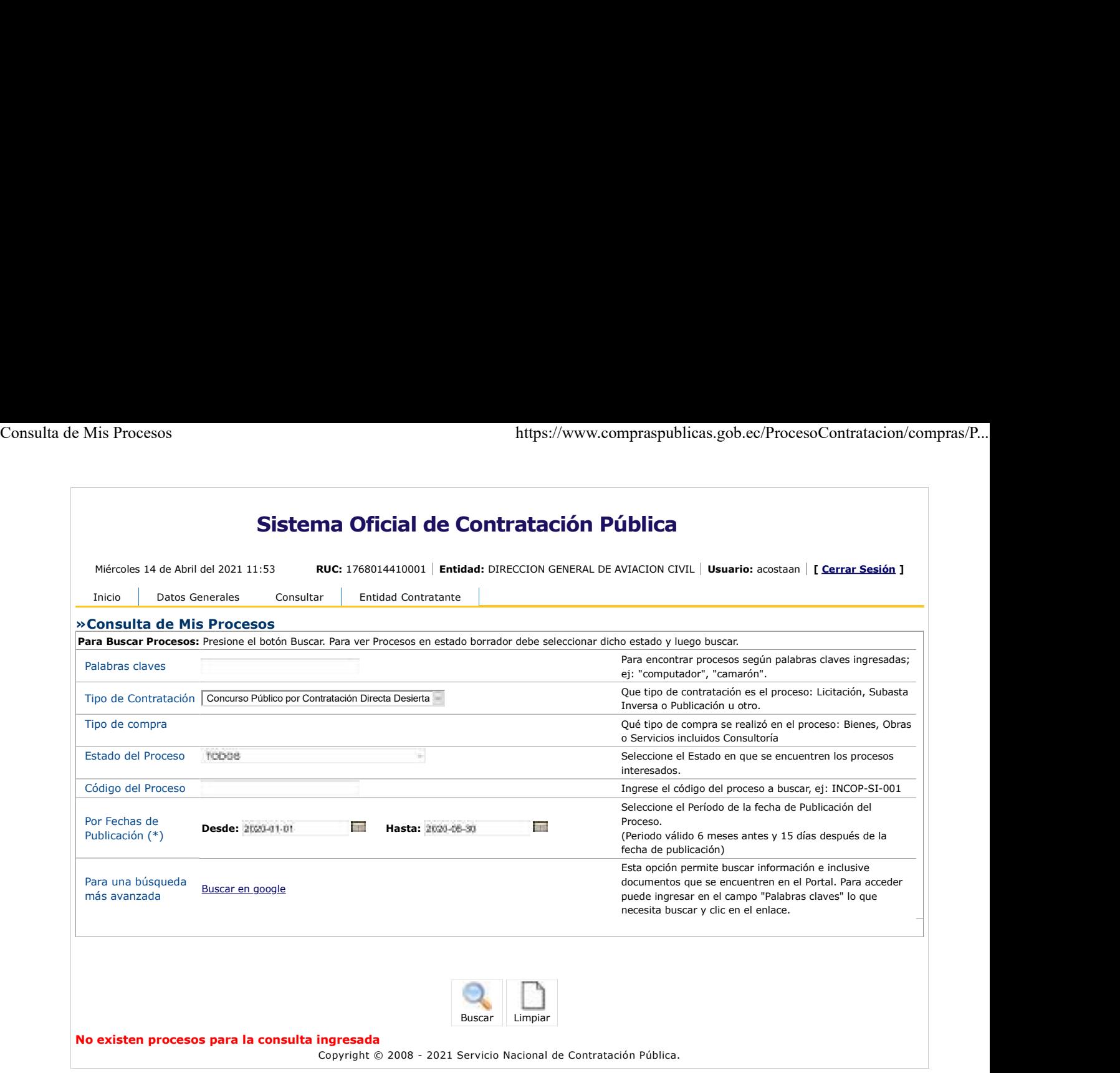

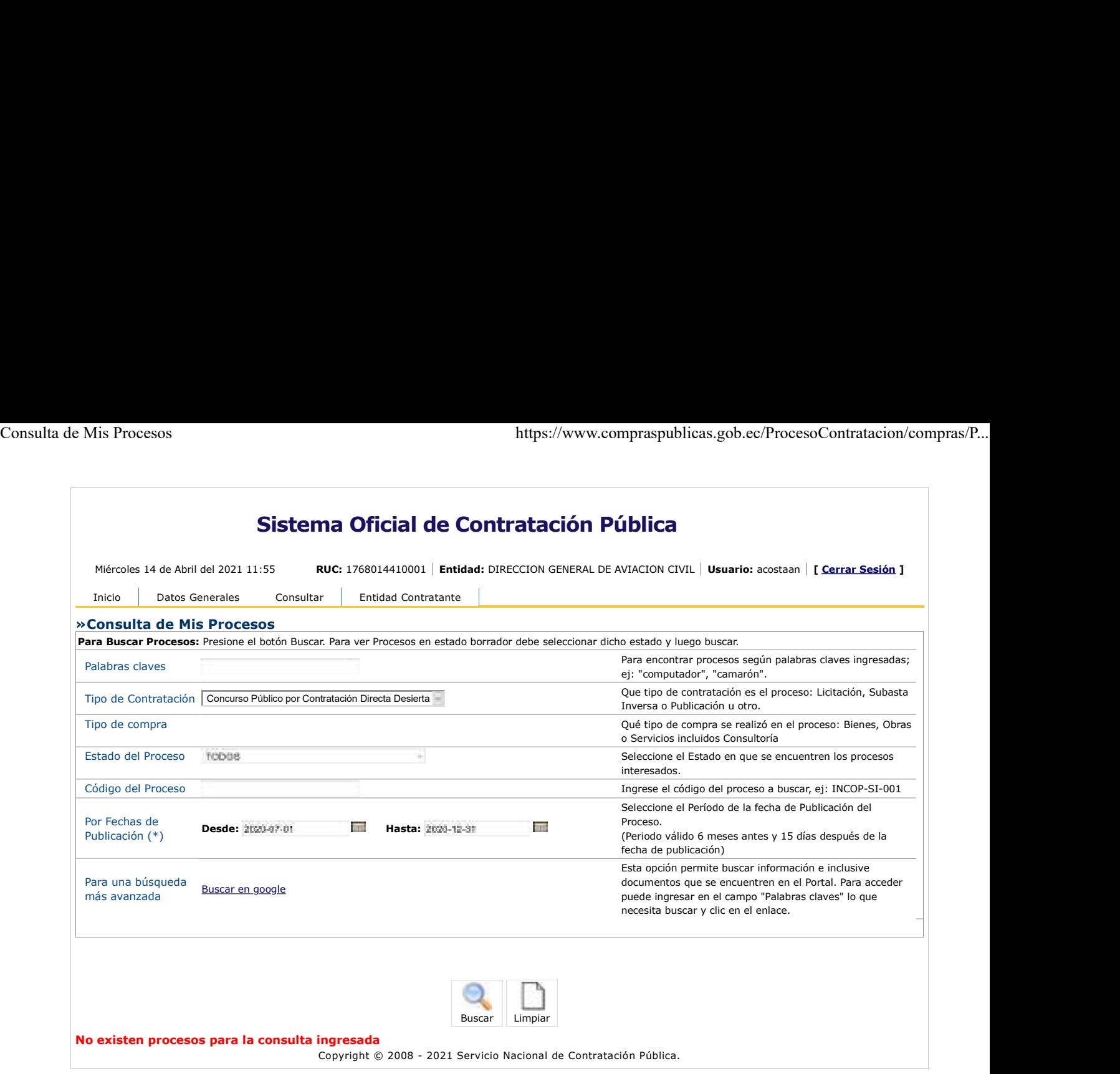

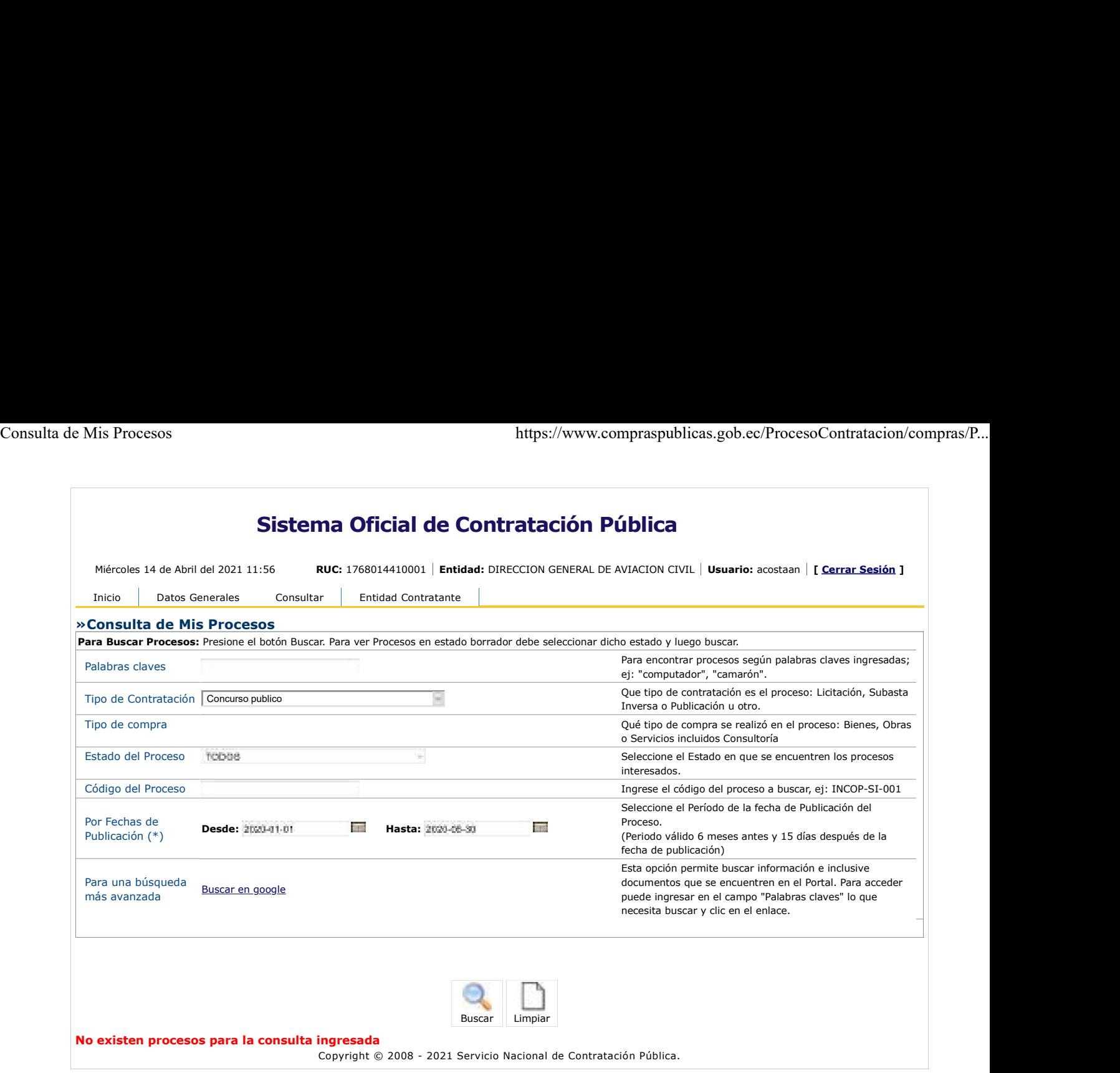

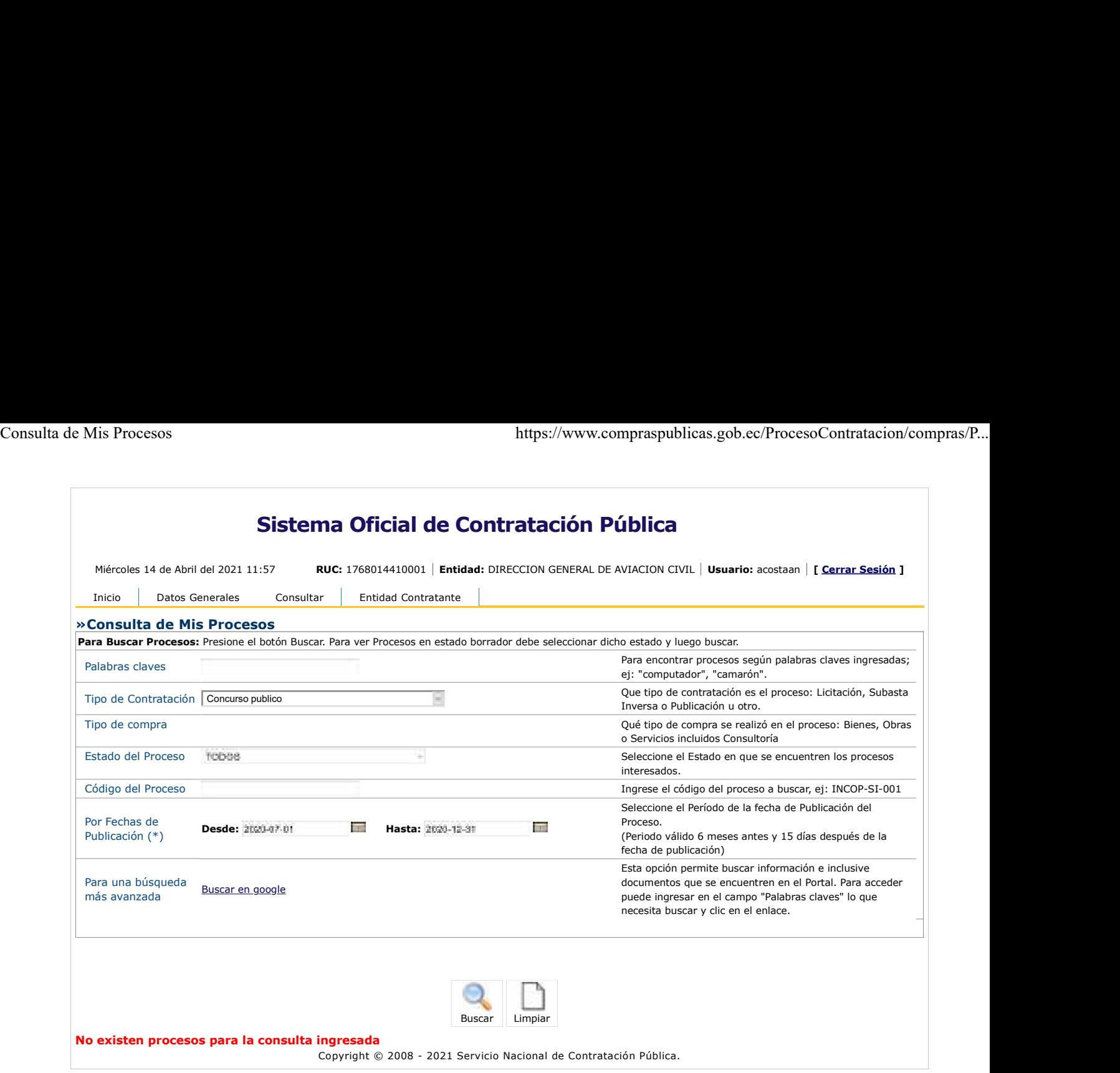

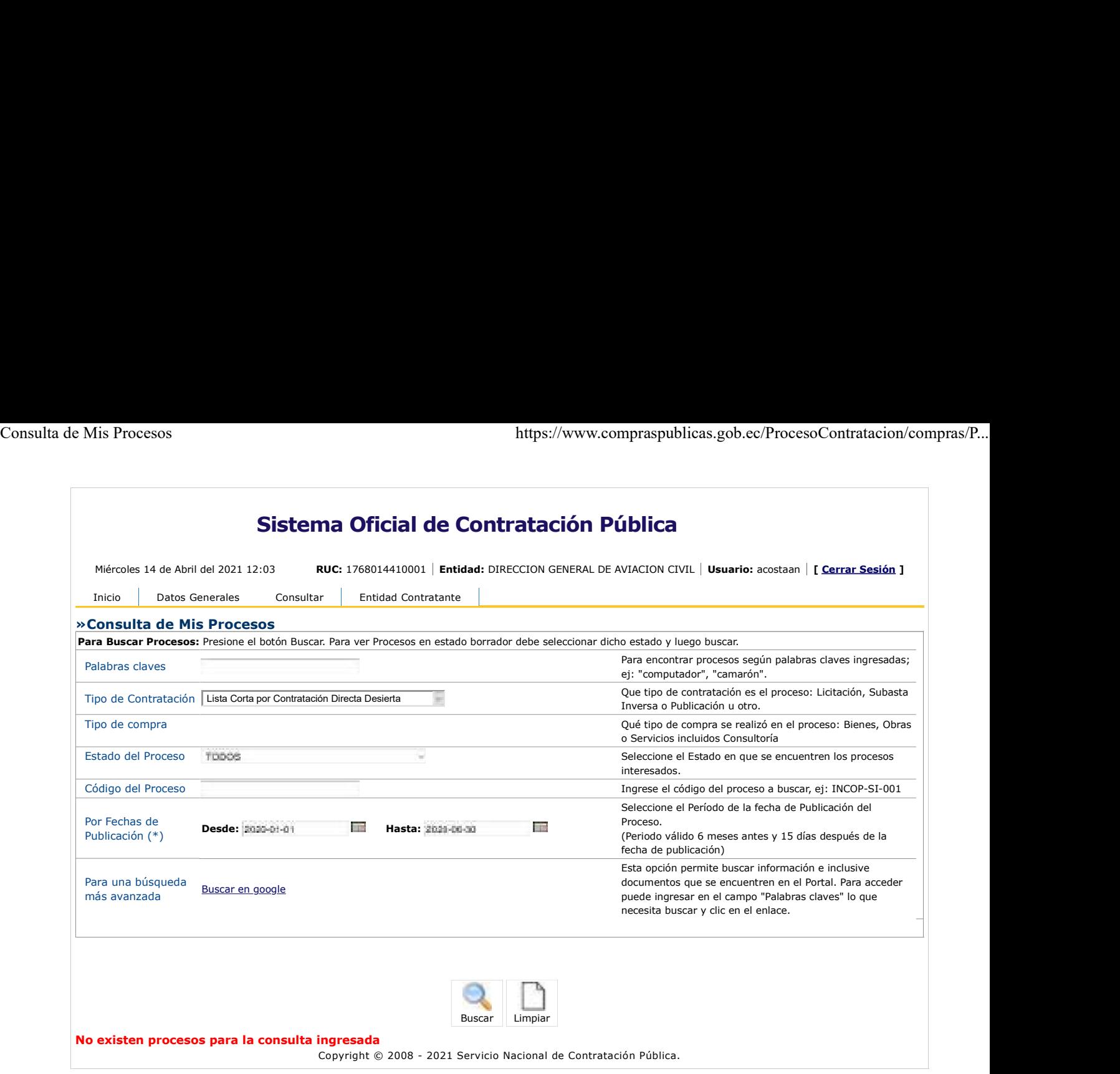

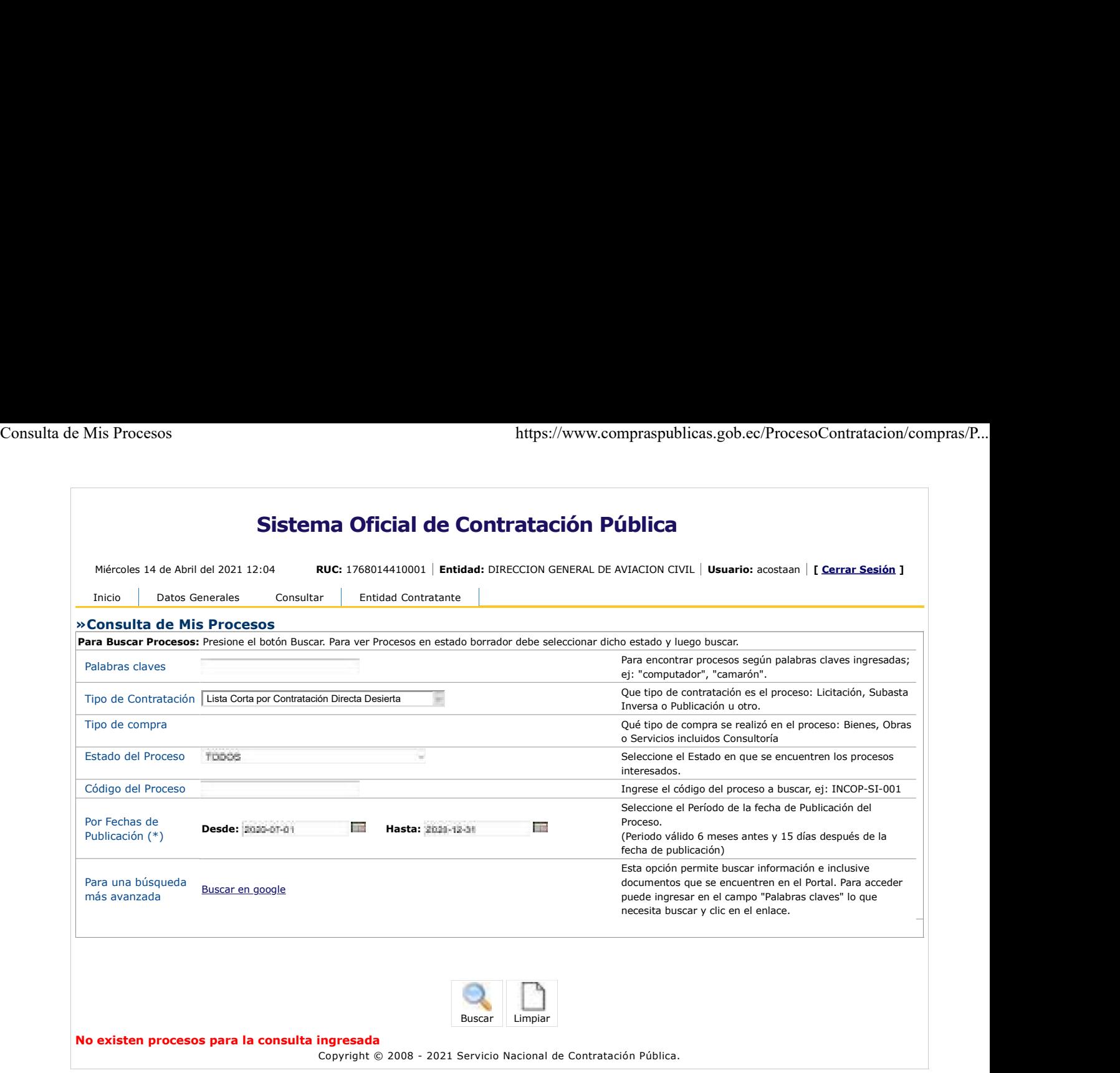

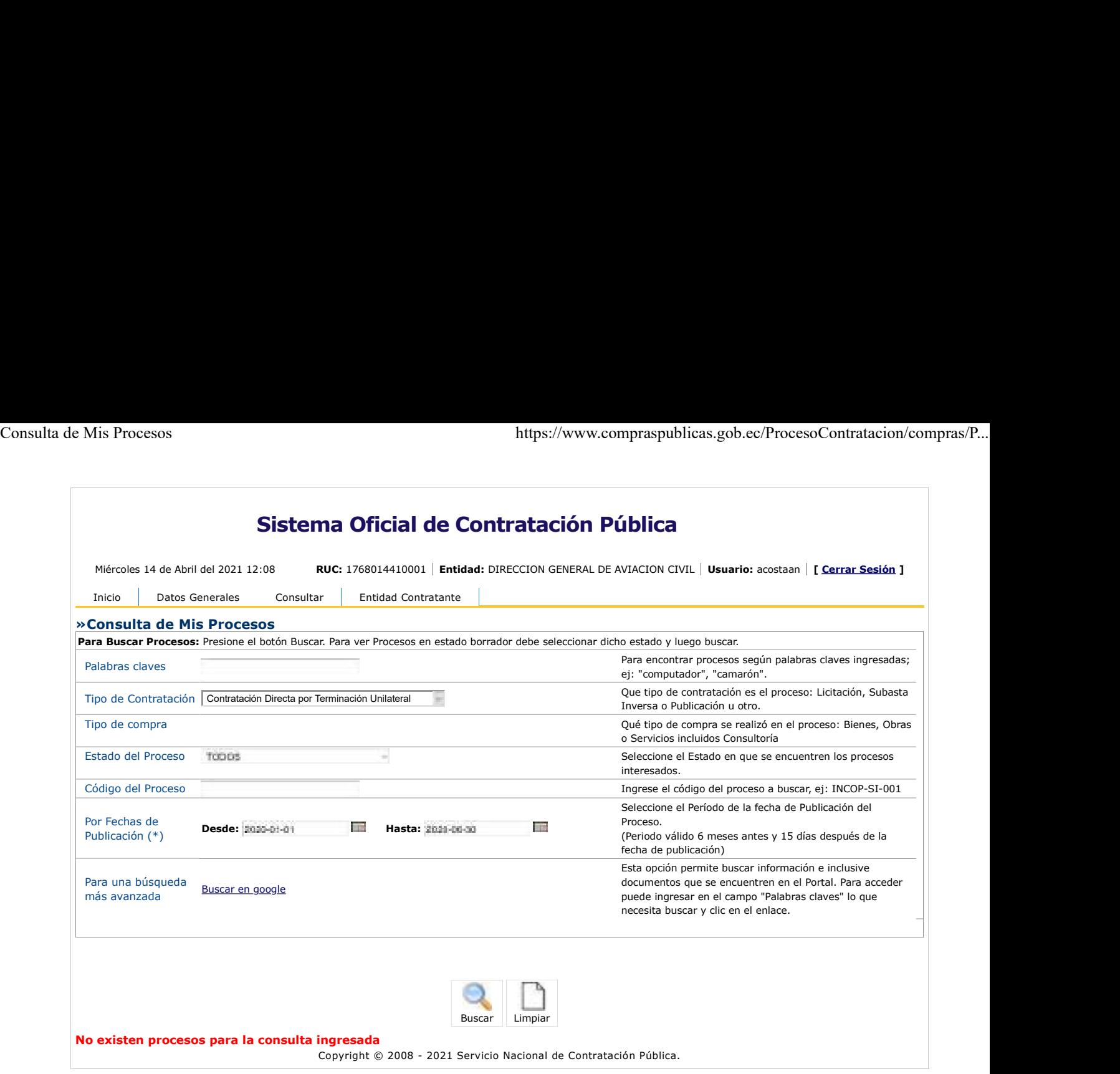

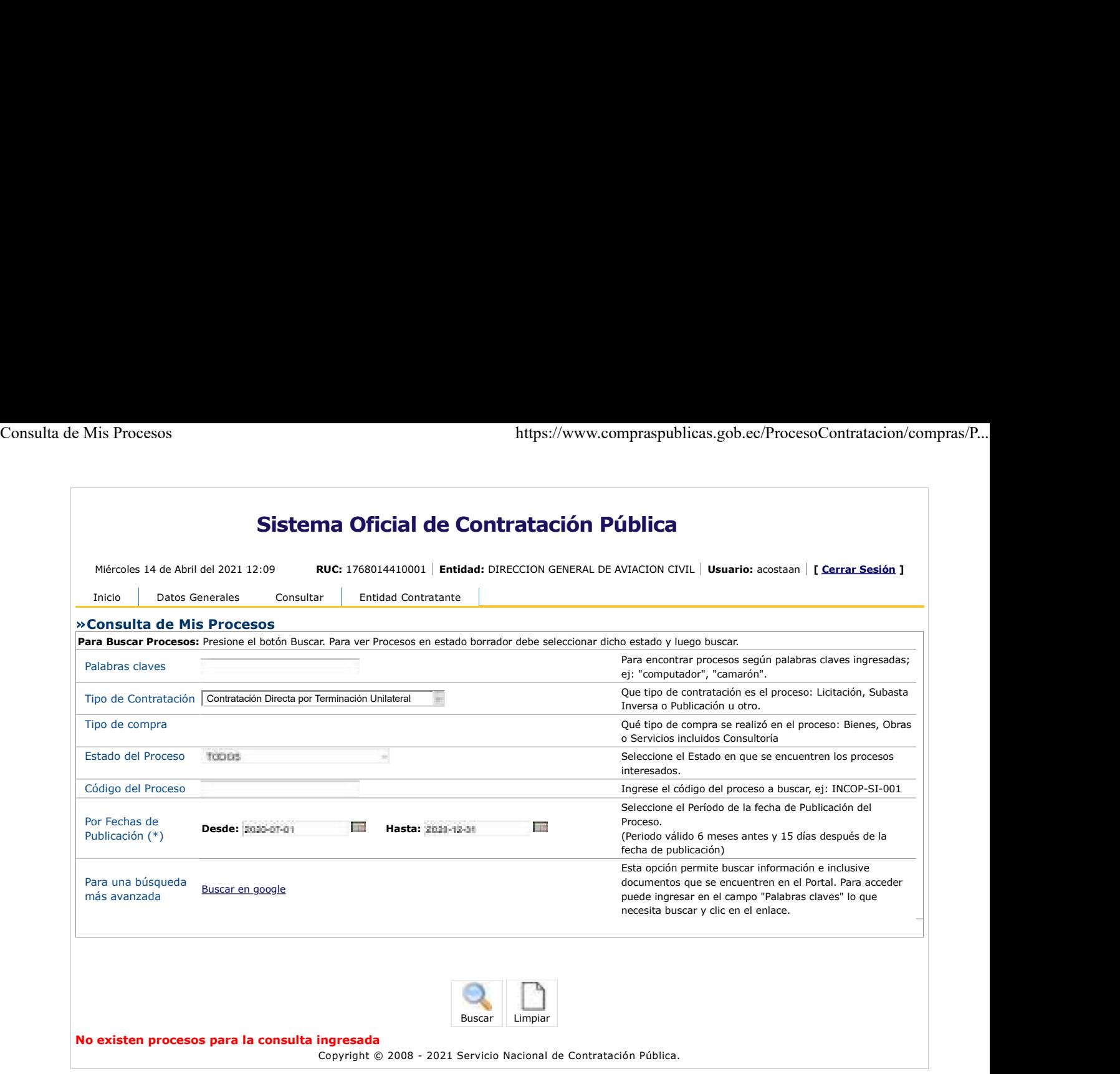

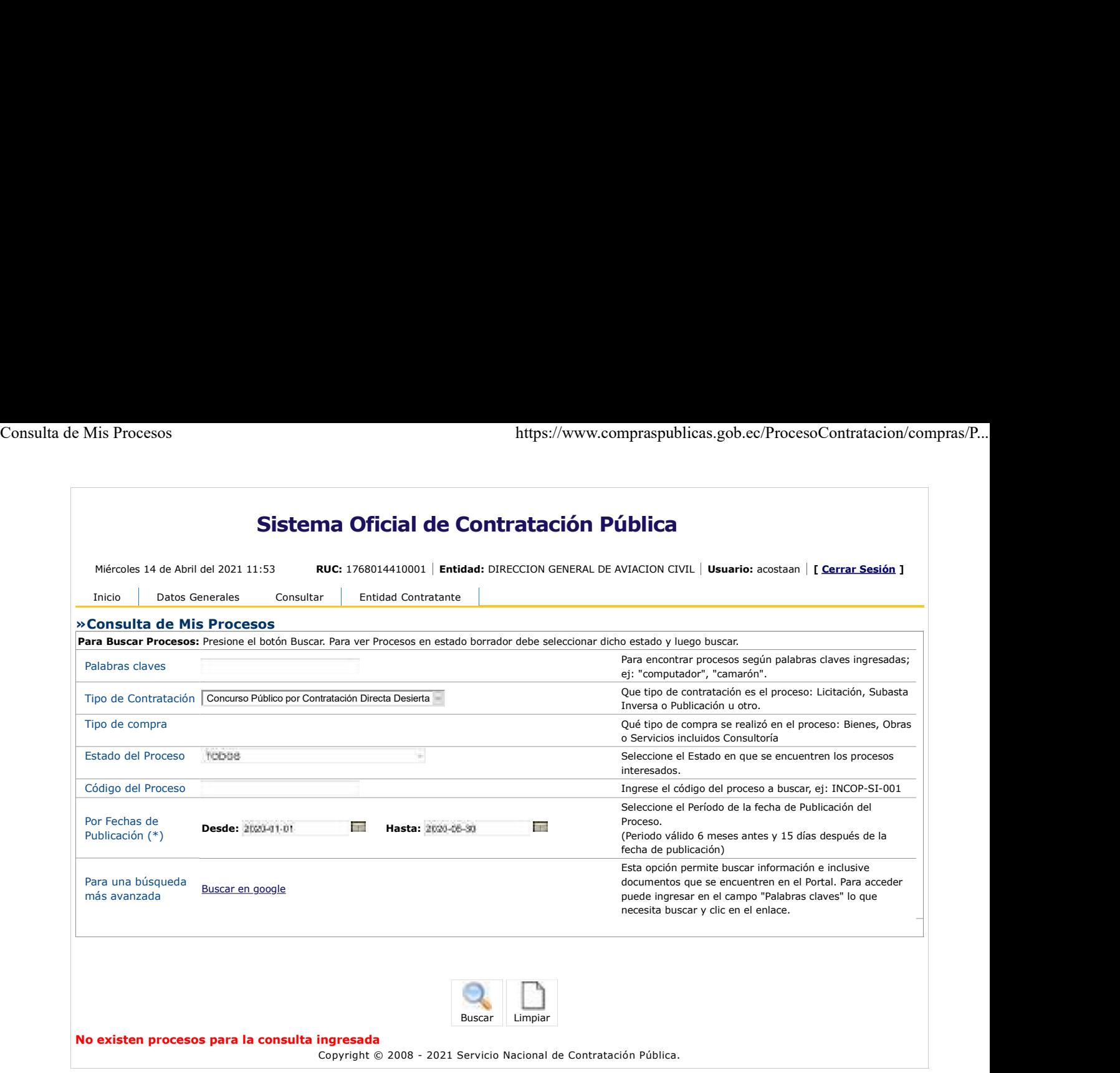

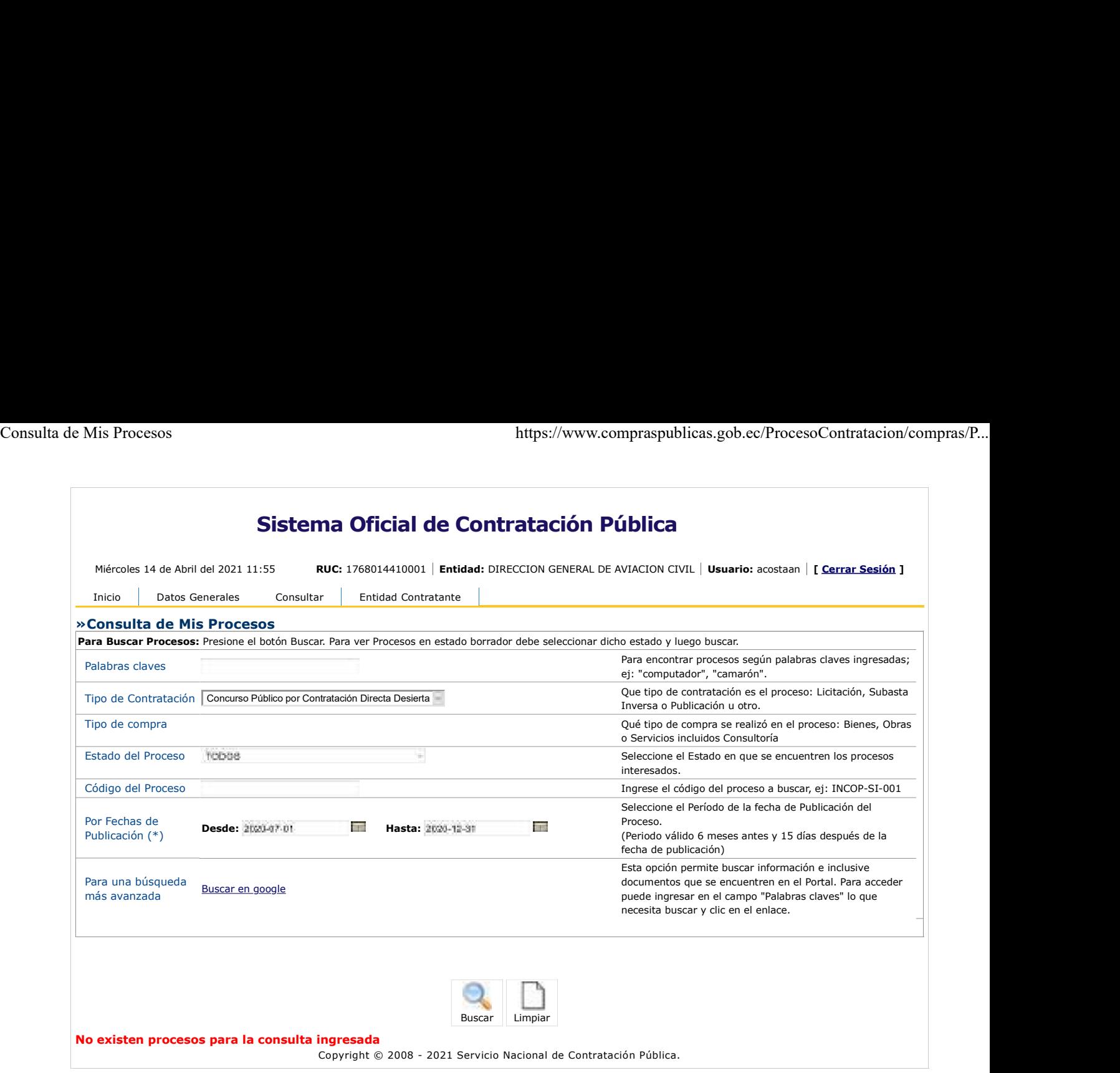

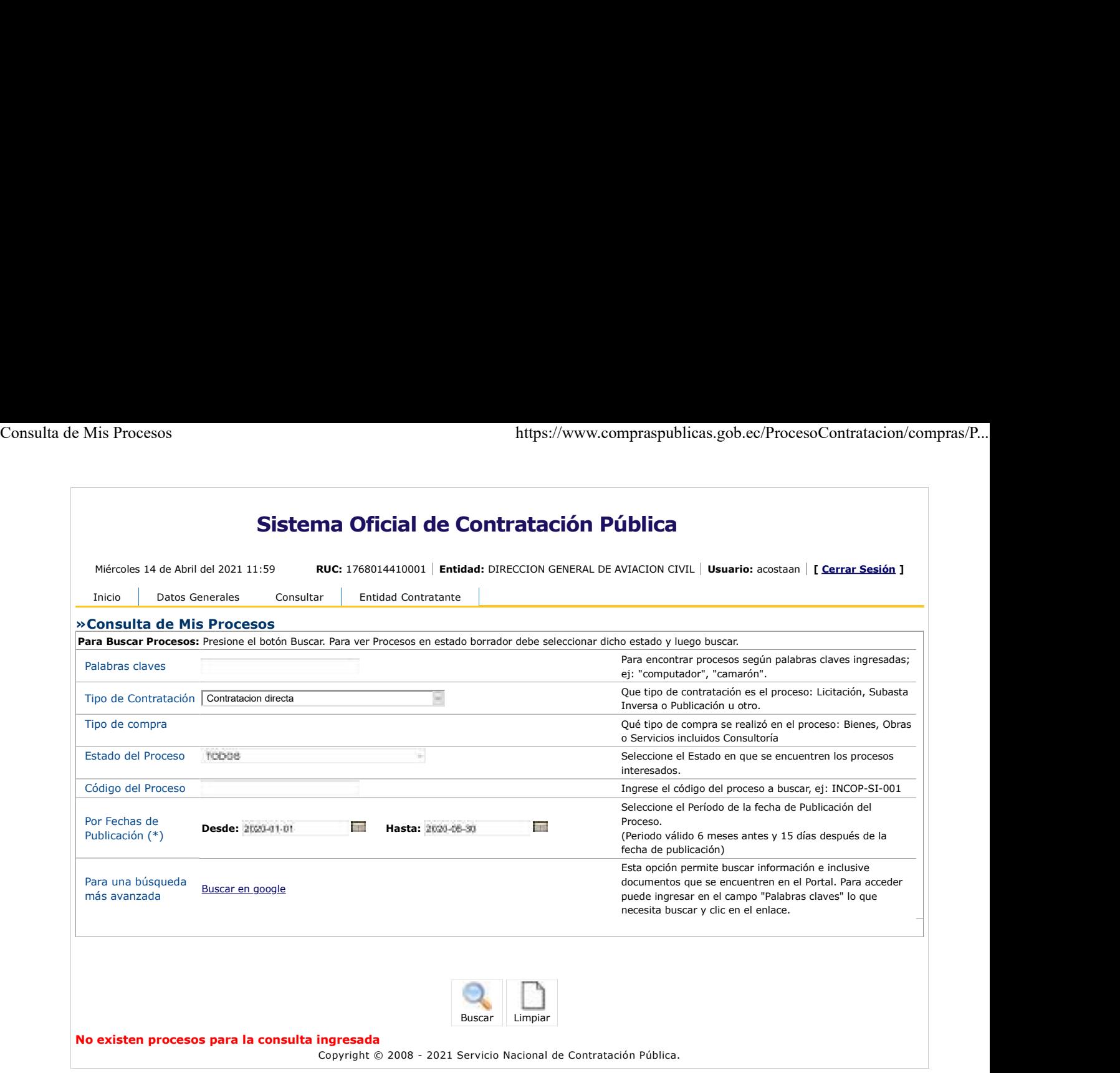

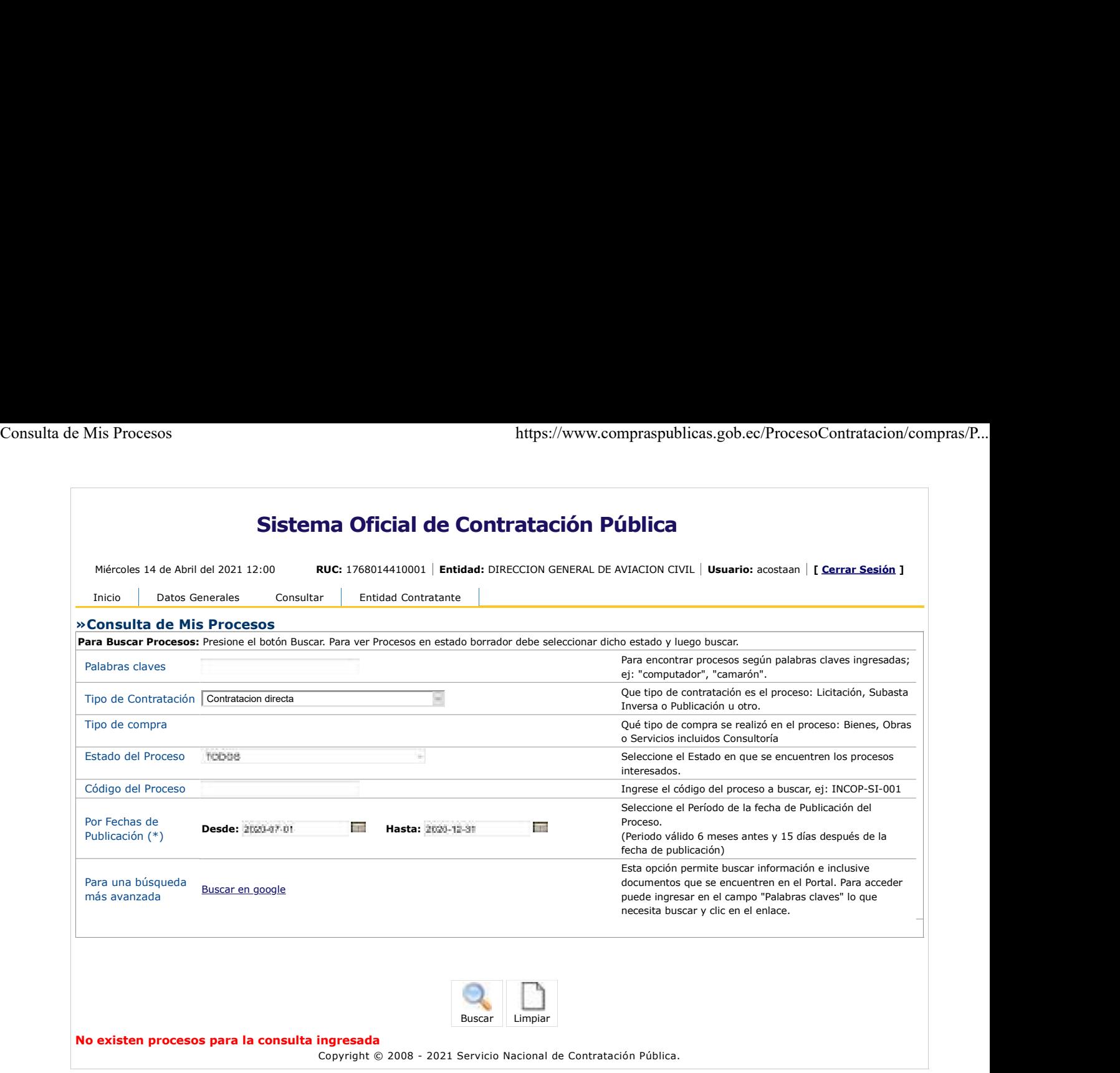

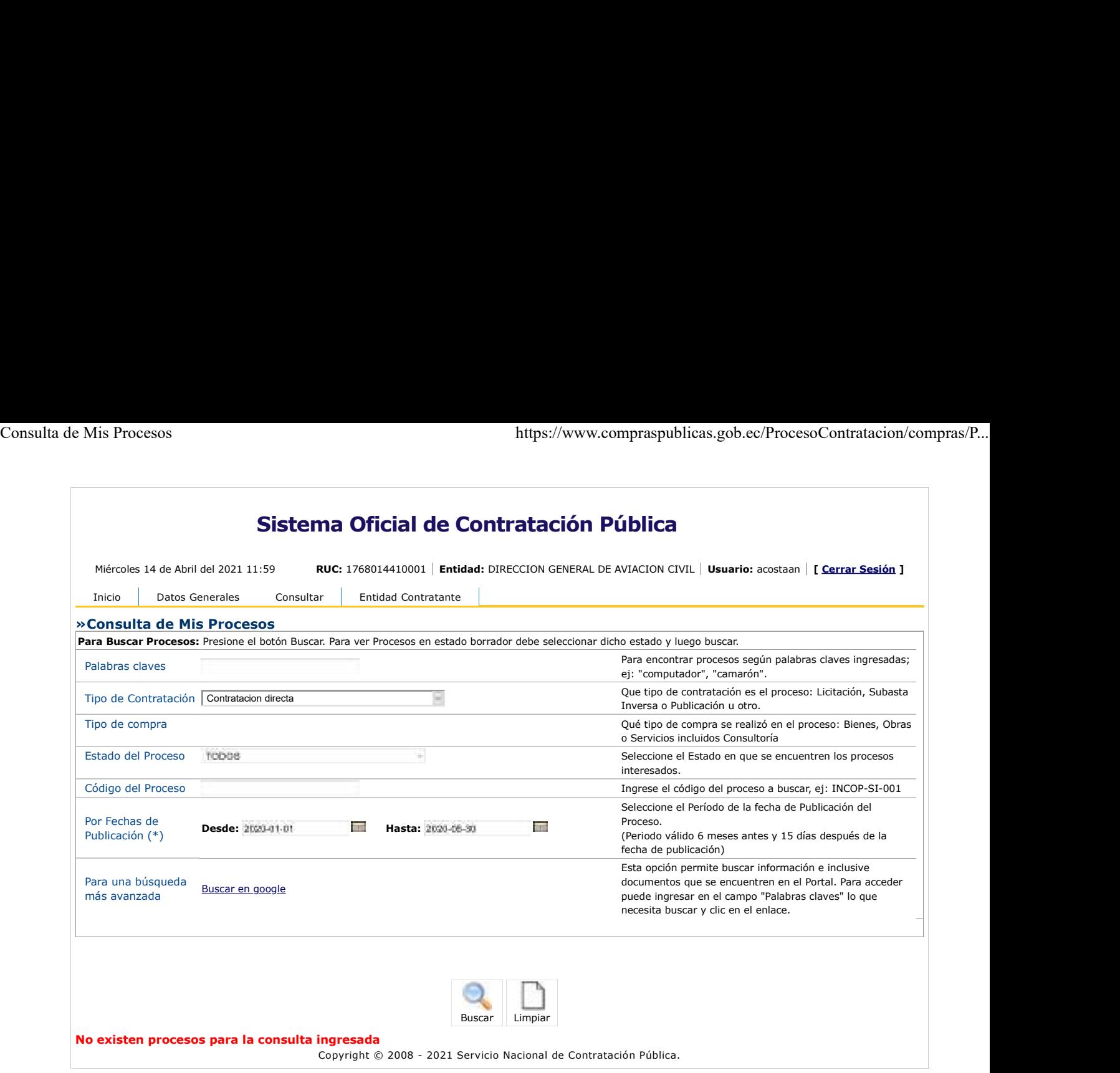

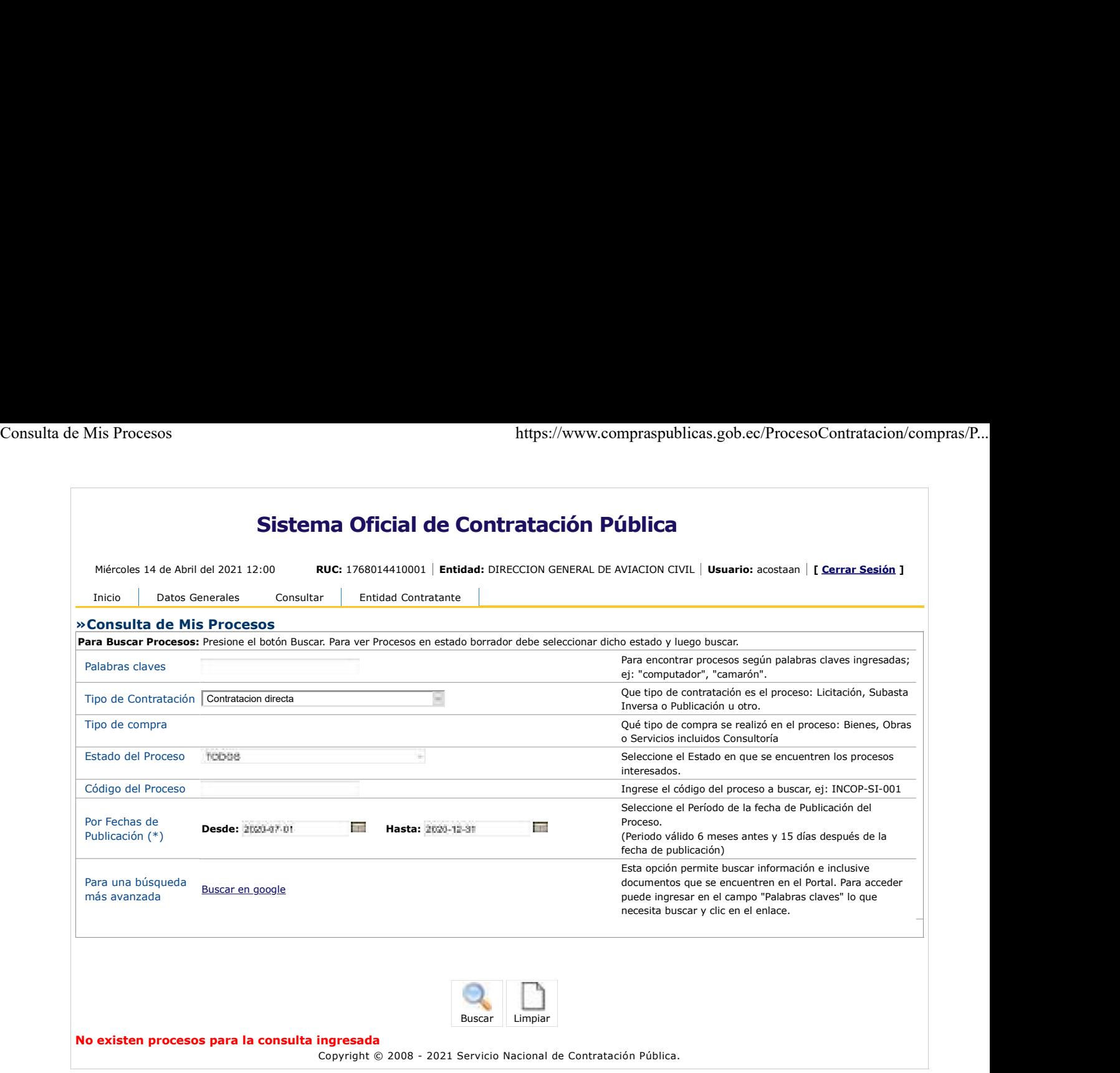

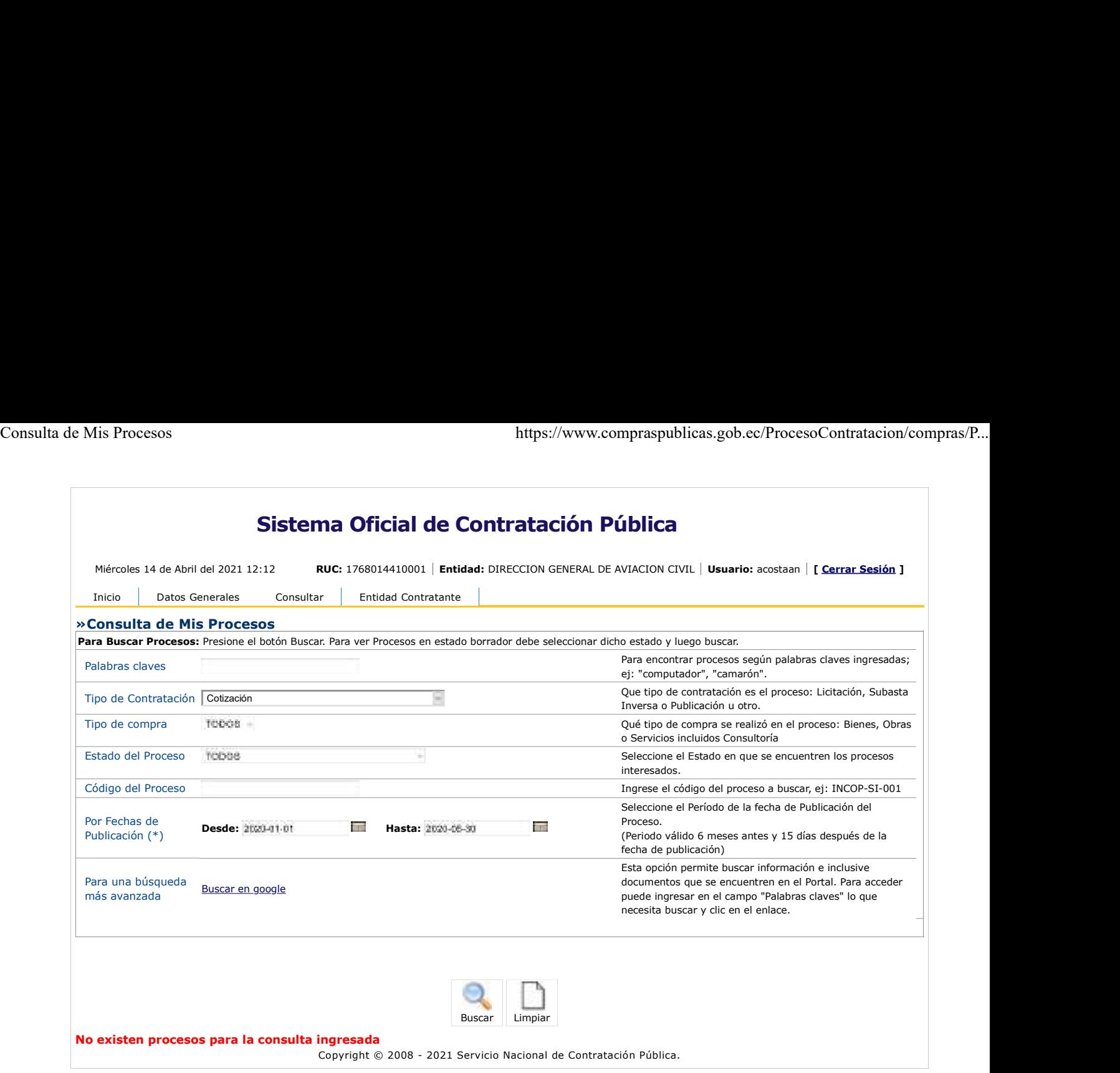

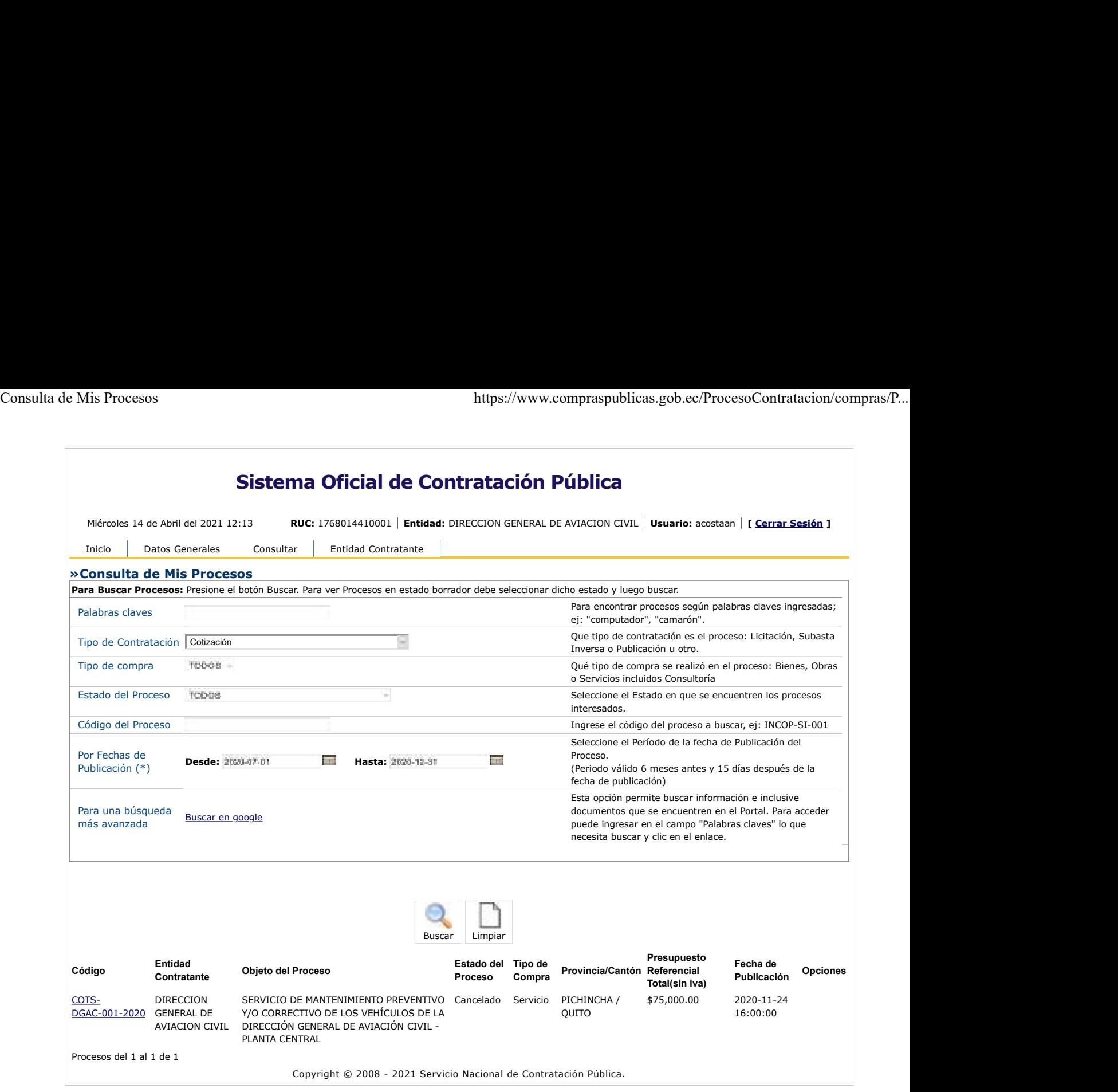

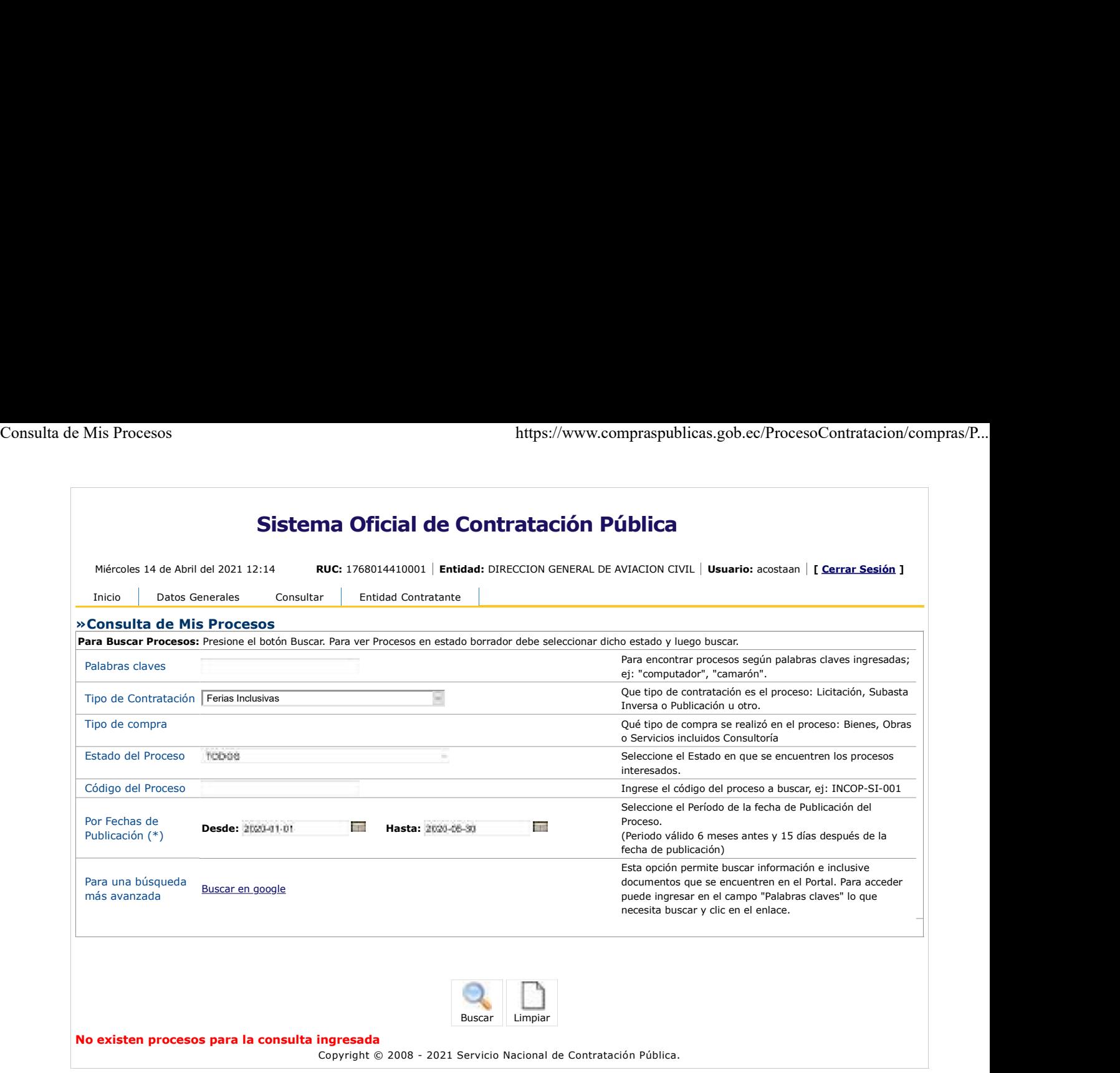

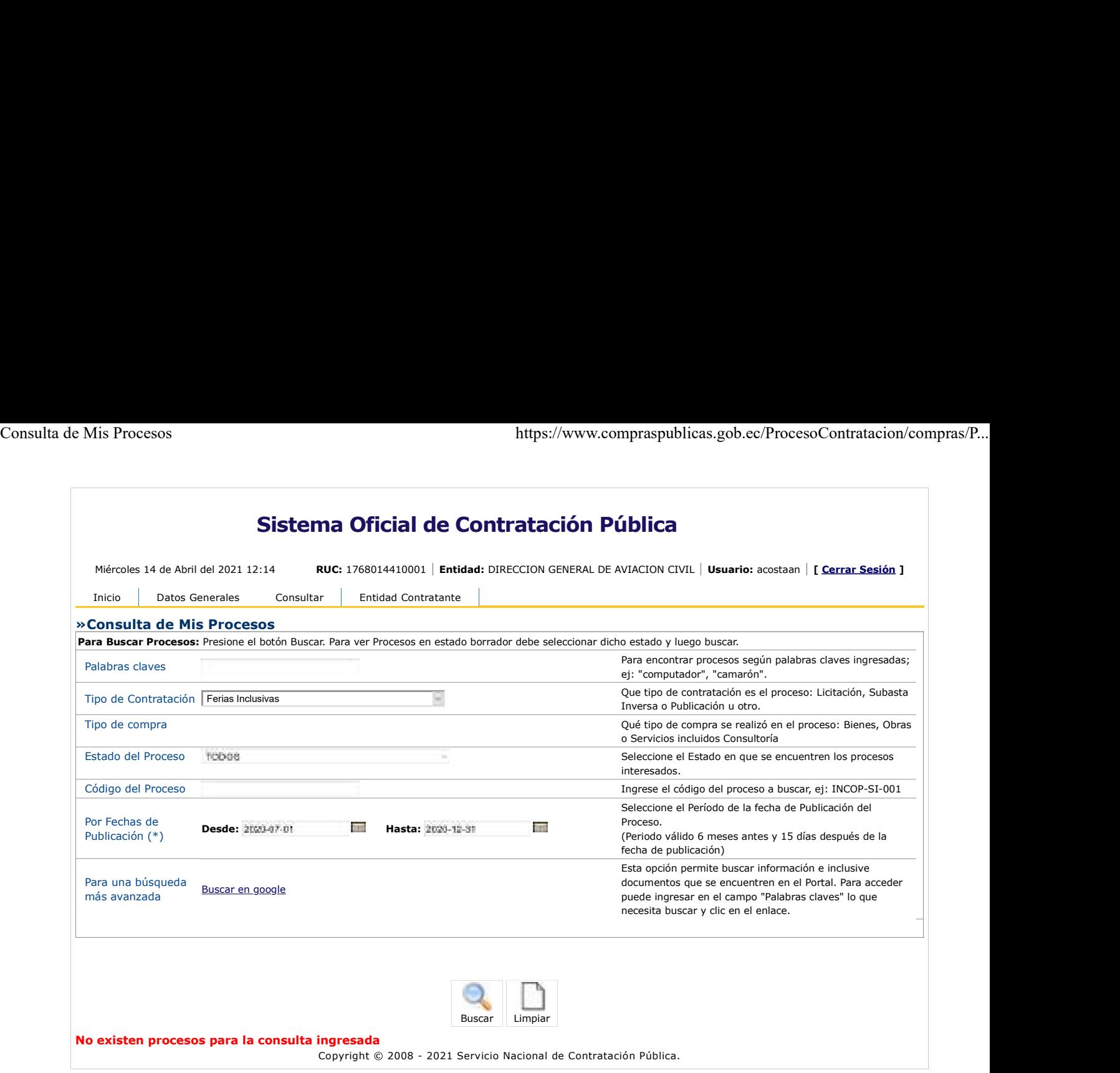

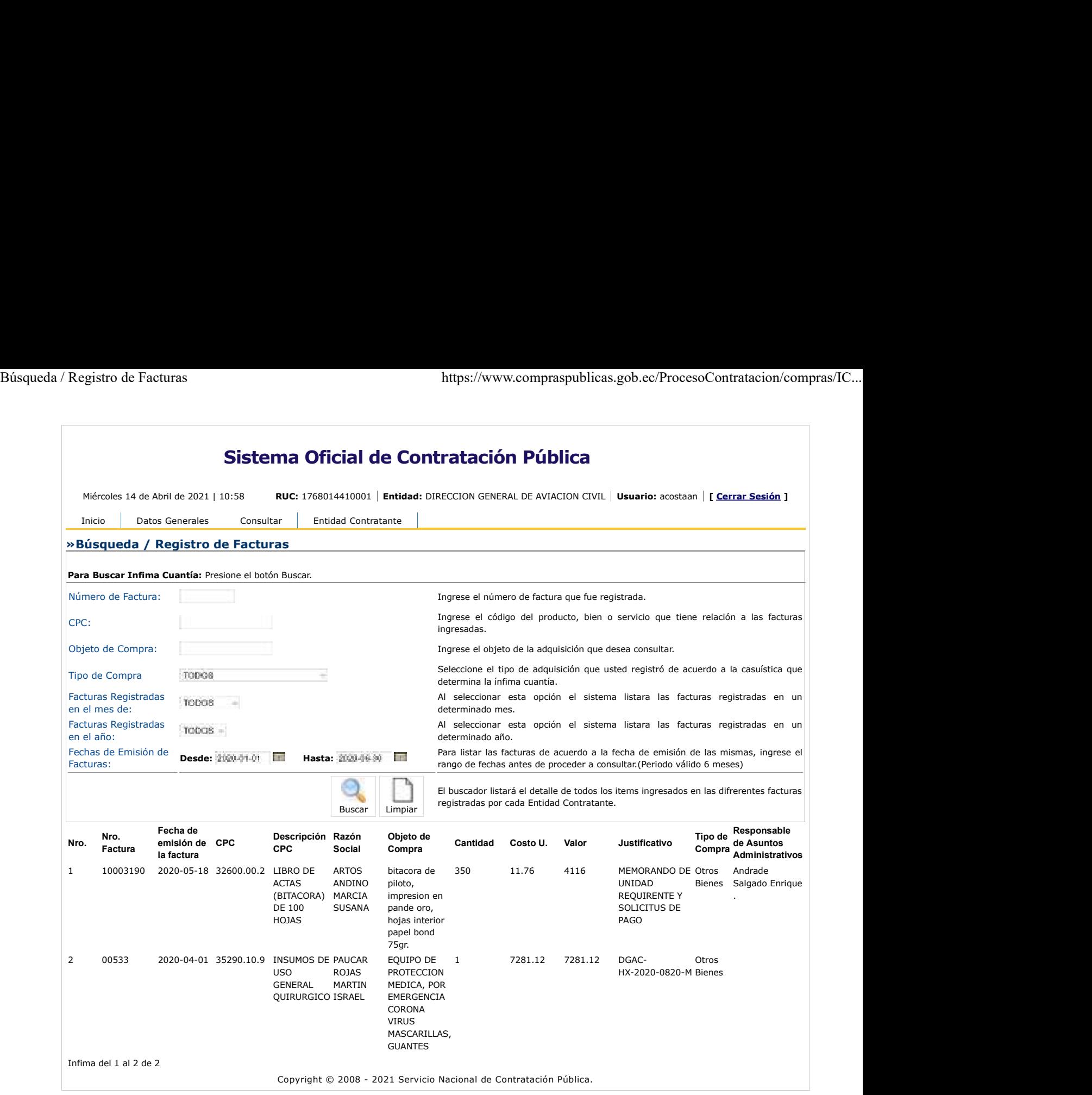

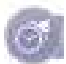

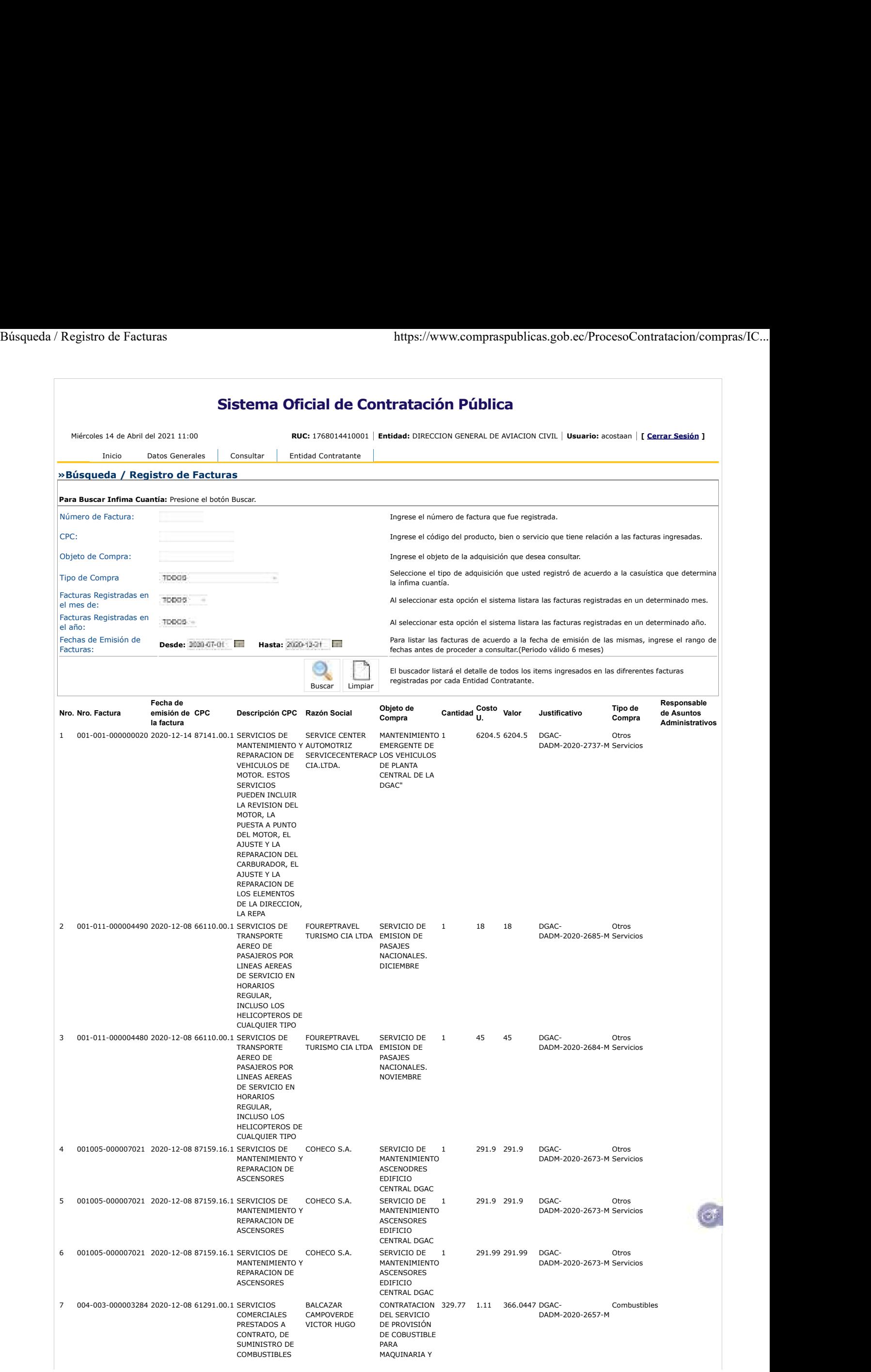

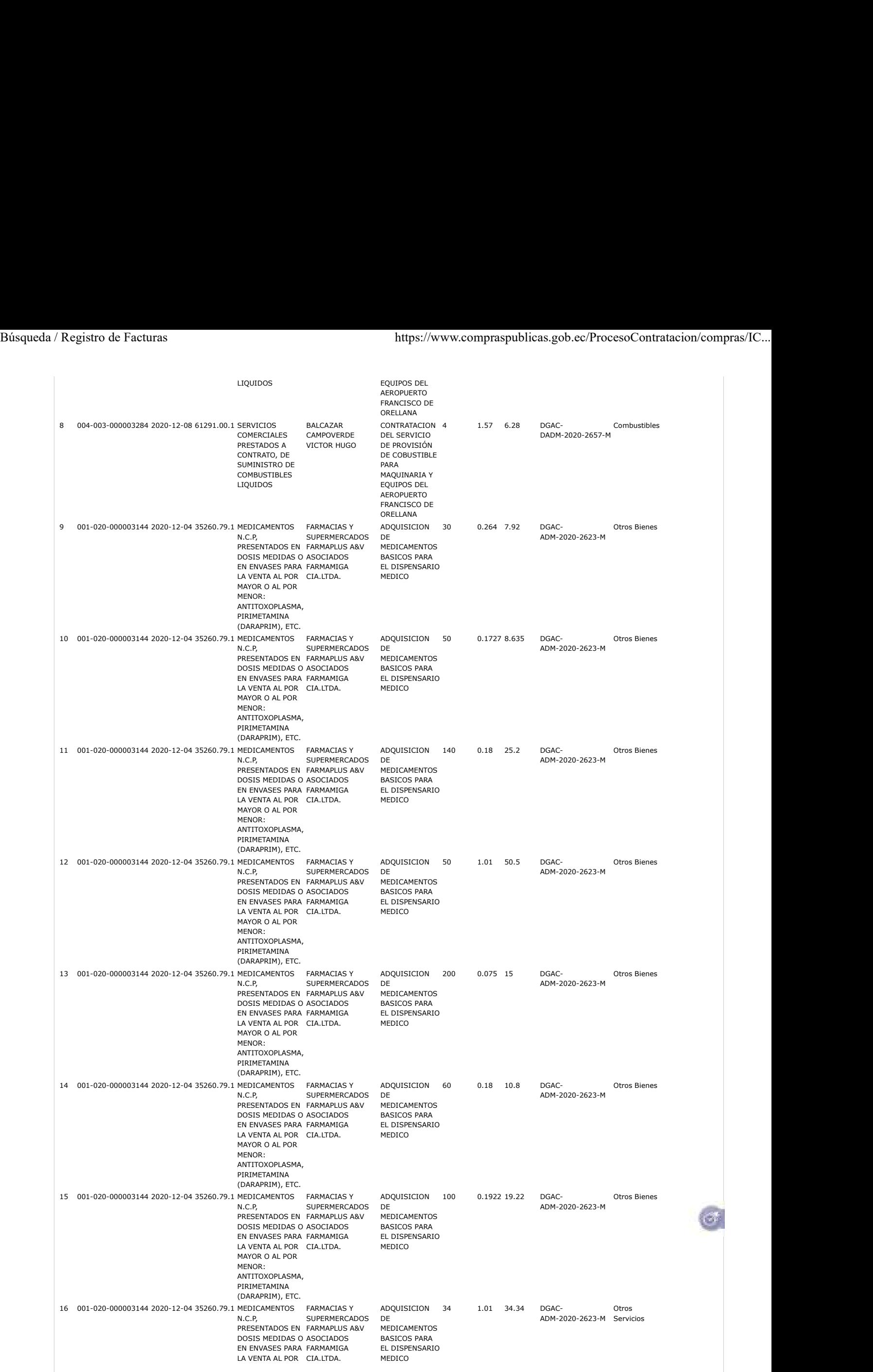

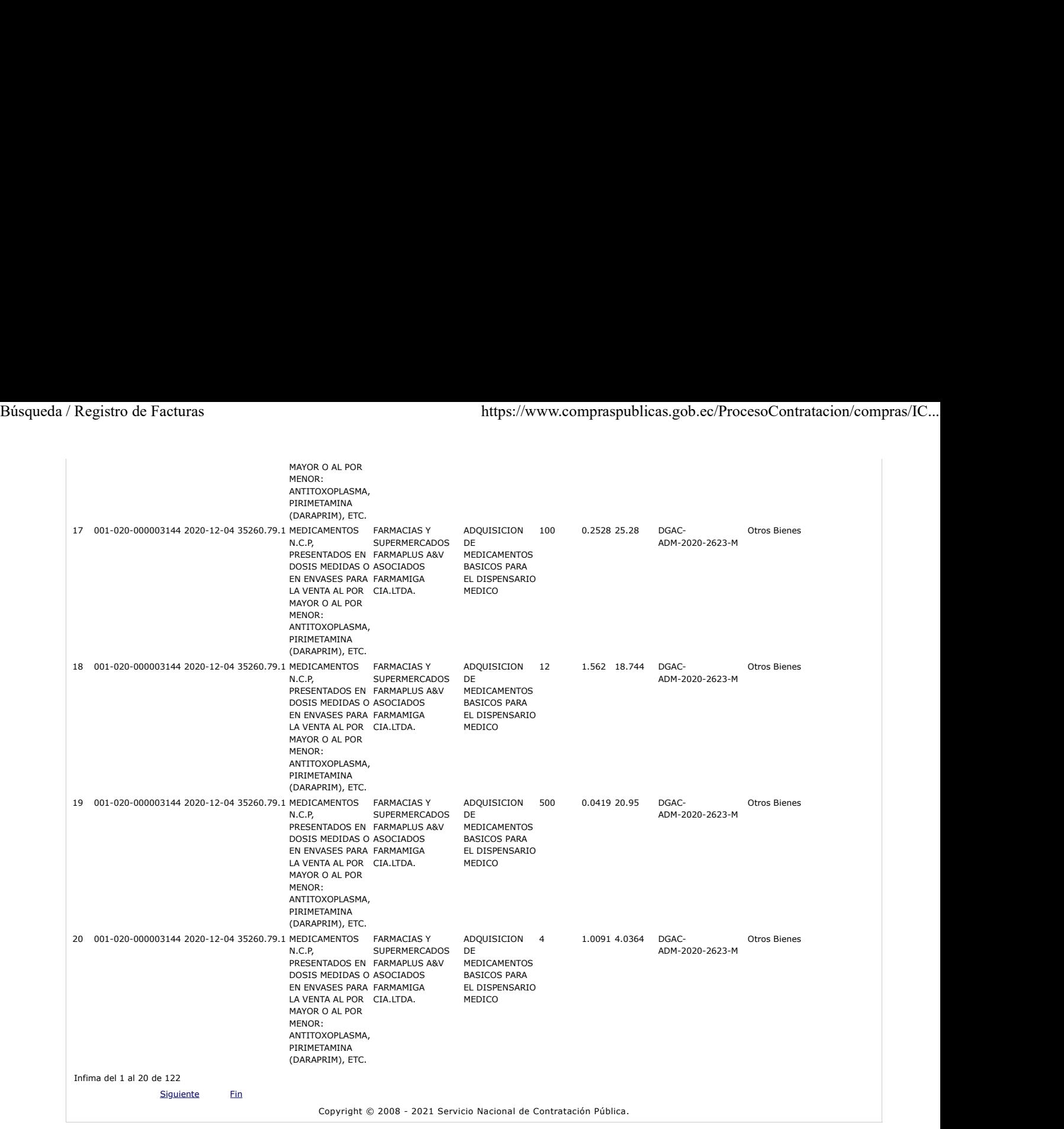

 $\circledcirc$ 

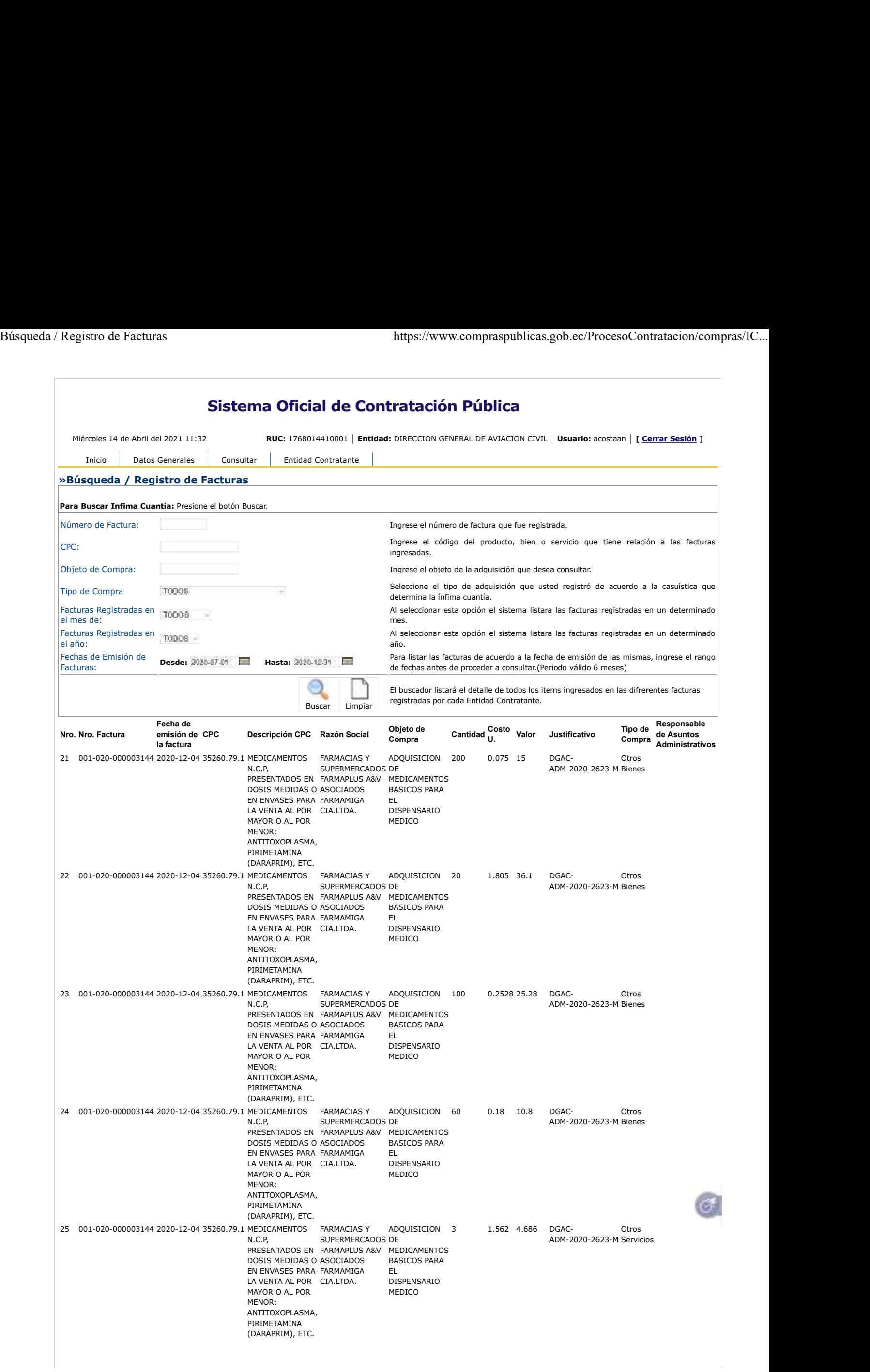

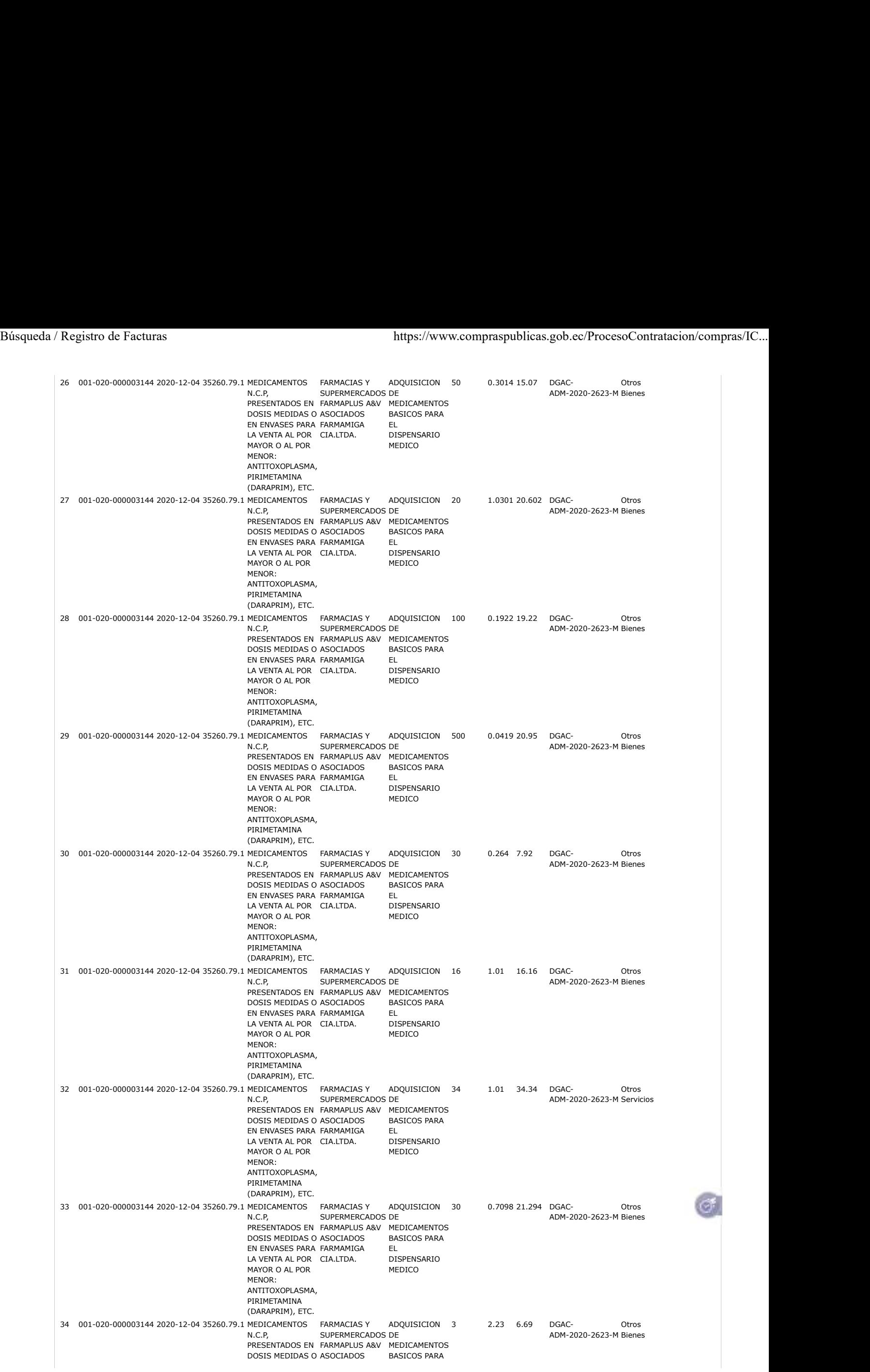

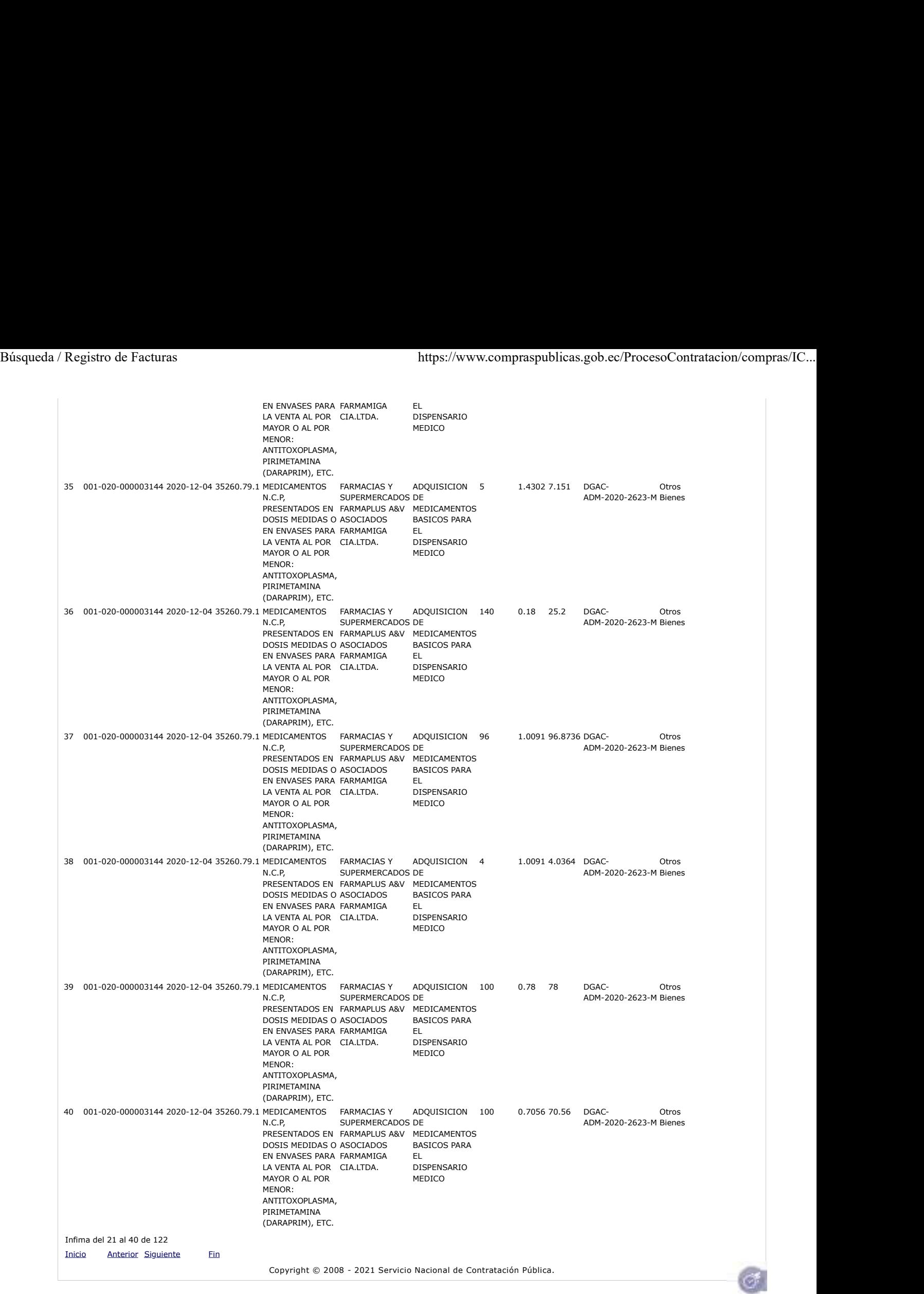

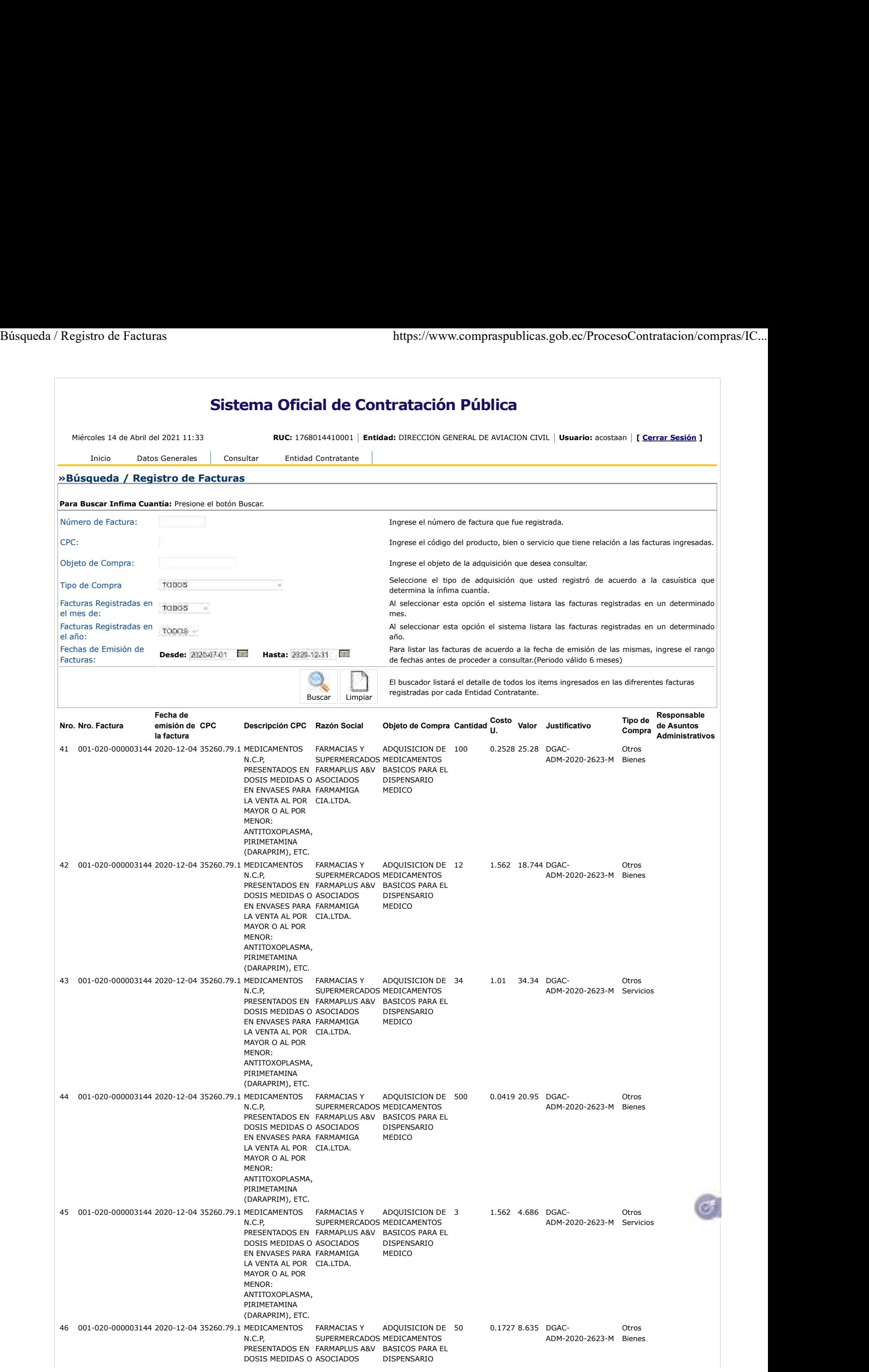

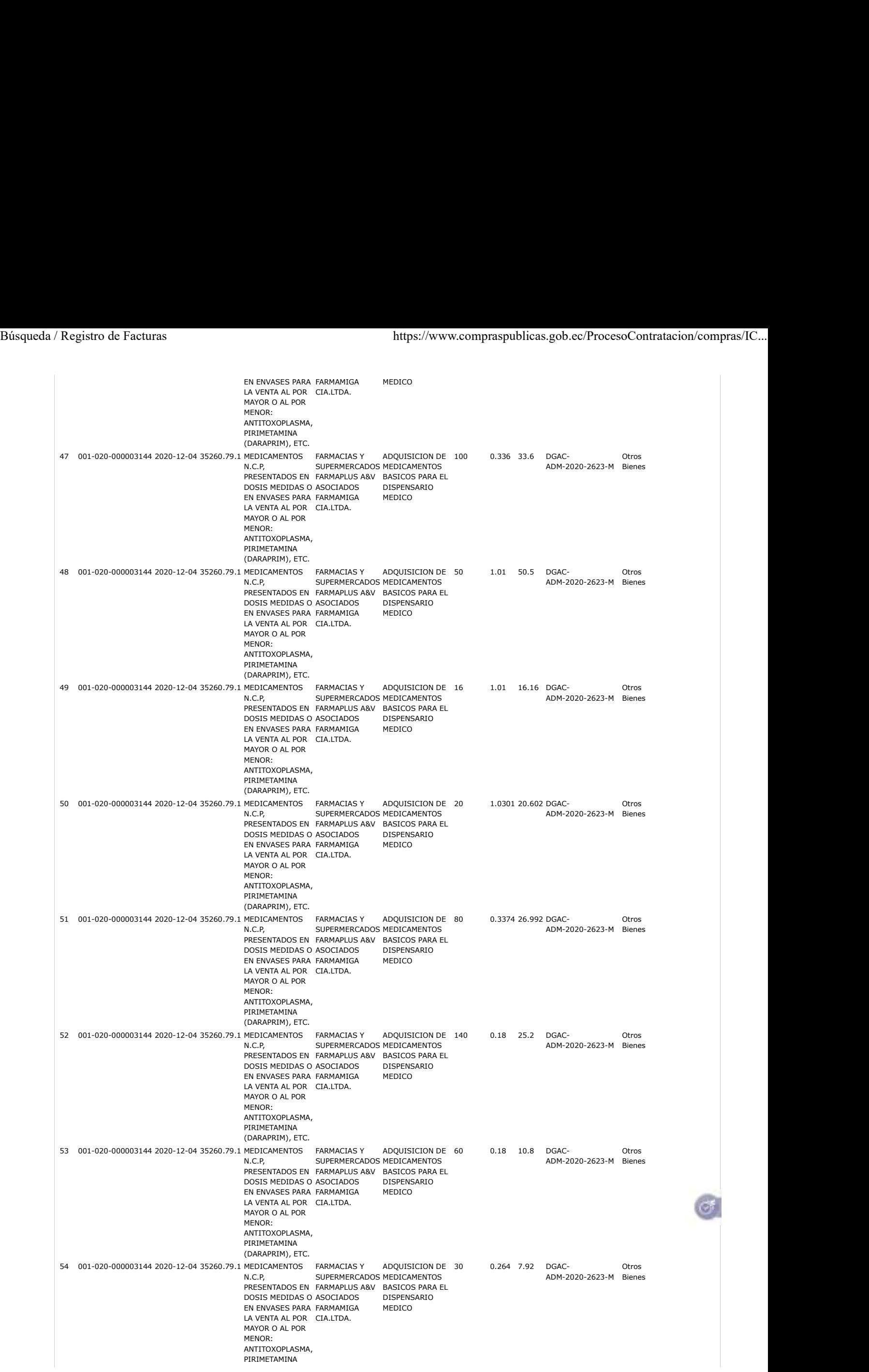

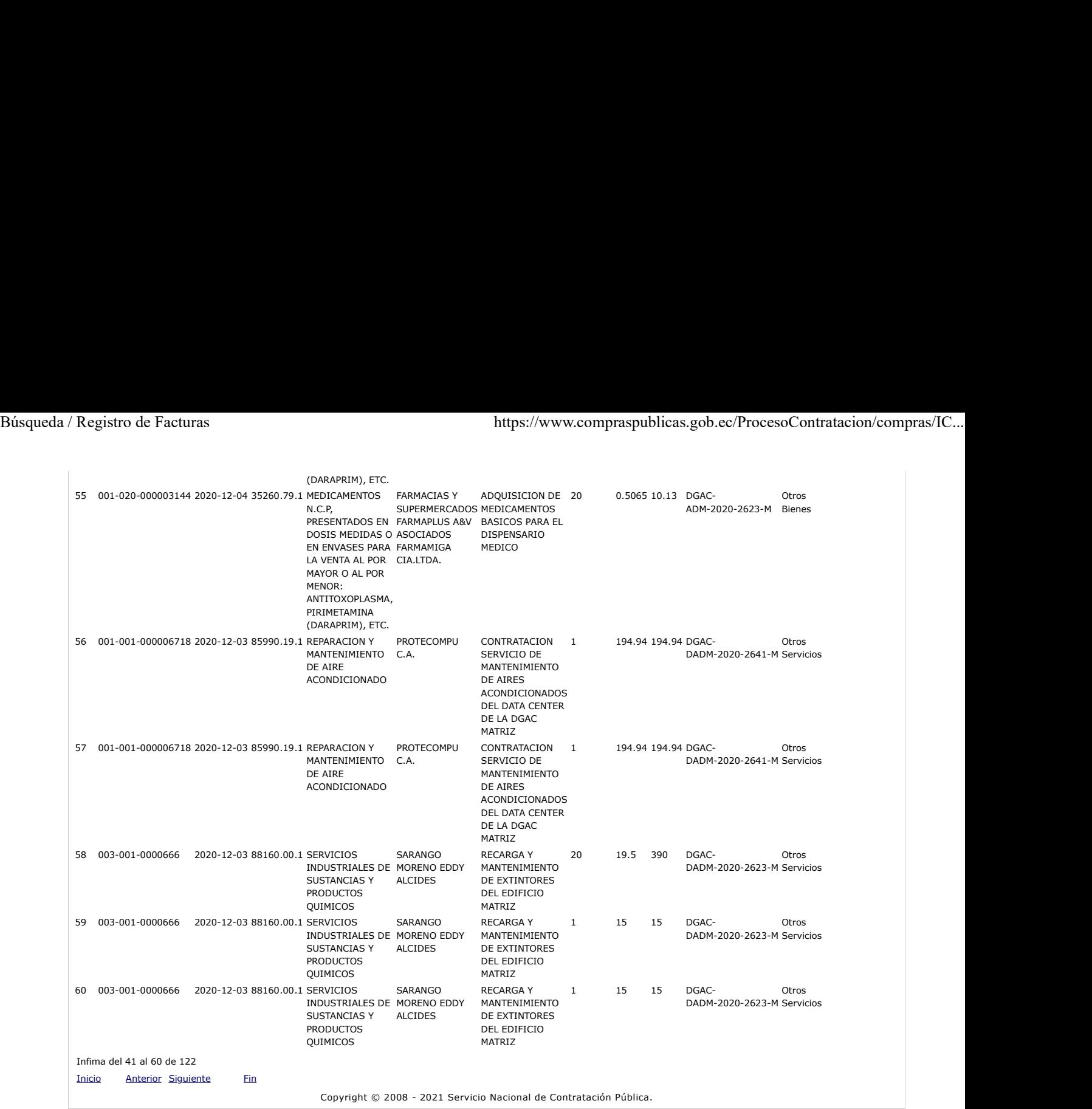

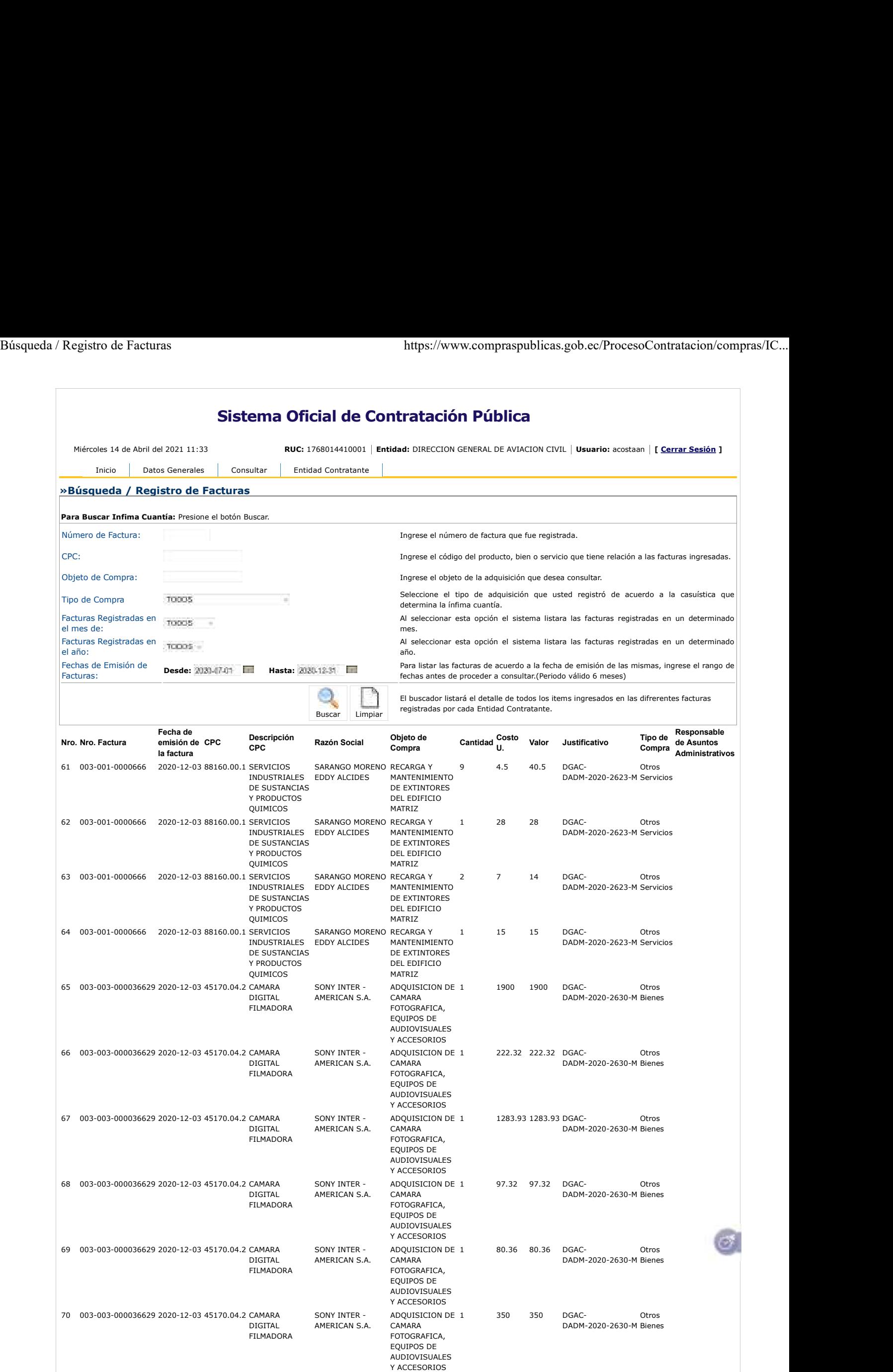

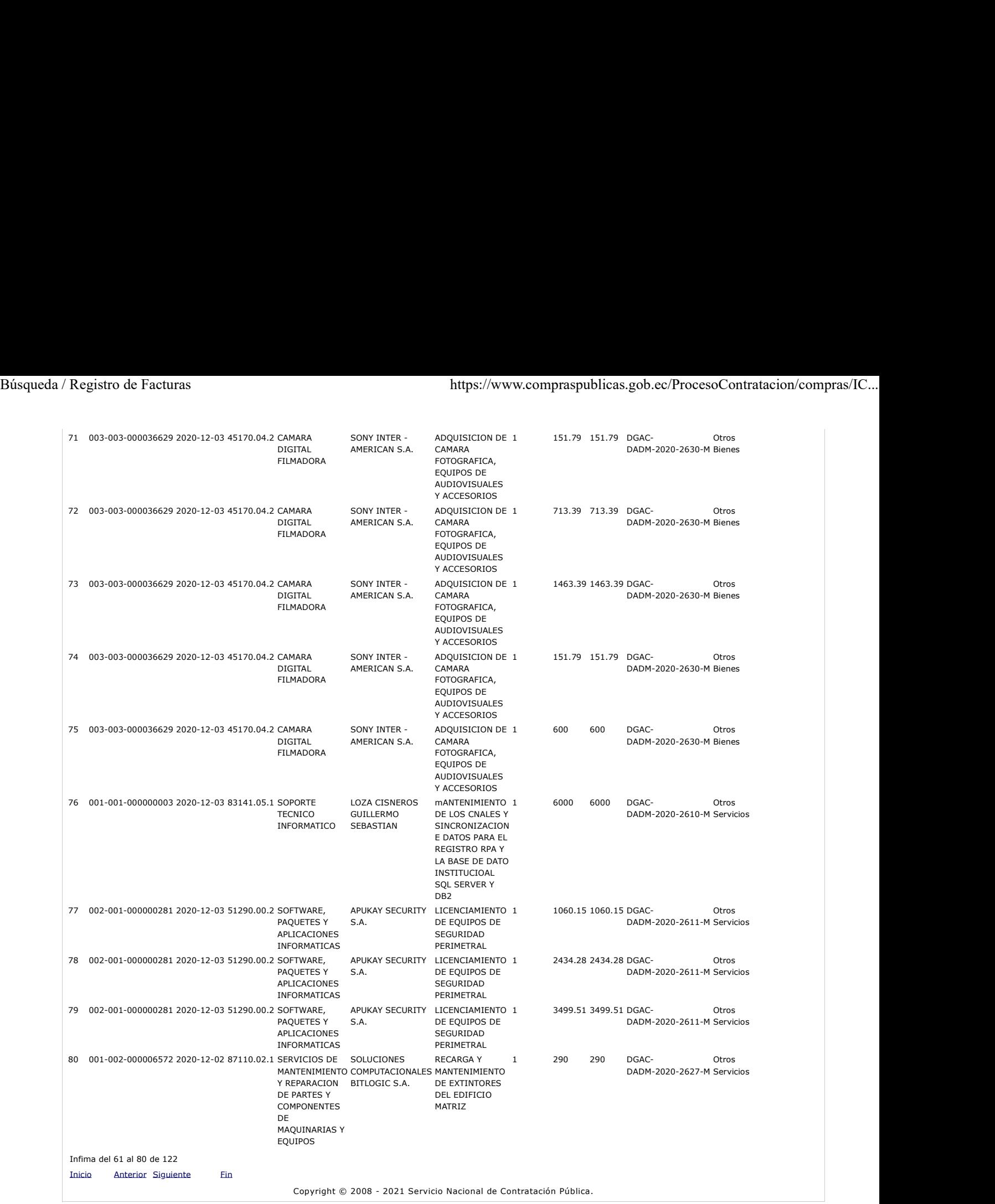

 $\sigma$ 

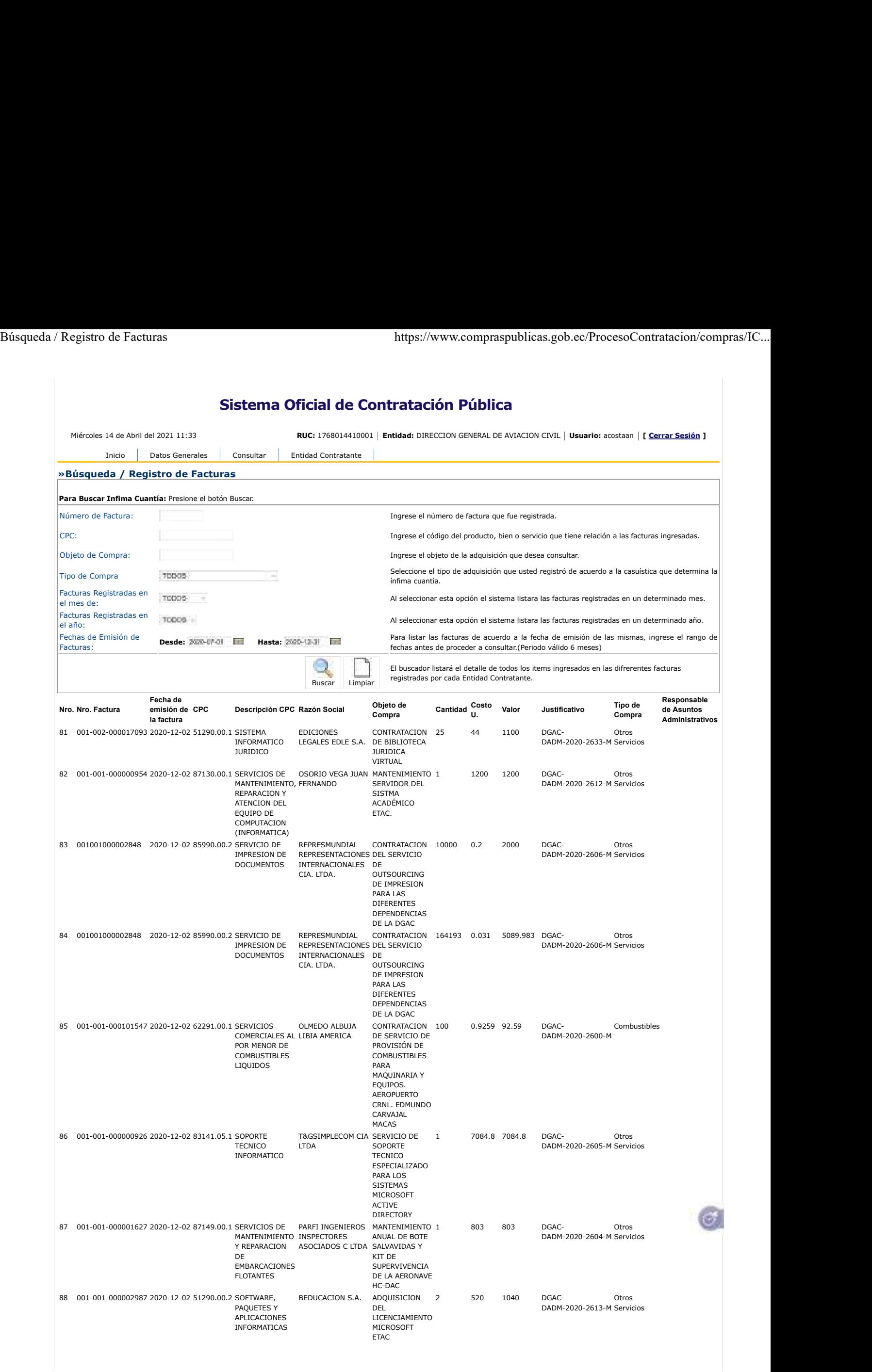

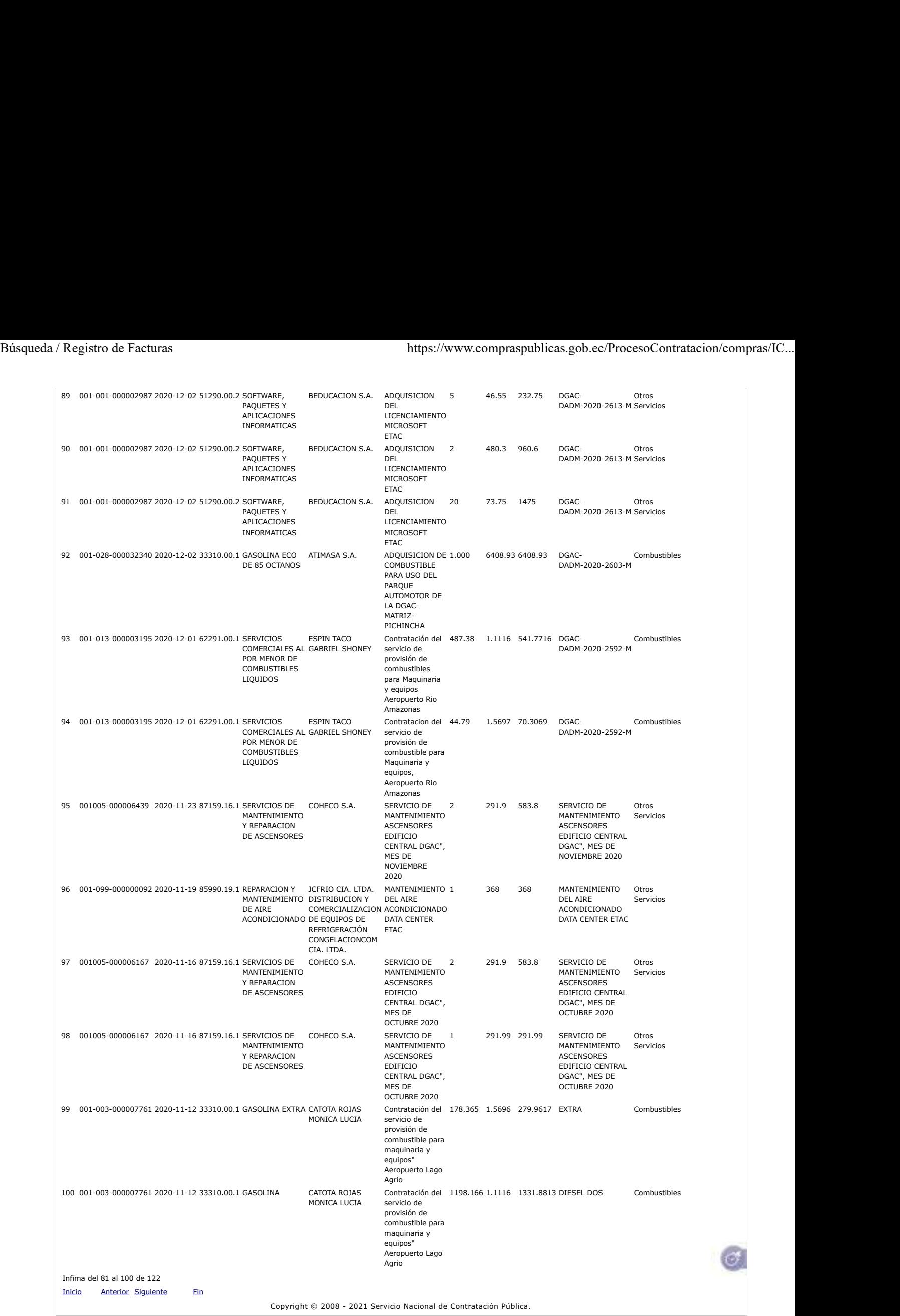

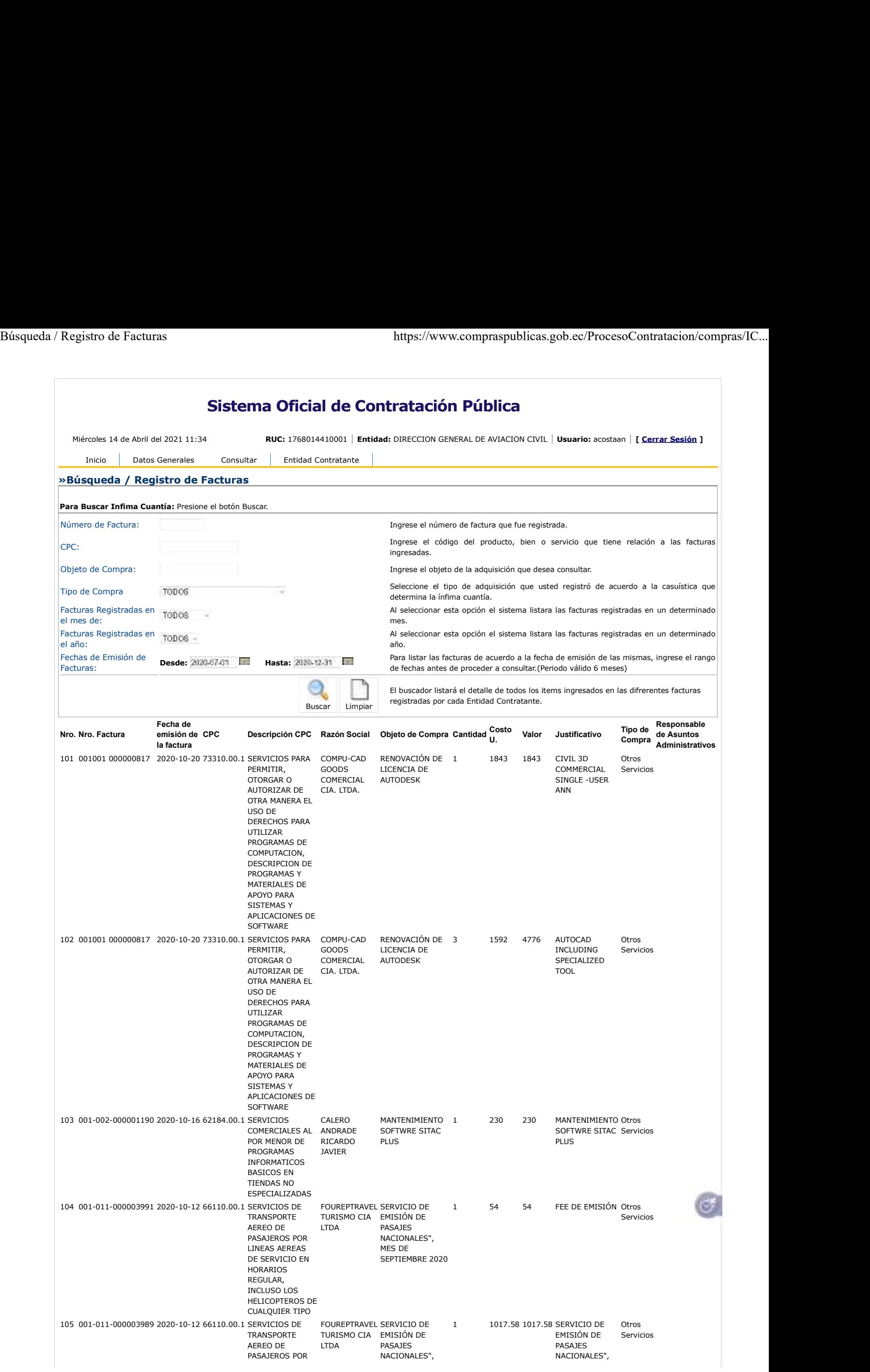
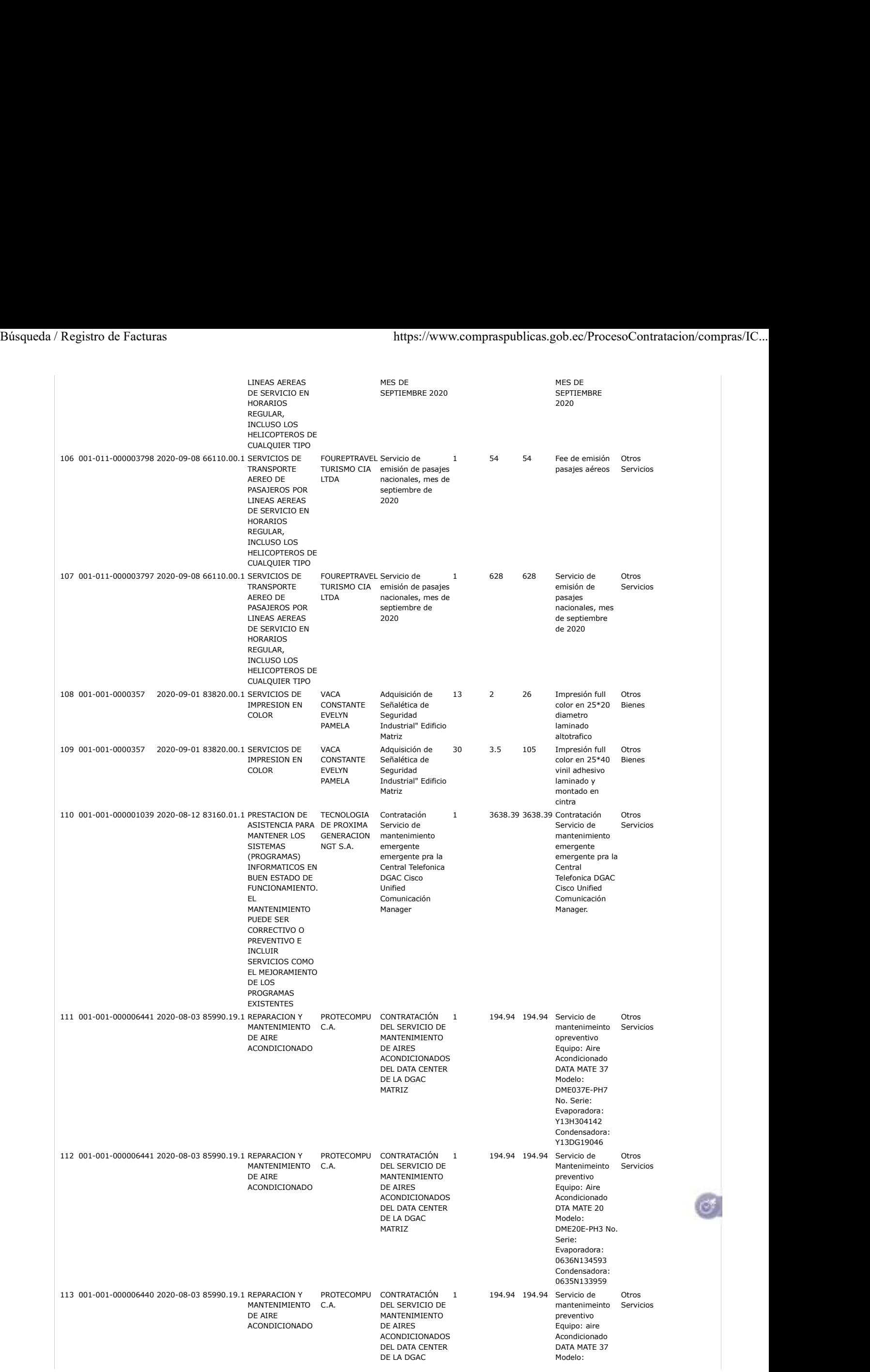

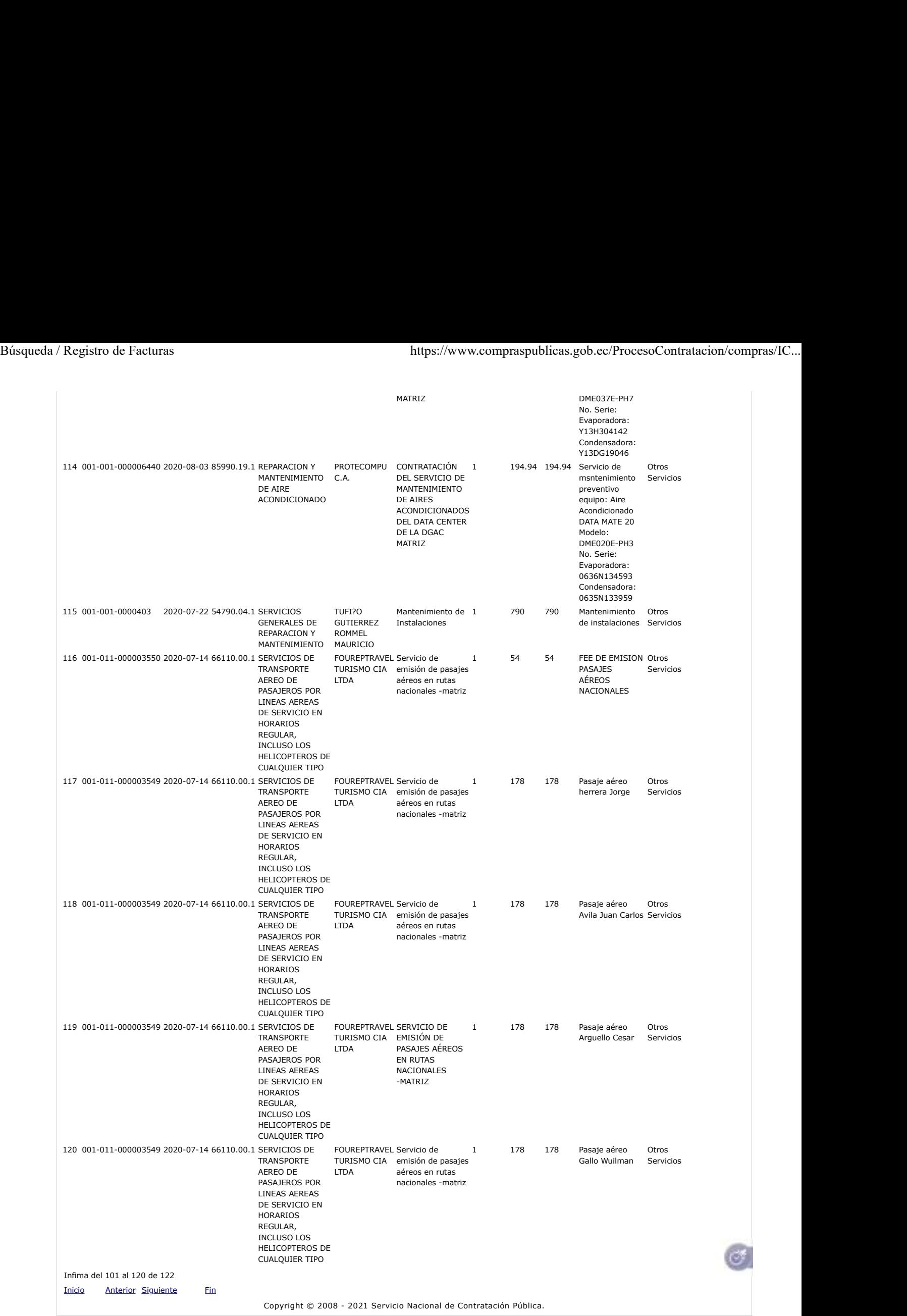

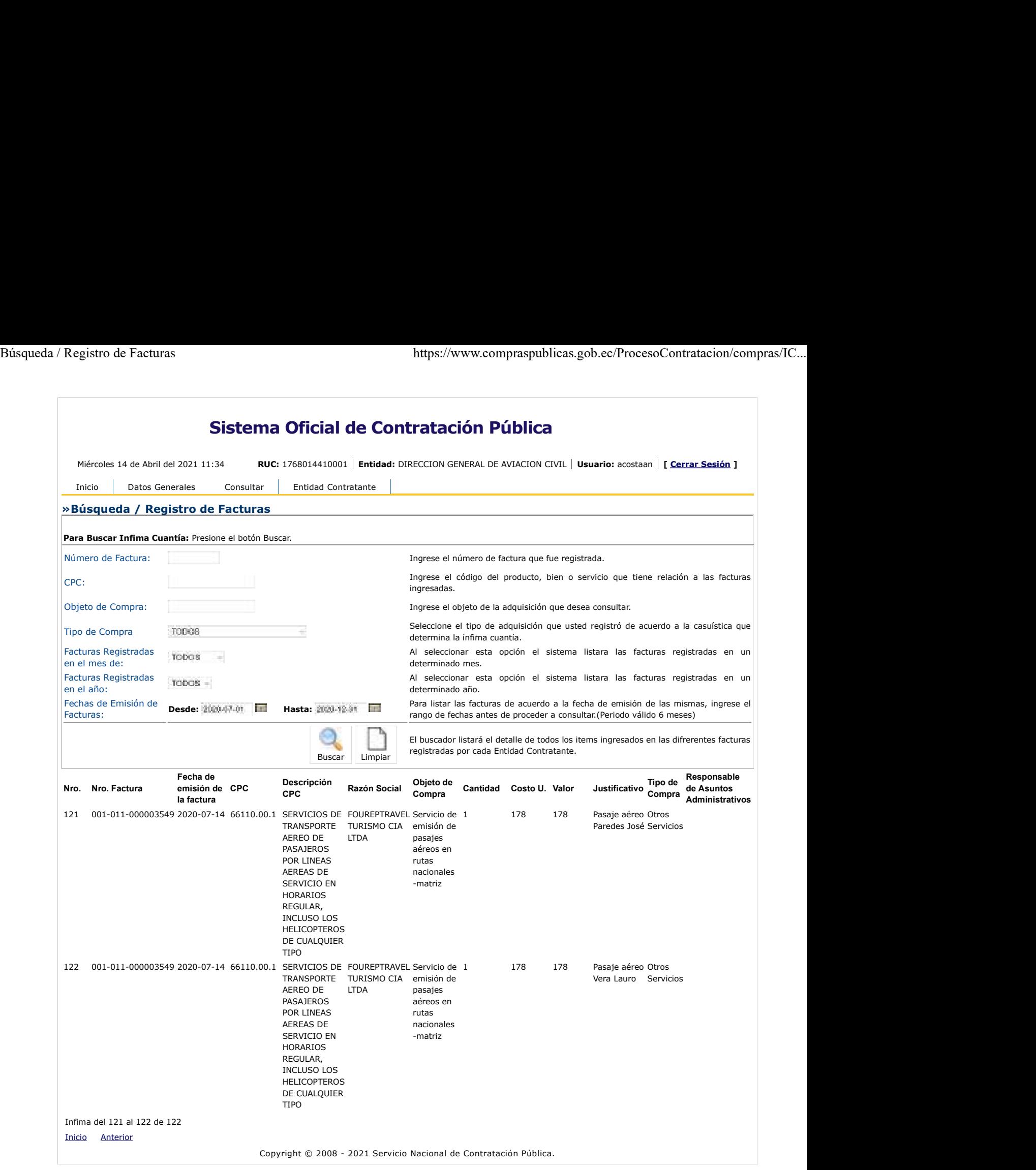

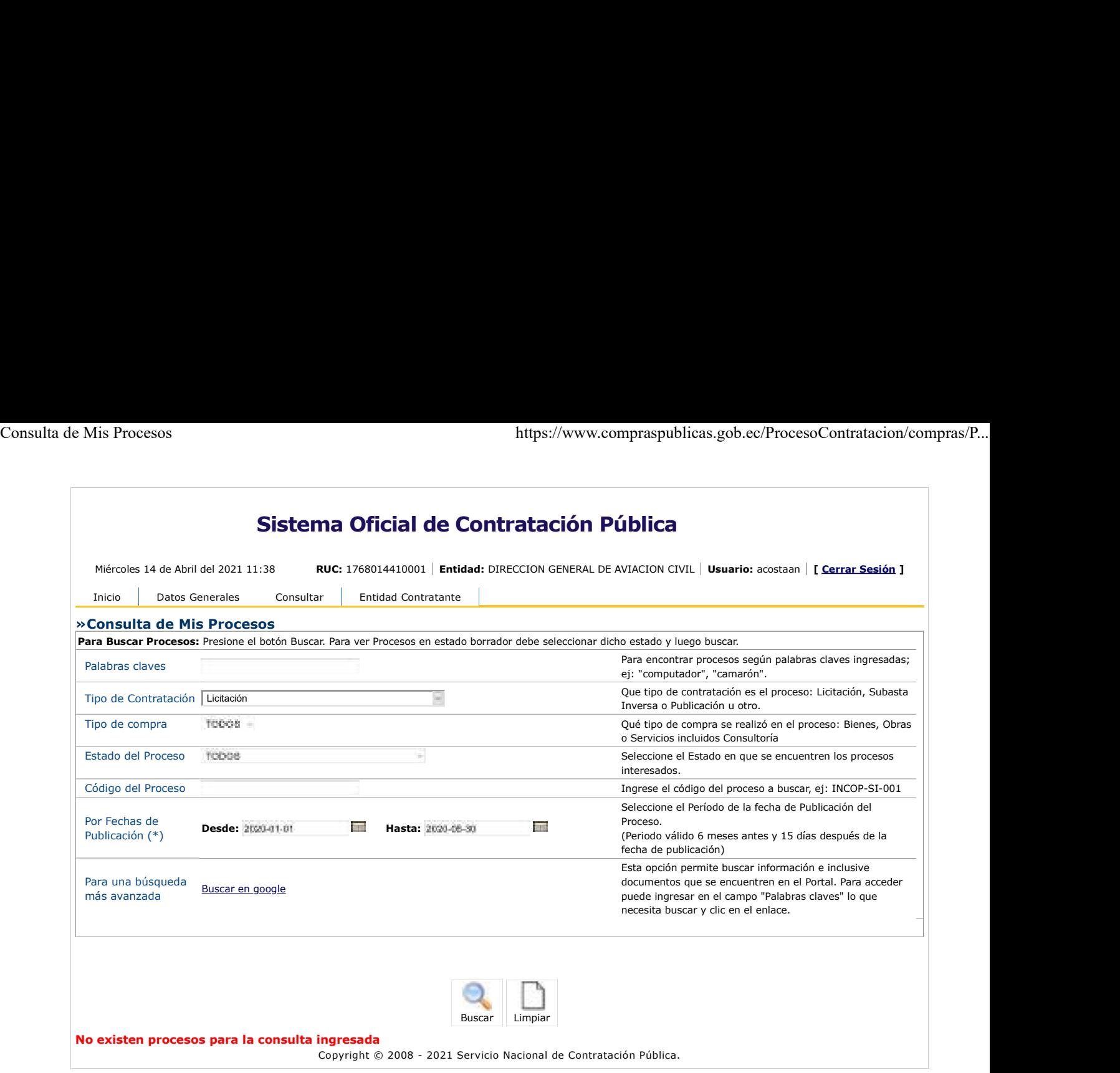

 $\circ$ 

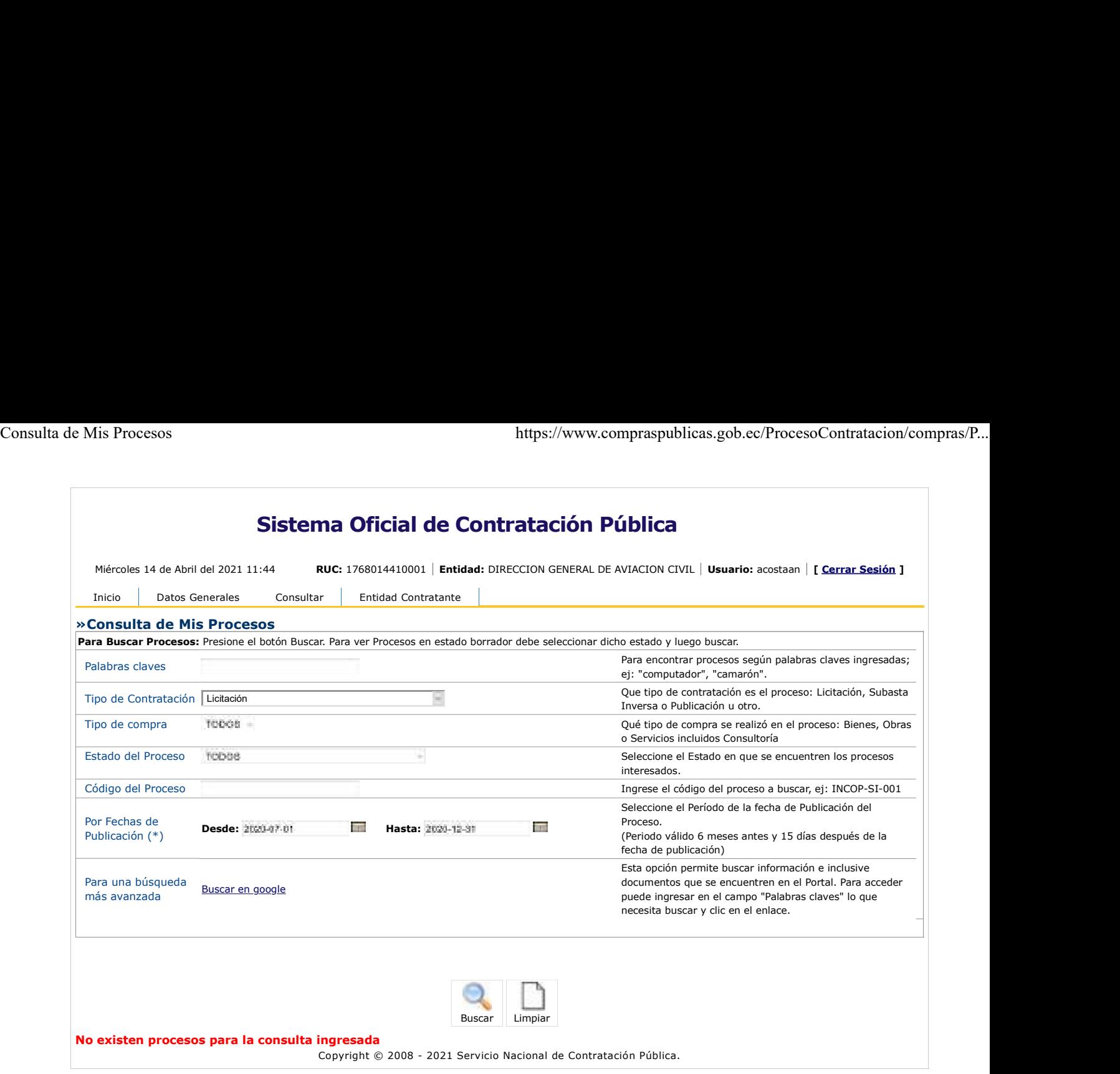

 $\circ$